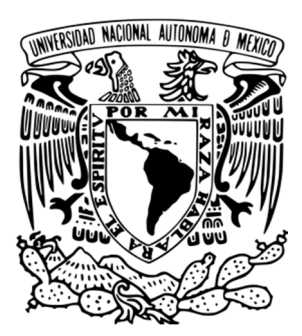

# **UNIVERSIDAD NACIONAL AUTÓNOMA DE MÉXICO**

FACULTAD DE INGENIERÍA

# **BASE DE DATOS PARA SUSTENTAR EL ANÁLISIS DE LÍNEAS DE INVESTIGACIÓN Y NICHOS DE OPORTUNIDAD (LINO) EN EL TEMA TRATAMIENTO DE AGUAS RESIDUALES.**

# **T E S I S**

PARA OBTENER EL TÍTULO DE:

# **INGENIERO INDUSTRIAL**

P R E S E N T A :

# **JESSICA LEONOR VÁZQUEZ FLORES**

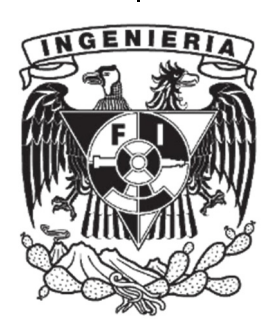

 DIRECTOR:  **M.I. EUGENIO MARIO LÓPEZ ORTEGA** 

MÉXICO, D.F NOVIEMBRE 2012

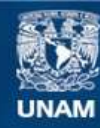

Universidad Nacional Autónoma de México

**UNAM – Dirección General de Bibliotecas Tesis Digitales Restricciones de uso**

#### **DERECHOS RESERVADOS © PROHIBIDA SU REPRODUCCIÓN TOTAL O PARCIAL**

Todo el material contenido en esta tesis esta protegido por la Ley Federal del Derecho de Autor (LFDA) de los Estados Unidos Mexicanos (México).

**Biblioteca Central** 

Dirección General de Bibliotecas de la UNAM

El uso de imágenes, fragmentos de videos, y demás material que sea objeto de protección de los derechos de autor, será exclusivamente para fines educativos e informativos y deberá citar la fuente donde la obtuvo mencionando el autor o autores. Cualquier uso distinto como el lucro, reproducción, edición o modificación, será perseguido y sancionado por el respectivo titular de los Derechos de Autor.

# **Índice**

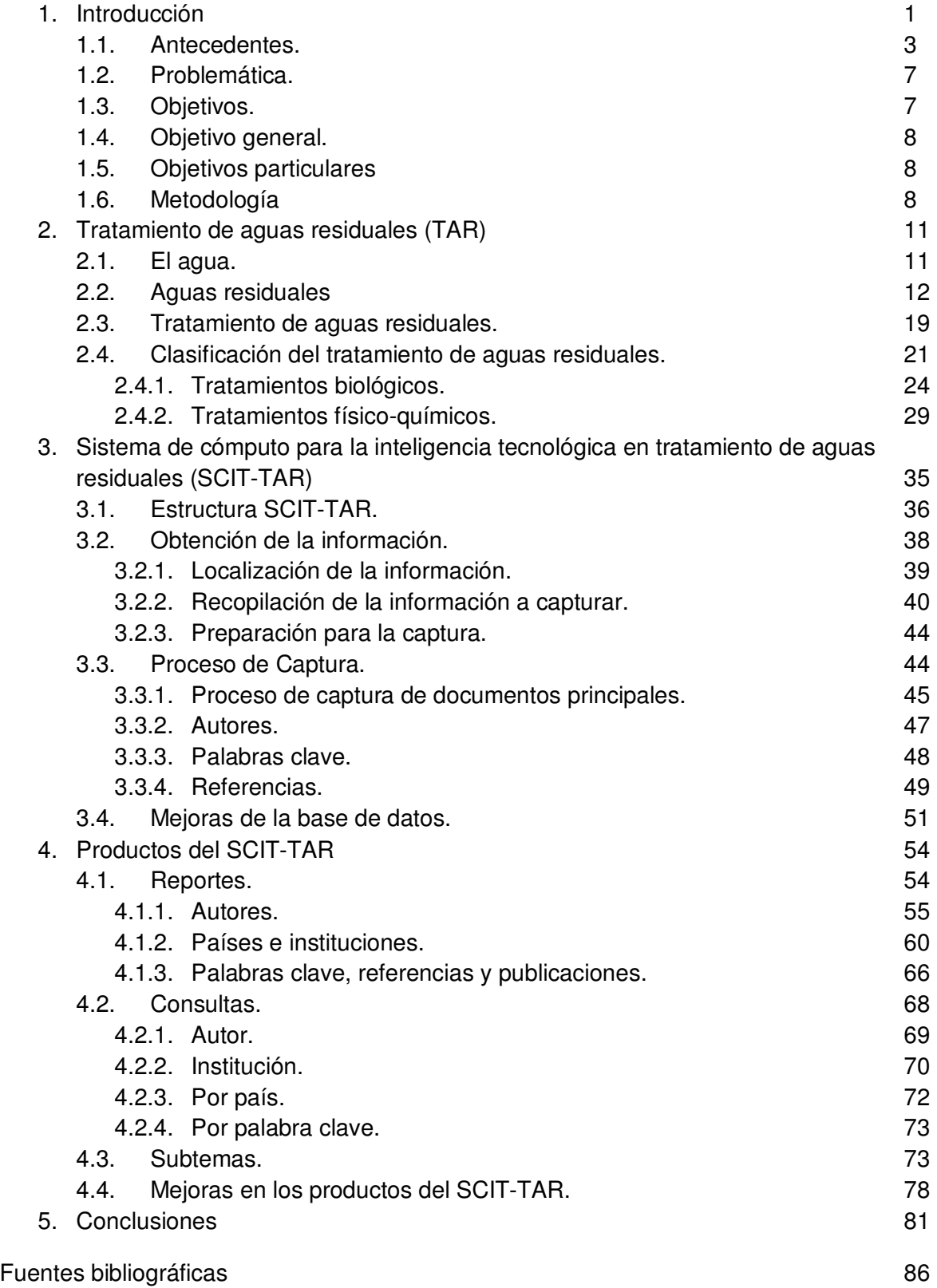

# **AGRADECIMIENTOS**

#### **Gloria Flores Cherán**

Los esfuerzos que durante muchos años has realizado arduamente han hecho que este día madure uno de muchos frutos que cultivaremos juntas los próximos años. No ha sido fácil este tiempo, ya que has tenido que vencer muchos retos y obstáculos como la gran guerrera que me has demostrado ser. No sólo has sido una gran madre sino también un gran padre, un doble esfuerzo que has afrontado valientemente como pilar de la familia. Tú comprensión, apoyo, cariño y cuidados han sido parte fundamental en mi vida y me han hecho ser la persona que soy ahora. Gracias mamaíta por estar a mi lado con tu apoyo incondicional en los momentos que me equivoque y te falle, te quiero.

#### **Silvina Vázquez Pineda**

Tus acciones son un gran ejemplo de bondad, por que no sólo has apoyado a los miembros de tu familia, sino también a personas que sin conocerlas les has brindado la ayuda que necesitan. Gracias por estar siempre cerca de mí y apoyarme en todo momento.

#### **Familia:**

A mis hermanos, a mí novio, tíos(as), primos (as) y papá; les doy también las gracias por que siempre han estado conmigo y me han hecho pasar momentos llenos de alegría cada domingo, sin importar sí las circunstancias son bunas o malas. Con su compañía me han hecho fuerte y me han dado consejos que me han servido para seguir adelante. Gracias por estar presentes en este ciclo de mi vida que está por culminar y empezar uno nuevo en compañía de ustedes. Nunca cambien y mantengámonos siempre unidos.

# **1. INTRODUCCIÓN**

El Instituto de Ingeniería de la Universidad Nacional Autónoma de México (II-UNAM), es un centro de investigación de diversas áreas de la ingeniería. Esta integrada por una comunidad de 94 investigadores, 101 técnicos académicos, 140 personas del área administrativa y una población oscilante de más de 500 becarios que realizan trabajos de tesis de licenciatura, maestría y doctorado.

Tiene como visión "ser el centro de investigación en ingeniería más relevante, de mayor calidad y pertinencia de México y América Latina, y ser comparable con los mejores del mundo".

Cada cuatro años el II-UNAM elabora un Plan de Desarrollo con la finalidad de mantener, ajustar y crear proyectos que cuenten con un componente de investigación o desarrollo tecnológico. El Plan de Desarrollo 2008-2012 contemplo 12 proyectos, dentro del cual se encuentra "Líneas de Investigación y Nichos de Oportunidad (LINO) en el Tratamiento de Aguas Residuales (TAR)", el objetivo es identificar las nuevas áreas de oportunidad para atender nuevos retos de investigación y brindar soluciones a los problemas que el país presenta.

Este proyecto se divide en tres etapas. En la primera etapa, se realizó la planeación del proyecto para su presentación y aprobación ante las autoridades del II-UNAM.

La segunda etapa, contempló la construcción de una base de datos para sustentar el análisis de las líneas de investigación.

En la última etapa, se analizaran las líneas de investigación que se cultivan en el Instituto de Ingeniería para canalizar las fortalezas y oportunidades con las que cuenta y establecer acciones que reduzcan las debilidades.

En esta tesis se pretende documentar el desarrollo, los avances y los resultados logrados hasta el momento de la segunda etapa del proyecto LINO.

En el capítulo uno, se explica la problemática a la que se enfrentan los investigadores que participan en el proyecto LINO, ante la gran cantidad de información que existe y se genera día con día del tema TAR para su consulta. Se menciona los objetivos y la metodología utilizada para la construcción de la base de datos, como herramienta de apoyo para el proyecto. Esta herramienta servirá a los investigadores del II-UNAM para identificar la pertinencia de las investigaciones que actualmente la universidad realiza en el tema e identificar nuevas líneas de investigación.

En el capitulo 2, se muestra más a fondo el problema que los seres humanos tenemos a nivel mundial con el agua, ya que en los últimos años un porcentaje importante de la población ha sufrido la falta de abastecimiento. Este problema, se incrementa con la contaminación del agua dulce cuando son descargadas las aguas residuales industriales y municipales sin previo tratamiento en cuerpos de aguas superficiales.

Para iniciar la participación en el desarrollo de la base de datos, es importante comprender los conceptos relacionados al TAR, ¿qué es un agua residual?, ¿en qué consiste un tratamiento de aguas residuales?, ¿cómo se clasifica?, ¿en qué consisten los procesos químicos y biológicos?, etc., por lo que se mencionan en este capítulo.

En el capitulo 3, se presenta la estructura e información que contiene la base de datos llamada Sistema de Cómputo para la Inteligencia Tecnológica en Tratamiento de Aguas Residuales (SCIT-TAR). Se dan a conocer doce publicaciones propuestas por un grupo de expertos del II-UNAM y las razones por las cuales fueron elegidas para incluirse en los documentos del tema TAR.

Se explica dónde se buscan estos documentos, así como el tipo de información que es relevante y cuál es su proceso de captura. En esta sección se incluye un apartado dónde se indican algunas modificaciones a la estructura del SCIT-TAR. Estas modificaciones están enfocadas a mejorar el proceso de captura de la información.

Hasta enero de 2012 la base de datos contiene información de más de 26,800 documentos publicados entre el periodo de 2005 a 2010. Con esta información, se generaron algunos reportes como resultados preliminares. Además se probó un filtro de búsqueda de información que puede ser consultada por académicos de la institución.

Por último, se muestran las conclusiones que trajo consigo la creación de esta base de datos. El proyecto aún no termina y seguirá con la tercera etapa, en donde se realizarán reuniones para analizar la información contenida en el SCIT-TAR e identificar oportunidades en la incursión de nuevas líneas de investigación.

### **1.1 ANTECEDENTES**

El hombre ha considerado el agua como un recurso inagotable. Actualmente las personas han observado que es un bien escaso que debe ser manejado responsablemente para nuestro beneficio y para el de las futuras generaciones.

En las últimas cuatro décadas, la humanidad ha visto un crecimiento y una prosperidad sin precedentes; el tamaño de la economía mundial se ha triplicado y la población ha aumentado. Dicho esfuerzo por alcanzar mejores niveles de vida, se ha visto acompañado por contaminación ambiental y el agotamiento de los recursos naturales.

La Organización Mundial de la Salud indica que hoy en día **una de cada tres personas del mundo no dispone de agua suficiente para satisfacer sus necesidades básicas diarias y una de cada nueve no tiene acceso a agua potable.** Este problema afecta a todos los continentes y está empeorando debido a:

- El crecimiento de la población.
- El crecimiento económico.
- La explotación de los acuíferos y sistemas fluviales.
- La contaminación del agua.
- El efecto global del cambio climático.

Los últimos datos nos indican que en el año 2007 alrededor de 2 mil 600 millones de personas en el mundo no tuvieron acceso a servicios relacionados con el agua, entre ellos, el aprovisionamiento de agua potable. Según pronósticos, alrededor del año 2025 cerca de mil 800 millones de personas

vivirán en países o regiones con completa escasez de agua, y dos terceras partes de la población mundial podrían estar sujeta a condiciones de estrés hídrico.<sup>1</sup>

El agua es un componente necesario para los principales sectores socioeconómicos. En la actualidad según el Programa Mundial de Evaluación de los Recursos Hídricos (WWAP) indica que de las aguas extraídas para fines humanos, aproximadamente:

- 70% se utiliza para fines agrícolas.
- 20% es utilizado por la industria.
- $\blacksquare$  10% se destina al consumo humano.

En un intento de comprender la magnitud de la escasez del agua se ha proyectado que si no hay mejora en la eficiencia del uso del agua, **en el año 2030 la demanda de agua podría superar a la oferta en un 40%. 2**

La escasez y la falta de inversión para tener acceso al agua potable es una barrera para el progreso, obligando a la población a:

- Utilizar fuentes contaminadas de agua para beber, aumentando el riesgo de contraer enfermedades, impidiendo generar ingresos para su familia y adquiriendo gastos para el tratamiento médico.
- Salir de sus hogares para conseguir agua. Esta actividad disminuye la oportunidad de que los niños asistan a la escuela y obtengan la educación necesaria para escapar de la pobreza y en las mujeres disminuyen la oportunidad de empleo remunerado para apoyar la economía familiar.

l

<sup>&</sup>lt;sup>1</sup> SEMARNAT. Informe de la situación del medio ambiente en México. Compendio de estadísticas ambientales. México, 2008.

 $2^2$  UNEP. Towards a Green Economy: Pathways to Sustainable Development and Poverty Eradication. 2011.

# INTRODUCCIÓN

En México la demanda de agua a nivel nacional es del orden de 78,400 millones de metros cúbicos. Para satisfacerla se extrae de fuentes superficiales y subterráneas un volumen sustentable de 66,900 millones de metros cúbicos. Adicionalmente esta demanda se satisface con un volumen de 11,500 millones de metros cúbicos que no respeta la integridad y capacidad de recarga de los ecosistemas, para las necesidades de las generaciones futuras (no sustentable).

Se estima que en el 2030 la demanda será de 91.2 miles de millones de metros cúbicos por el incremento de las actividades productivas y el crecimiento de la población. Con la realización de los proyectos en infraestructura, el volumen de agua sustentable se incrementará en un total 68.2 miles de millones de metros cúbicos y el volumen no sustentable será de 23 miles de millones de metros cúbicos (Figura 1.1).

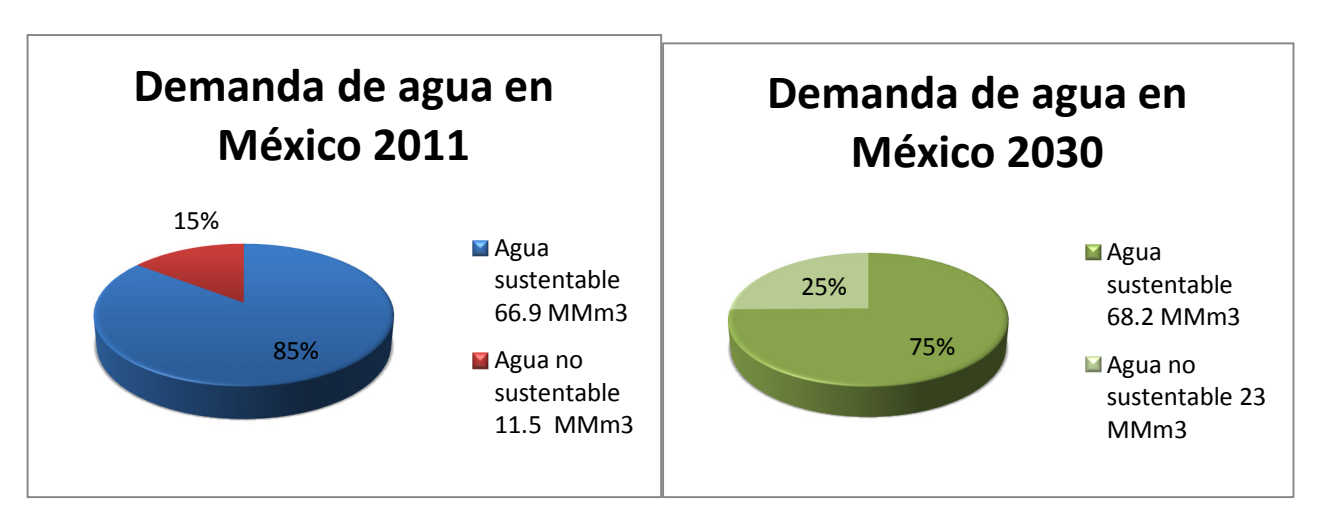

### **Figura 1.1 Demanda del agua en México.**

**FUENTE:** Elaboración propia con datos de la CONAGUA, 2012.

El problema del agua se debe a tres factores principales: la poca cantidad de agua dulce en el mundo, el difícil acceso a ella, ya que una gran cantidad de esta se encuentra en los glaciares y la contaminación de los cuerpos superficiales y subterráneos.

El tema del agua en la actualidad no sólo es importante para los gobiernos de cada país, sino también para las universidades, organizaciones no gubernamentales y para cada persona que se ve afectada en el mundo por el desabasto del vital líquido.

A finales del año 2009 el Instituto de Ingeniería de la Universidad Nacional Autónoma de México (II-UNAM) inicio con el proyecto titulado Líneas de Investigación y Nichos de Oportunidad (LINO), para establecer un mecanismo que identifique la pertinencia de las líneas de investigación que se desarrollan en la institución, así como identificar nuevas que deben ser contempladas.

El objetivo del proyecto es sustentar decisiones estratégicas que el II-UNAM debe tomar con el objeto de reforzar o emprender las líneas de investigación que se desarrollan en el tema Tratamiento de Aguas Residuales (TAR). Para llevar a cabo este análisis se requiere de generación de información confiable y actualizada relacionada con el desarrollo mundial de las diferentes líneas de investigación.

Por esto, el proyecto LINO contempló el desarrollo de una base de datos que permita sustentar análisis colectivos, en los que participarían los académicos dedicados al tratamiento de aguas residuales. Esta base de datos fue nombrada como Sistema de Cómputo para Inteligencia Tecnológica (SCIT). En el año 2010 se inició su construcción y en abril del mismo año empezó su aplicación al tema del TAR, por lo que esta primera versión se le llamó SCIT-TAR.

En el SCIT-TAR se recopila la información de doce revistas de circulación internacional, propuestas por un grupo de académicos del II-UNAM expertos en el tema del TAR. Para el desarrollo del SCIT-TAR, el Instituto de Ingeniería integró estudiantes de licenciatura para que participaran y apoyarán en el desarrollo del proyecto. Durante este proceso, además de identificar, procesar y capturar información, participamos en reuniones periódicas dirigidas a analizar los problemas que presentaba el SCIT-TAR y proponer oportunidades de mejora.

# **1.2 PROBLEMÁTICA**

La cantidad de información que se publica en libros, tesis, artículos científicos y recursos electrónicos, que esta disponible para su consulta constantemente aumentan. Cuando una persona se da a la tarea de investigar un tema, **e**l problema al que se enfrenta, no es la falta de información. Por el contrario, es el exceso de información al que se tiene acceso y el tiempo que tiene que invertir para saber dónde encontrarla, como obtenerla y como administrarla sin perdernos entre esta.

A nivel mundial cientos de instituciones públicas y privadas con el afán de mejorar las condiciones sociales desarrollan investigación en distintos temas.

El Instituto de Ingeniería de la UNAM, desarrolla un proyecto con el nombre Líneas de Investigación y Nichos de Oportunidad en el tema Tratamiento de Aguas Residuales. El objetivo del proyecto, es analizar las fortalezas, oportunidades y posibles debilidades que con el tiempo ha adquirido la institución. Para esto, se necesita indicadores que midan su desempeño en relación al desempeño que demanda la solución de problemas relacionados con el agua. Llevar acabo este análisis, requiere indicadores que deben generarse o verificar su veracidad, cuando ya están disponibles para su uso.

El grupo de investigadores tendrá que enfrentarse a la búsqueda de información para generar o verificar los indicadores que sustenten las decisiones.

# **1.3 OBJETIVOS**

El objetivo de la tesis, consiste en documentar el desarrollo de una base de datos, que permita concentrar y administrar información del tema Tratamiento de Aguas Residuales. Esta herramienta, facilitará el manejo de la información en el proyecto LINO, con el fin de que los expertos establezcan acciones pertinentes para apoyar proyectos de investigación en beneficio de la sociedad.

# **1.4 OBJETIVO GENERAL**

Contribuir en el desarrollo de una base de datos que sustente procesos de inteligencia tecnológica.

### **1.5 OBJETIVOS PARTICULARES**

- Definir la información necesaria para la conformación de la base de datos.
- Buscar la información necesaria para la conformación de la base de datos.
- Integración de la información contenida en la base de datos.
- Revisar los resultados obtenidos en la base de datos.

## **1.6 METODOLOGÍA**

Para concretar el proyecto de la base de datos, un grupo multidisciplinario, entre ellos investigadores, ingenieros y estudiantes, orientaron su trabajo con el objetivo de desarrollar la base de datos. Las acciones que se llevaron acabo a continuación se describen:

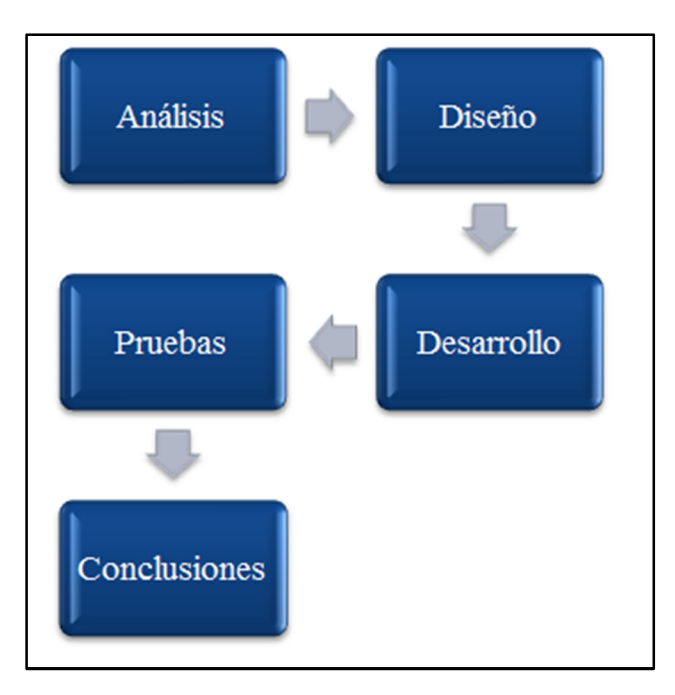

**Figura 1.2. Metodología.**

 **Fuente:** Elaboración propia.

# **Análisis**

A partir de una reunión con los integrantes del proyecto, se identificó la información que incluiría el SCIT-TAR en base a las necesidades de los usuarios y se definió la estructura de la base de datos.

Para la base de datos se consideró recopilar la información de doce revistas de circulación internacional, publicaciones que fueron consideradas por un grupo de investigadores del Instituto de Ingeniería de la UNAM, como las que proporcionaban la mayor cantidad de conocimiento en el tema del TAR.

La información que se decidió recopilar fue por acuerdo mutuo de los expertos, el grupo de usuarios y los ingenieros responsables del proyecto. Está conformada por: título del documento, autores y coautores, institución de cada autor/coautor, publicación, volumen, número, año y palabras-clave, las referencias y el número de estas.

# **Diseño**

Los ingenieros en computación e ingenieros industriales, eligieron un Sistema de Gestión de Bases de Datos que permitiera un manejo claro, sencillo y ordenado de la información, en este caso fue Microsoft SQL Server.

# **Desarrollo**

Con base en la identificación de la información se inició la captura de datos en las instalaciones del Instituto de Ingeniería de la UNAM, bajo la supervisión del Ingeniero Eugenio López Ortega, director del proyecto. En este paso, se analizó el proceso de captura para realizar aportaciones y hacer más eficiente el proceso de captura. Con la información incorporada a la base de datos, se generaron reportes específicos referentes al desarrollo a nivel mundial de cada una de las líneas de investigación para conocer la relevancia de la participación de la UNAM en alguna de ellas.

# **Pruebas**

Se realizaron pruebas preliminares a la base de datos para verificar que cumpliera con los requisitos de información de los investigadores.

# **Conclusiones**

En base a los resultados proporcionados en la etapa de prueba, se realizaban ajustes en el diseño de la base de datos, y se reiteran los pasos del desarrollo y las pruebas permitieron tener una base de datos mejorada.

# **2. TRATAMIENTO DE AGUAS RESIDUALES**

# **2.1 EL AGUA**

l

De acuerdo con la Organización Mundial de la Salud (OMS) el acceso al agua potable afecta a todos los continentes. Este recurso "es un indicador de la salud en la población de los países"<sup>3</sup>, ya que es parte importante en el proceso metabólico del cuerpo humano, el aseo personal para evitar enfermedades diarreicas y para uso doméstico.

El agua es un recurso natural importante para el desarrollo de la actividad agrícola, funcionamiento de los ecosistemas, mantenimiento de la biodiversidad y la industria. Con el paso del tiempo la demanda del agua se incremento con el crecimiento de la población ya que se requiere mayor producción de alimentos, energía y otros servicios<sup>4</sup>.

La Organización de las Naciones Unidas afirma que "**en la actualidad cerca de 700 millones de personas sufren escasez de agua y en el 2025 casi la dos terceras partes de la población mundial vivirá en áreas de estrés hídrico**" 5 . La pregunta es *i* cuál es el problema del agua?, ya que hoy día es uno de los temas más importantes dentro de la agenda ambiental mundial.

La magnitud del problema del agua en el mundo radica en dos factores:

 La disponibilidad del agua dulce: El Programa de las Naciones Unidas para el Medio Ambiente (PNUMA) indica que sólo el 2.5% del agua en el mundo es dulce, de la cual el 68.7% pertenece a glaciares (Antártica, Ártico y Groenlandia), el 30.1% aguas subterráneas (arroyos, manantiales y humedales) y el 1.2% aguas superficiales (lagos, embalses, ríos, arroyos y humedales).

<sup>&</sup>lt;sup>3</sup> Articulo del sitio web del Grupo del Banco Mundial, "Acceso al agua potable".

<sup>4</sup> SEMARNAT. "Informe de la situación del medio ambiente en México. Compendio de estadísticas ambientales. Informe 2008". México, 2008.

<sup>5</sup> Datos del UNEP en el Informe "La situación medio ambiente en México", 2008. SEMARNAT.

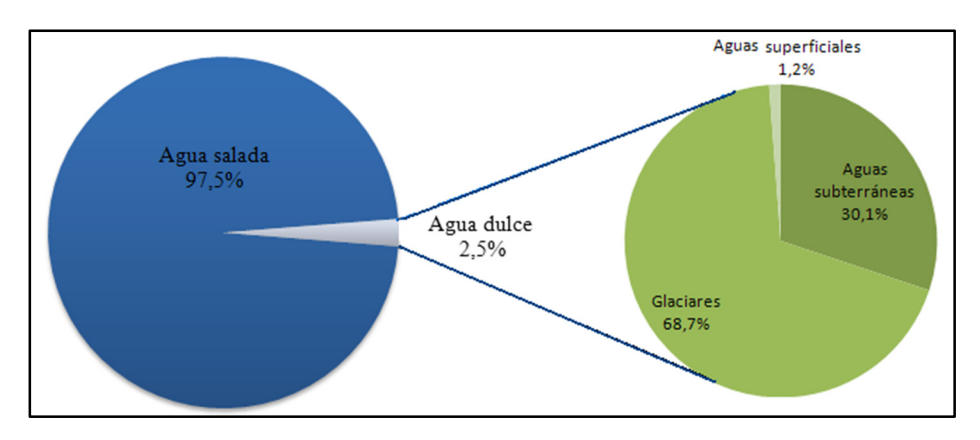

**Figura 2.1. Reservas Agua en el Mundo.** 

**FUENTE:** Elaboración propia con datos de PNUMA, 2007.

 La contaminación: las aguas residuales y los residuos sólidos provenientes de las actividades domésticas, agropecuarias o industriales agravan el problema de la escasez de agua al ser descargadas directamente sin tratamiento alguno a depósitos de agua dulce, provocando su contaminación, además de disminuir e impedir su uso para consumo humano.

Indirectamente, la disposición inadecuada en el suelo de residuos sólidos urbanos o peligrosos puede ocasionar que escurrimientos superficiales contaminen los cuerpos de agua y que los lixiviados contaminen los acuíferos.

# **2.2 AGUAS RESIDUALES**

 $\overline{\phantom{a}}$ 

La ley de Aguas Nacionales define a las aguas residuales como "**las aguas de composición variada provenientes de las descargas de usos municipales, industriales, comerciales, de servicios, agrícolas, pecuarios, domésticos y en general de cualquier otro uso, así como la mezcla de ellas**".<sup>6</sup> Estas pueden recibir un nombre dependiendo de su procedencia:

- **Aguas residuales industriales:** Las resultantes de la producción de un bien o servicio comercializable.
- **Aguas residuales domésticas:** Las provenientes del uso particular de las personas y del hogar.

<sup>6</sup>Diario Oficial de la Federación. Reglamento de la Ley de Aguas Nacionales. México, 1994.

"**Se estima que en los países en vías de desarrollo se vierten a los ríos u otras corrientes superficiales cerca de 90% de las aguas residuales sin previo**  tratamiento, lo que acarrea problemas de salud<sup>"7</sup>, provocando enfermedades como la malaria que ha afectado a los humanos durante más de 50,000 años.

En este estudio el agua residual tendrá el papel de la materia prima, a la que se le lleva acabo un proceso para obtener un producto (agua, metales pesados, materia orgánica, etc.).

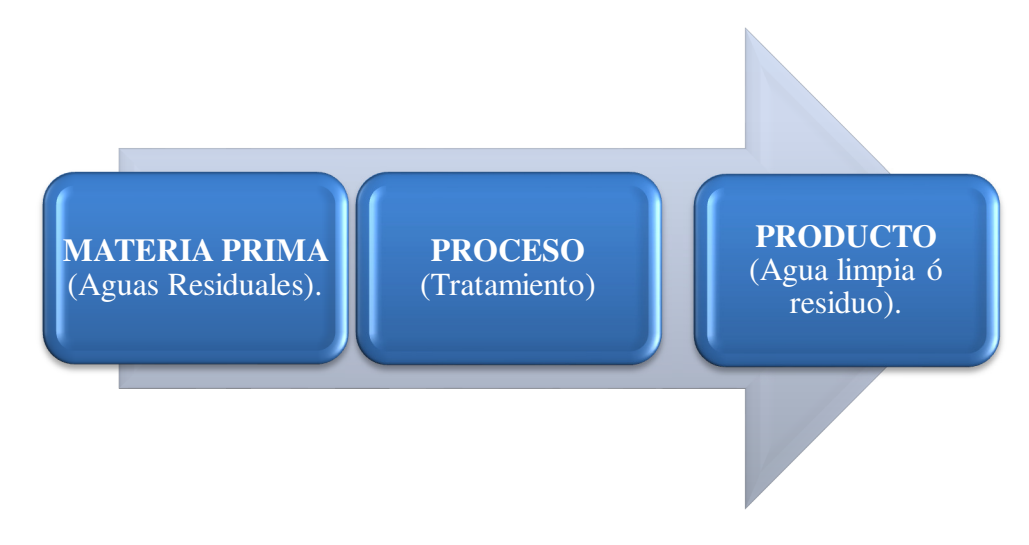

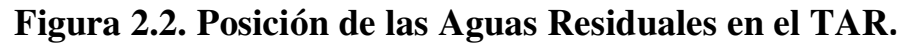

**FUENTE:** Elaboración propia.

l

Las descargas de aguas residuales se clasifican en municipales e industriales. Las primeras corresponden a las que son descargadas directamente en los sistemas de alcantarillado municipales urbanos y rurales, en tanto que las segundas son aquellas aguas que deben recibir un tratamiento para cumplir con los parámetros que marcan la Ley General del Equilibrio Ecológico y La Protección al Medio Ambiente, antes de su descarga al drenaje o a cuerpos y corrientes de agua.

<sup>&</sup>lt;sup>7</sup> SEMARNAT. Informe de la situación del medio ambiente en México. Compendio de estadísticas ambientales. México, 2008.

De acuerdo a datos de la Secretaria de Medio Ambiente y Recursos Naturales (SEMARNAT), en el período de 1999 al 2008 se incremento el tratamiento de aguas residuales en un 15%. El trabajo realizado por el gobierno mexicano en el año 2008 aunque tuvo un incremento, fue insuficiente por que del total de aguas residuales generadas, sólo el 30% recibieron un tratamiento (Figura 2.3). Estos datos subestiman el problema, ya que no toda el agua residual municipal que se genera es recolectada debido a que existen descargas industriales ilegales o no reportadas.

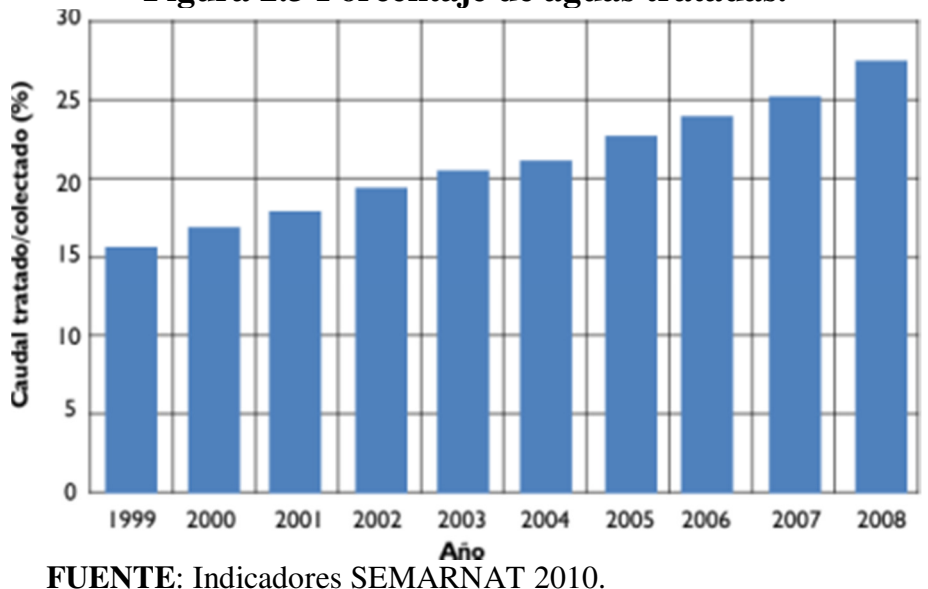

**Figura 2.3 Porcentaje de aguas tratadas.** 

La Comisión Nacional del Agua (CONAGUA), en el informe "Estadísticas del Agua en México 2011", muestra que del 100% (237.25 m 3 /s) de aguas residuales municipales que se generan en los centros urbanos de nuestro país en el año 2009, sólo el 87.9% de estas aguas fueron recolectadas a través del alcantarillado, y sólo el 37.1% del total de las aguas generadas recibieron un tratamiento (Tabla 2.1).

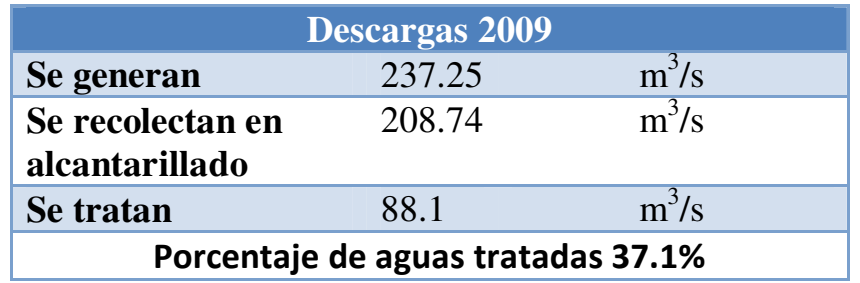

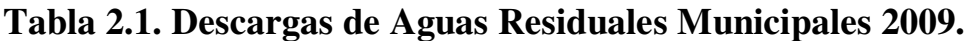

**FUENTE:** Estadísticas del Agua en México 2011.

Por otro lado tenemos que del 100% (109.4 m<sup>3</sup>/s) de aguas no municipales que se recolectan en nuestro país, incluyendo a la industria, solo el 19.3% de estas aguas son tratadas (Tabla 2.2).

## **Tabla 2.2 Descarga de Aguas Residuales no Municipales 2009,**

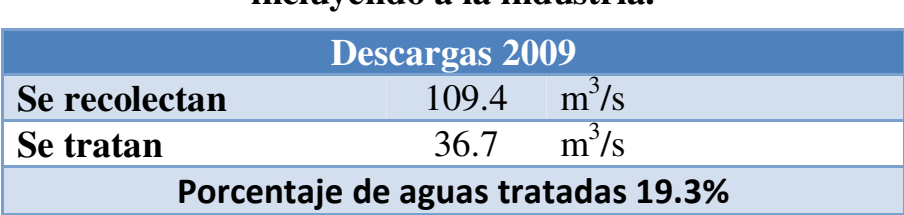

**incluyendo a la industria.** 

**FUENTE:** Estadísticas del Agua en México 2011.

### "**La CONAGUA estima que en México, el 52% del total de los recursos hídricos superficiales está muy contaminado, el 39% está contaminada de forma moderada y sólo el 9% es de calidad aceptable**" 8 .

Este órgano tiene la atribución de administrar y custodiar las aguas nacionales por lo que utiliza tres indicadores para evaluar la calidad del agua: la demanda bioquímica de oxígeno<sup>9</sup> (DBO<sub>5</sub>), la demanda química de oxigeno<sup>10</sup> (DQO) y los

l  ${}^{8}$ Banco Mundial: The Lerma-Chapala River Basin.

<sup>9</sup> DBO5: prueba que mide en cinco días la concentración del oxígeno disuelto consumido bajo condiciones especificadas por la oxidación biológica de la materia orgánica, inorgánica o ambas, contenidas en el agua.

<sup>&</sup>lt;sup>10</sup> DQO: concentración de oxigeno equivalente a la cantidad de un oxidante especificado, consumida por la materia disuelta o suspendida cuando se trata una muestra de agua con el oxidante bajo condiciones definidas.

Sólidos Suspendidos Totales<sup>11</sup> (SST), mostrando los efectos producidos por la actividad humana como presencia de centros urbanos e industriales. Estos parámetros permiten determinar si las aguas no han tenido influencia de la actividad humana o indicios de aportaciones importantes de descargas de aguas residuales municipales y no municipales. A continuación se muestran las escalas de clasificación correspondientes:

### **Figura 2.4. Escala de clasificación de la calidad del agua, conforme a la demanda Bioquímica de Oxígeno (DBO5).**

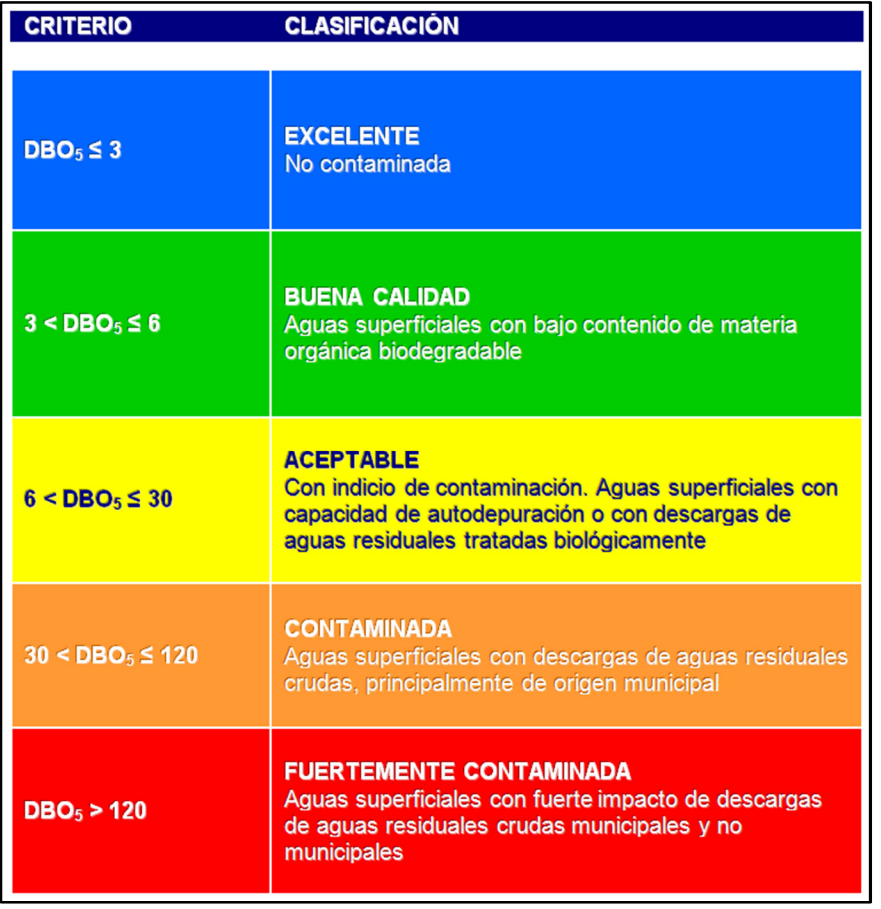

**FUENTE:** Subdirección General Técnica, CONAGUA. Escala de clasificación de la calidad del agua conforme a la Demanda Bioquímica de Oxígeno (DBO<sub>5</sub>).

l

<sup>&</sup>lt;sup>11</sup> SST: es el material constituido por los sólidos sedimentables, los sólidos suspendidos y coloidales que son retenidos por un filtro de fibra de vidrio con poco de 1.2 m secado y llevando a peso constante a una temperatura de 376K-378K (103C - 105C).

## **Figura 2.5. Escala de clasificación de la calidad del agua, conforme a la demanda Química de Oxígeno (DQO).**

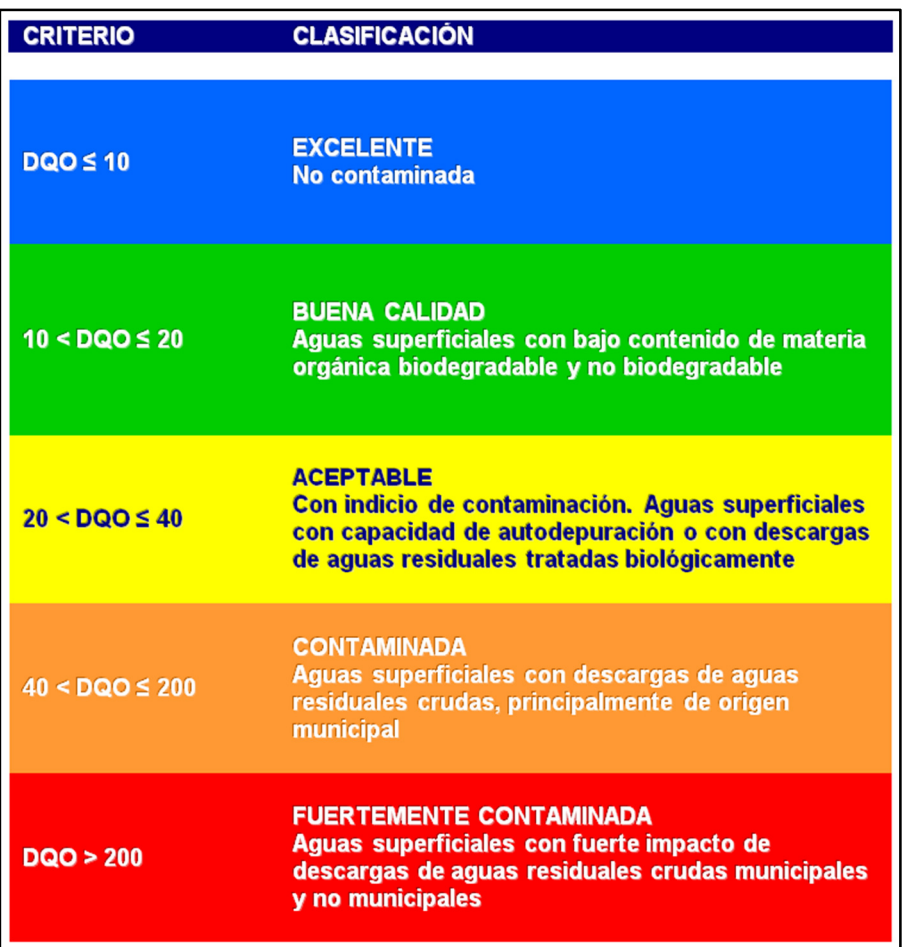

**FUENTE:** Subdirección General Técnica, CONAGUA. Escala de clasificación de la calidad del agua conforme a la Demanda Química de Oxígeno (DQO).

.

# **Figura 2.6. Escala de clasificación de la calidad del agua, conforme a Sólidos Suspendidos Totales (SST).**

| <b>CRITERIO</b>      | <b>CLASIFICACIÓN</b>                                                                                                    |
|----------------------|----------------------------------------------------------------------------------------------------|
| $SST \leq 25$        | <b>EXCELENTE</b><br>Clase de excepción, muy buena calidad                                                                                                    |
| $25 <$ SST $\leq 75$ | <b>BUENA CALIDAD</b><br>Aguas superficiales con bajo contenido de sólidos<br>suspendidos, generalmente condiciones naturales.<br>Favorece la conservación de comunidades acuáticas y<br>el riego agrícola irrestricto |
| $75 < SST \le 150$   | <b>ACEPTABLE</b><br>Aguas superficiales con indicio de contaminación.<br>Con descargas de aguas residuales tratadas<br>biológicamente Condición regular para peces. Riego<br>agrícola restringido                     |
| $150 < SST \leq 400$ | <b>CONTAMINADA</b><br>Aguas superficiales de mala calidad con descargas de<br>aguas residuales crudas. Agua con alto contenido de<br>material suspendido                                                              |
| SST > 400            | <b>FUERTEMENTE CONTAMINADA</b><br>Aguas superficiales con fuerte impacto de descargas<br>de aguas residuales crudas municipales y no<br>municipales con alta carga contaminante. Mala<br>condición para peces         |

**FUENTE:** Subdirección General Técnica, CONAGUA. Escala de clasificación de la calidad del agua conforme a Sólidos Suspendidos Totales (SST).

De acuerdo con las estimaciones del Consejo Nacional de Población (CONAPO), los escenarios de México entre el 2010 y 2030, son que la población del país se incrementará en 12.3 millones de personas. El incremento de la población generará 9.2 miles de millones de metros cúbicos de aguas residuales en el 2030, en que únicamente el 38% de dicho volumen se trataría de acuerdo con el nivel requerido por la Ley<sup>12</sup>. Esto ocasionará un mayor desequilibrio entre la disponibilidad hídrica y la demanda.

 $\overline{\phantom{a}}$ <sup>12</sup> CONAGUA. Agenda del Agua 2030.

Un factor importante es encontrar estrategias a largo plazo, que deben ser revisados anualmente para aumentar la eficiencia de los Tratamiento de Aguas Residuales.

### **2.3 TRATAMIENTO DE AGUAS RESIDUALES**

El **tratamiento de aguas residuales** "consiste en una serie de procesos físicos, químicos y biológicos que tienen como fin remover y reducir las cargas contaminantes presentes en el agua efluente del uso humano. El objetivo del tratamiento es producir agua limpia reutilizable en el ambiente y un residuo sólido o fango (también llamado bio-sólido o lodo) convenientes para su disposición o reúso $13$ ".

Los procesos de tratamiento generalmente se llevan a cabo en cuatro fases (Figura 2.7).

- 1. **Pre-tratamiento**: Las aguas residuales son conducidas por la red de alcantarillado hasta la estación depuradora. Consta de varias etapas<sup>14</sup>.
	- Desbaste: Remoción de sólidos más gruesos como troncos, piedras, plásticos, papeles, etc., comúnmente se usan rejas.
	- Desarenador: Las arenas se depositan en el fondo por la acción de la gravedad.
	- Desengrase: Este procedimiento concentra en la superficie del agua las partículas en suspensión de baja densidad especialmente aceites y grasas.
- 2. **Tratamiento primario:** El objetivo es reducir el contenido de sólidos de suspensión del agua residual. En este proceso se distinguen varias operaciones<sup>15</sup>:
	- Decantación: Las partículas de mayor densidad se depositan en el fondo. Los fangos depositados en el fondo se evacuan mediante purgas periódicas. La limpieza de espumas y flotante se realiza mediante recogedores que barren la superficie del agua.

l

<sup>&</sup>lt;sup>13</sup> Pistonesi Carlos, et al. "Energía a partir de las aguas residuales". Editorial de la Universidad Tecnológica Nacional.

<sup>14</sup> Arana Ysa, Vladimir. "Guía para la toma de decisiones en la selección de tratamientos de aguas residuales no convencionales". AVINA. Perú, 2010.

<sup>&</sup>lt;sup>15</sup> Ibídem.

# TRATAMIENTO DE AGUAS RESIDUALES

- Coagulación y floculación: Las suspensiones coloidales son muy estables, debido a su pequeña dimensión y a la existencia de cargas negativas repartidas a lo largo de la superficie. La coagulación de las partículas coloidales se consigue a través de la eliminación de sus cargas eléctricas con un coagulante. La floculación agrupa las partículas descargadas por medio de floculantes. Los flóculos resultantes, según su densidad, son extraídos del agua residual por decantación o por flotación
- Neutralización: corrige la alcalinidad o acidez del agua, mediante la adición de ácidos o bases.
- 3. **Tratamiento secundario**: está diseñado para degradar sustancialmente el contenido biológico del agua residual, el cual deriva de residuos humanos, residuos de alimentos, jabones y detergentes. La mayoría de las plantas municipales utilizan procesos biológicos aeróbicos para este fin. Éstos se pueden agrupar en tratamientos de biomasa suspendida y tratamientos de biomasa fija.
- 4. **Tratamiento terciario:** proporciona una etapa final eliminando patógenos (microrganismos causantes de tuberculosis, disentería, cólera, paludismo, tifoidea, hepatitis, poliomielitis, etc.) o sustancias tóxicas presentes en el agua en cantidades tan pequeñas que no se detectan<sup>16</sup>. Este tratamiento aumenta la calidad del efluente al estándar requerido antes de que éste sea descargado al ambiente receptor (mar, río, lago, campo, etc.), y se caracterizan por ser todos los tratamientos físico-químicos $1^7$ .

l

<sup>&</sup>lt;sup>16</sup> Stanley E. Manahan. "Introducción a la química ambiental". Editorial Reverté, S.A. México, 2007.

<sup>17</sup> Rodríguez Fernández Alba, Antonio, et al. "Tratamientos avanzados de aguas residuales industriales". CITME.

**Figura 2.7. Proceso del Tratamiento de Aguas Residuales.** 

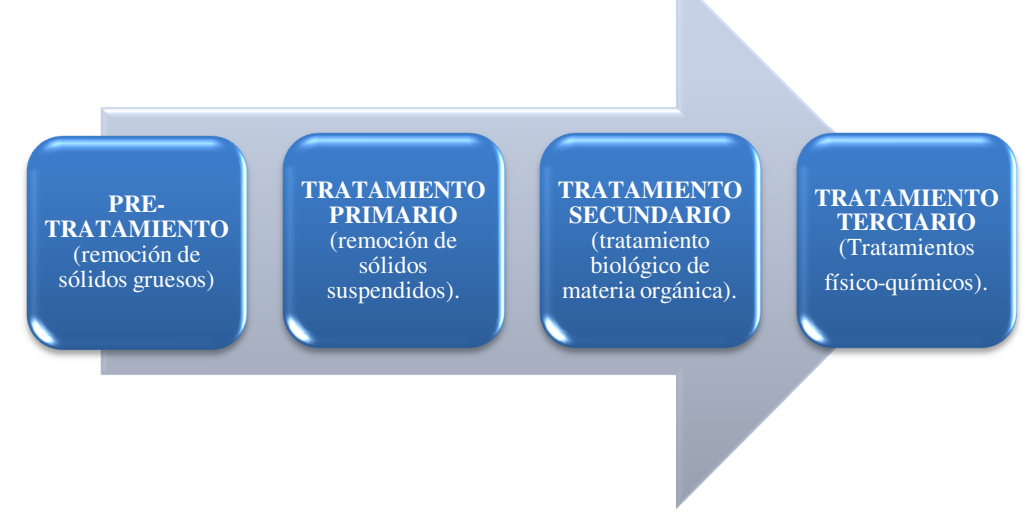

**FUENTE:** Elaboración propia.

# **2.4 CLASIFICACIÓN DEL TRATAMIENTO DE AGUAS RESIDUALES EN EL SCIT-TAR.**

La base de datos del SCIT-TAR maneja una clasificación de tratamiento de aguas residuales propuesta por el grupo de expertos del Instituto de Ingeniería y se divide en dos grupos:

# PROCESOS BIOLÓGICOS.

l

Un tratamiento biológico es un tratamiento secundario que reciben las aguas residuales, tienen en común la utilización de microorganismos (entre las que destacan las bacterias) para llevar a cabo la eliminación de materia orgánica biodegradable, tanto coloidal como disuelta, así como la eliminación de compuestos que contienen elementos nutrientes.

Los objetivos del tratamiento biológico son tres:

- 1. Reducir el contenido en materia orgánica de las aguas,
- 2. Reducir su contenido en nutrientes (nitrógeno y fósforo)
- 3. Eliminar los patógenos<sup>18</sup> y parásitos<sup>19</sup>.

<sup>&</sup>lt;sup>18</sup> Patógenos: organismos causantes de enfermedades que pueden pertenecer a cualquiera de los tipos de microrganismos (bacterias, actinomicetos, hongos, virus ricketsias y protozoarios).

 $19$  Parásito: ser vivo que vive y se nutre de otro sin aportarle ningún tipo de beneficio.

# TRATAMIENTO DE AGUAS RESIDUALES

Estos objetivos se logran por medio de procesos aeróbicos y anaeróbicos, en los cuales la materia orgánica es metabolizada por diferentes cepas bacterianas.

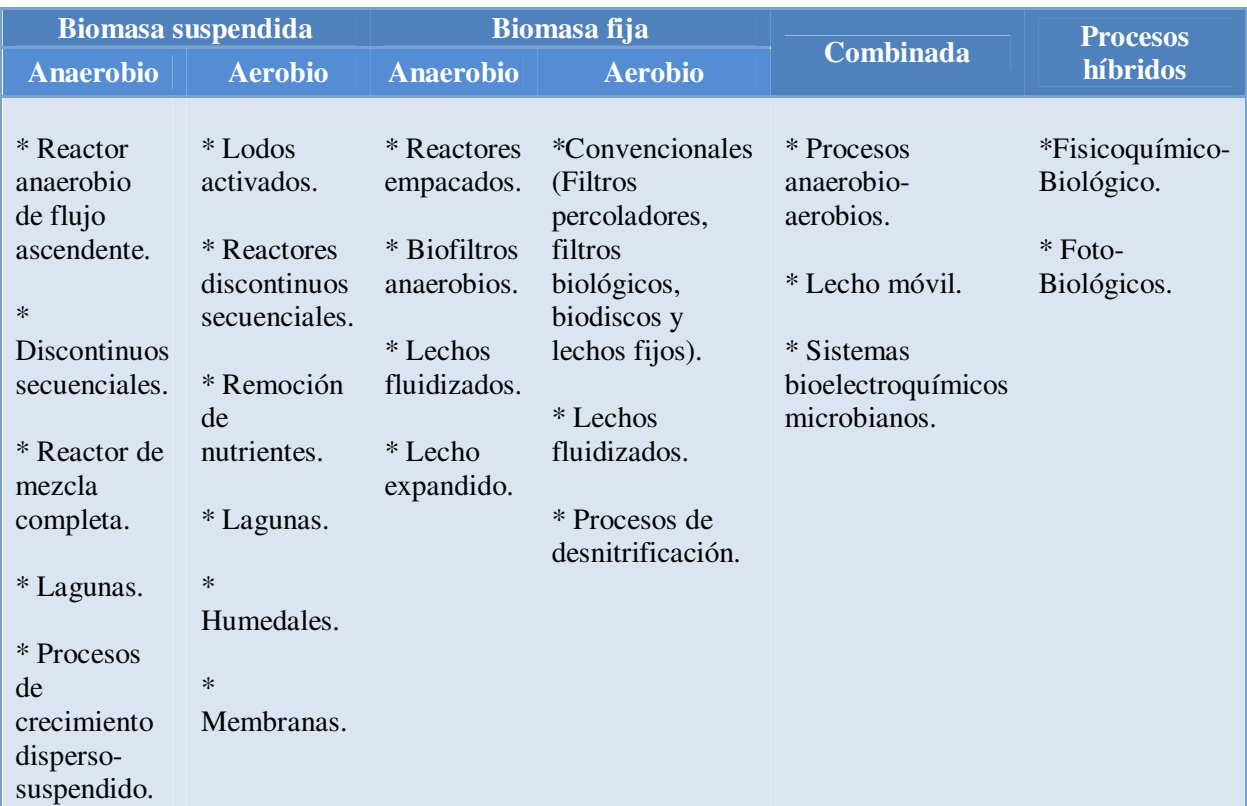

### **Tabla 2.3 Procesos Biológicos**

**FUENTE:** Elaborado con datos proporcionados por el grupo de expertos del II-UNAM, 2011.

### **PROCESOS FISICO-QUIMICOS.**

El tratamiento físico-químico del agua residual, tiene como finalidad la alteración del estado físico de contaminantes suspendida o coloidal mediante la adición de ciertos productos químicos (sales metálicas o polímeros) para convertirlos en partículas susceptibles de separación por sedimentación o flotación $^{20}$ .

l  $^{20}$  Calderón Mólgora, César G. "Serie autodidacta de medición de la calidad del agua". CONAGUA.

La aplicación más frecuente del tratamiento fisicoquímico es para:

- Aumentar la remoción de sólidos suspendidos y de DBO.
- Eliminar desechos tóxicos o no biodegradables.
- Aumentar la eficiencia del sedimentador biológico.
- Disminuir el contenido de fósforo en el agua.
- Acondicionar el agua residual para riego.

Durante la década de los años setenta parecía probable que el tratamiento físicoquímico remplazará al tratamiento biológico. Sin embargo los costos químicos y energéticos tan elevados han retardado su desarrollo<sup>21</sup>.

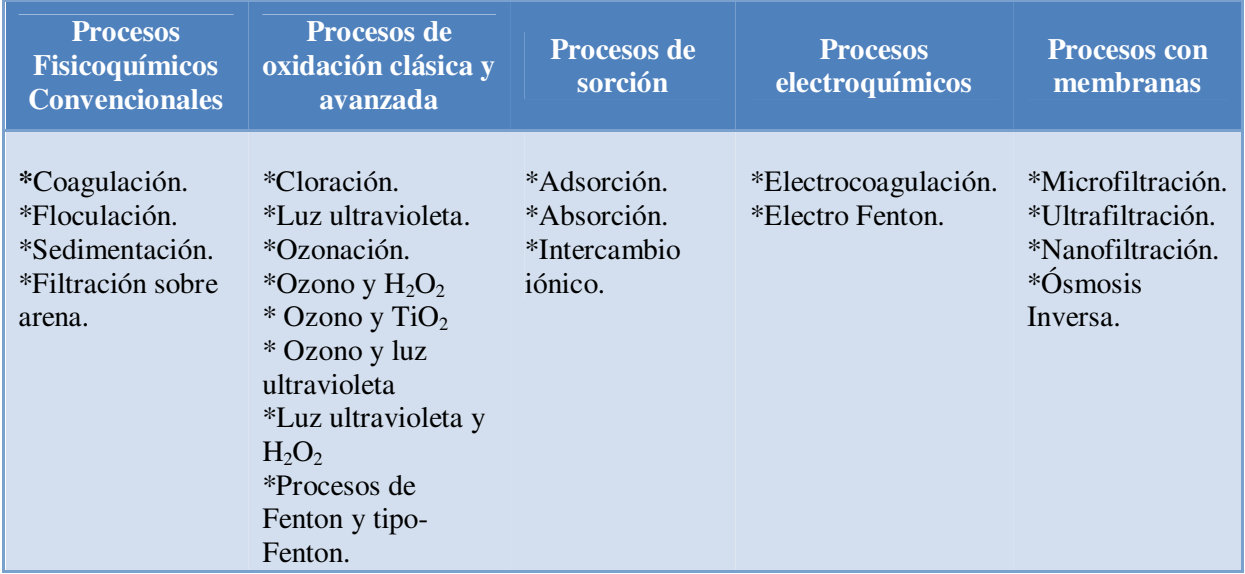

### **Tabla 2.4 Procesos Físico-químicos**

**FUENTE:** Elaborado con datos proporcionados por el grupo de expertos del II-UNAM, 2011.

 $\overline{a}$ 

<sup>21</sup> Stanley E. Manahan. "Introducción a la química ambiental. Editorial Reverté". S.A. México, 2007.

# **2.4.1 TRATAMIENTOS BIOLÓGICOS**

# **TRATAMIENTO AERÓBICO**

Tratamiento realizado por microrganismos (bacterias heterótrofas que obtienen carbono, bacterias autótrofas que convierten el nitrógeno en nitratos y en algunas ocasiones se utilizan las bacterias heterótrofas que transforman los nitratos en nitrógeno gaseoso inodoro<sup>22</sup>) cuyo metabolismo tiene lugar en presencia de oxígeno disuelto. Los productos finales son principalmente  $CO<sub>2</sub>$  y H<sub>2</sub>O, con desprendimiento de energía, empleada en la formación de nuevos  $\mu$ icroorganismos para las reacciones de síntesis<sup>23</sup>.

# **LODOS ACTIVADOS**

 $\overline{a}$ 

El sistema de lodos activados es el más utilizado en las Plantas de Tratamientos de Aguas Residuales (PTAR) y es usado casi exclusivamente por las grandes ciudades, fue desarrollado en Inglaterra en 1914 por Andern y Lockett y fue llamado así por la producción de una masa activada de microorganismos capaz de estabilizar un residuo por vía aeróbica. En la actualidad se usan muchas versiones del proceso original, como la aireación escalonada, proceso de lodos activados por mezcla completa, aireación descendente, proceso de lodos activados de alta carga y aireación de oxigeno puro, lagunas aireadas, filtros percoladores y biodiscos pero todas ellas son fundamentalmente iguales.<sup>24</sup>

El agua pasa por un reactor en el que se está burbujeando oxígeno, reproduciéndose una gran cantidad de bacterias que degradan la materia orgánica del agua. Estos sistemas llegan a niveles muy altos de depuración, requieren de altas cantidades de energía para mezclar el aire que necesitan las bacterias y generan una fuerte cantidad de lodos. Sirven para todo tipo de agua residual que contengan contaminantes orgánicos.

Una vez que el agua residual ha sido tratada en el reactor, la masa biológica resultante se separa del líquido en un tanque de sedimentación y parte de los sólidos sedimentados son retornados al reactor; la masa sobrante es eliminada o purgada puesto que si no fuera así, la masa de microorganismos continuaría creciendo hasta que el sistema no tenga suficiente espacio para almacenarlos.

 $22$  J. Glynn Henry, et al. "Ingeniería ambiental". Pearson Educación. Segunda edición. México, 1996.

<sup>&</sup>lt;sup>23</sup>Arana Ysa, Vladimir. "Guía para la toma de decisiones en la selección de sistemas de tratamiento de aguas residuales no convencionales". AVINA. Perú, 2009.

<sup>24</sup> Ramalho R. S. "Tratamiento de aguas residuales". Editorial Reverté, S.A. México. 1993.

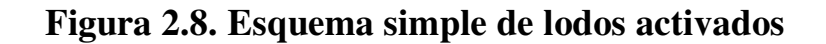

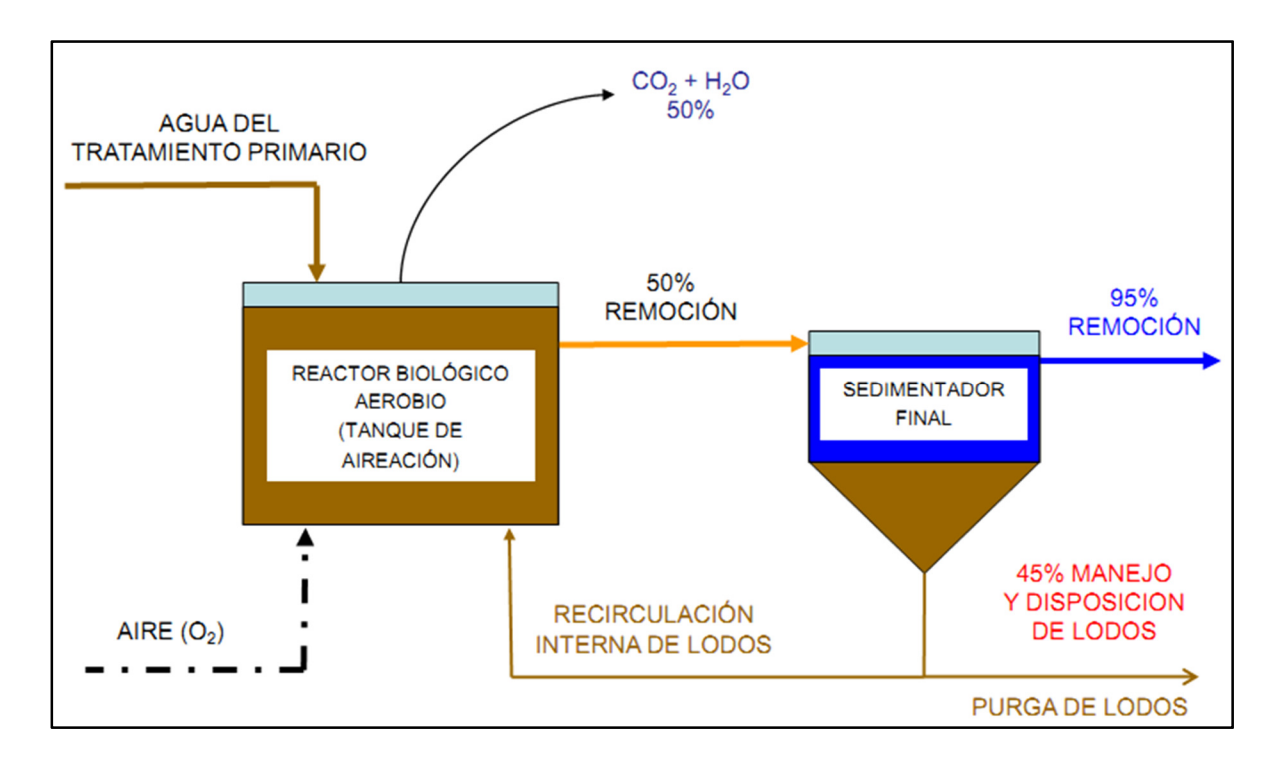

**FUENTE**: Foro de tecnologías de tratamiento de aguas residuales. Universidad de Costa Rica.

# **TRATAMIENTO ANAEROBIO**

Consiste en una serie de procesos microbiológicos, dirigidos a la digestión de la materia orgánica con producción del denominado "biogás", formado fundamentalmente por metano (60-80%) y dióxido de carbono (40-20%), susceptible de ser utilizado como combustible para la generación de energía térmica y/o eléctrica. Es un proceso en el que intervienen principalmente la acción de bacterias sobre la materia orgánica, dentro de las que se distinguen tres principales grupos: fermentadoras (desdoblan los polímeros orgánicos en los monómeros que los constituyen), acetogénicas (metabolizan los compuestos hasta acetato) y metanogénicas (forman metano)<sup>25</sup>. Presenta una serie de ventajas frente a la digestión aerobia. No hay necesidad de suministrar oxígeno por lo que el proceso es más barato y el requerimiento energético es menor. Por otra parte se produce una menor cantidad de lodo (el 20% en comparación con un sistema de lodos activos), y además este último se puede disponer como abono.

Los microorganismos causantes de la descomposición de la materia se dividen en dos grupos:

- **Bacterias formadoras de ácidos**, estas hidrolizan y fermentan compuestos orgánicos complejos a ácidos simples, de los cuales los más corrientes son el ácido acético y el ácido propiónico.
- **Bacterias formadoras de metano**, estas convierten los ácidos formados por las bacterias del primer grupo en gas Metano y CO2.<sup>26</sup>

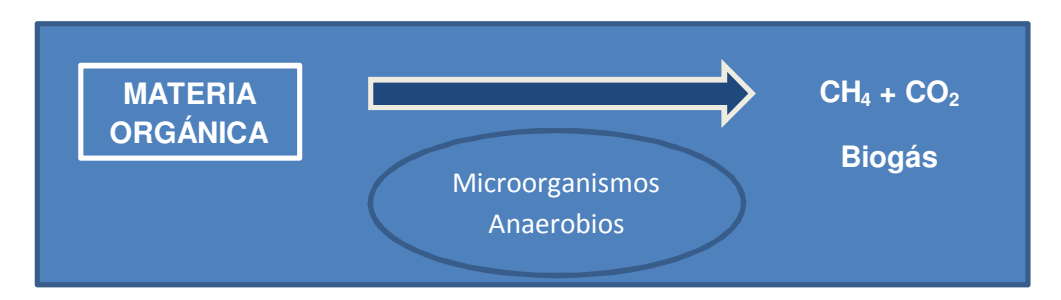

### **Figura 2.9. Degradación biológica de la materia orgánica**

**Fuente**: Elaboración propia.

l <sup>25</sup>Orozco S. Carmen, et al. "El tratamiento anaeróbico de los residuos del café: una alternativa energética para la disminución del impacto ambiental en el sector". Grupo Consultor Nicaragua. Nicaragua.

<sup>26</sup> Ramalho R. S. "Tratamiento de aguas residuales". Editorial Reverté, S.A. México. 1993.

# TRATAMIENTO DE AGUAS RESIDUALES

Este proceso se produce en ambientes naturales como los pantanos, en zonas anegadas para el cultivo de arroz, en los sedimentos de lagos y mares, en las zonas anóxicas del suelo y en fuentes de aguas termales sulfurosas.

El proceso de digestión anaerobia como TAR se realiza en tanques completamente cerrados en los que intervienen bacterias. Entre las más importantes de este proceso están por un lado las bacterias productoras de ácidos y por otro las bacterias productoras de metano. Las bacterias productoras de ácidos transforman la materia orgánica compleja, en productos intermedios. Las bacterias productoras de metano actúan sobre dichos productos intermedios transformándolos en gases y subproductos estabilizados. El proceso que se origina es lento y requiere condiciones determinadas.

Etapas del proceso anaerobio:

- **Hidrólisis**: es la ruptura de las moléculas grandes en moléculas de menor tamaño, para ser transportadas y metabolizadas dentro de las células. Este proceso produce metano.
- **Acidogénesis y acetogénesis**: los productos de la hidrólisis son transformados en ácidos orgánicos de cadena corta, hidrógeno y dióxido de carbono.
- **Metanogénesis**: en este proceso se genera metano a partir de la fermentación del ácido acético y a partir de la reducción del dióxido de carbono.

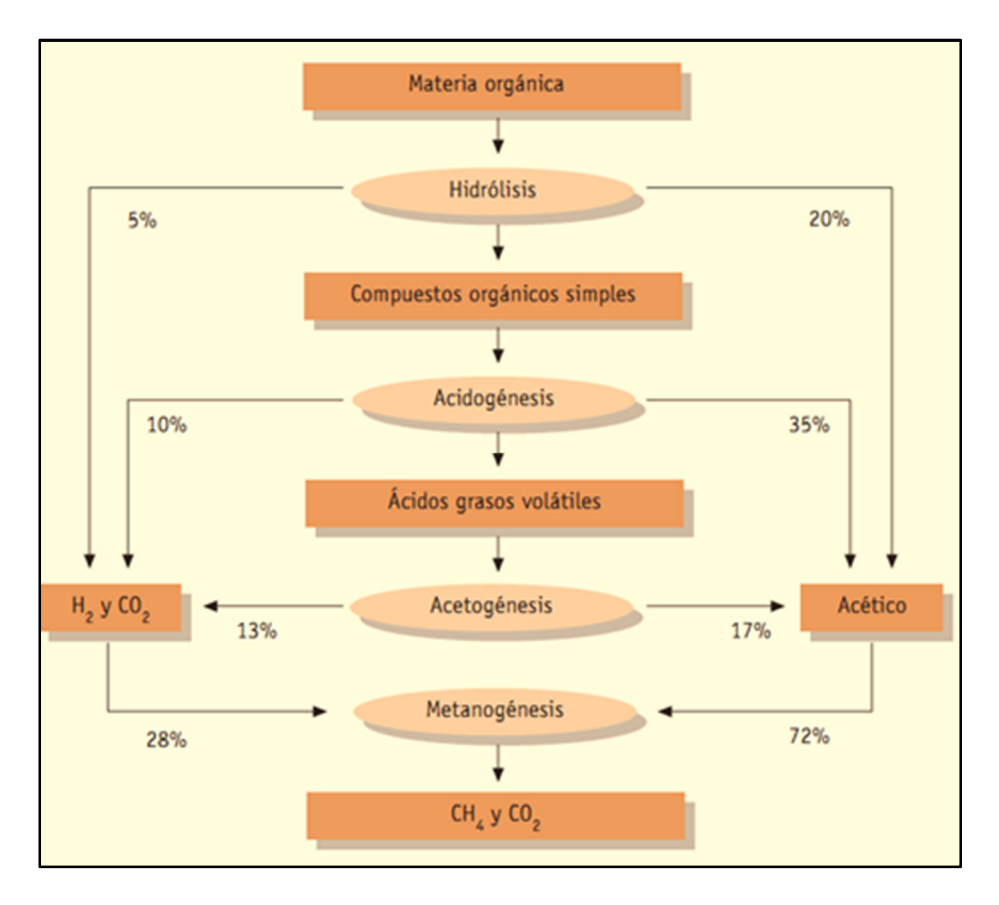

**Figura 2.10. Degradación anaerobia.** 

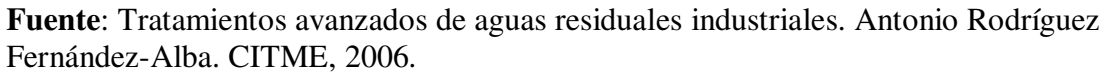

### **SISTEMA DE TRATAMIENTO CON MEMBRANA**

La utilización de membrana se ha convertido en una parte importante de la tecnología de la separación en los últimos años. Las membranas se utilizan cada vez más a menudo para la purificación de agua tratada procedente de aguas subterráneas, superficiales o residuales. Actualmente las membranas son competitivas para las técnicas convencionales. El proceso de separación por membrana, se basa en la utilización de membranas semi-permeables.

El principio es simple, las membranas son barreras físicas que separan dos fases, impidiendo su íntimo contacto y restringiendo el movimiento de las moléculas a través de ella de forma selectiva. Este hecho permite la separación de las sustancias contaminantes del agua, generando un efluente acuoso depurado.

# TRATAMIENTO DE AGUAS RESIDUALES

La rápida expansión de la utilización de membranas en procesos de separación a escala industrial ha sido propiciada por dos hechos: la fabricación de membranas con capacidad para proporcionar elevados flujos de permeado y la fabricación de dispositivos compactos, baratos y fácilmente intercambiables.

Características de los procesos de separación con membranas.

- Permiten la separación de contaminantes que se encuentran disueltos o dispersos en forma coloidal.
- Eliminan contaminantes que se encuentran en baja concentración.
- Las operaciones se llevan a cabo a temperatura ambiente.
- Procesos sencillos y diseños compactos que ocupan poco espacio.
- Pueden combinarse con otros tratamientos.
- No eliminan realmente el contaminante, únicamente lo concentran en otra fase.
- Puede darse el caso de incompatibilidad entre el contaminante y la membrana.
- Ruido generado por los equipos necesarios para conseguir altas presiones.
- Altas concentraciones de contaminantes obstruyen el paso del agua por las membranas.

# **2.4.2 TRATAMIENTOS FISICO-QUÍMICOS**

# **SEDIMENTACIÓN**

La sedimentación se utiliza en los TAR para separar sólidos en suspensión. Este proceso se basa en la diferencia de peso específico entre las partículas sólidas y el líquido donde se encuentra. Se tiene tres tipos de sedimentación dependiendo de la naturaleza de los sólidos:

 Sedimentación discreta: Las partículas mantienen su individualidad, por lo que mantienen sus propiedades físicas (tamaño, forma, peso específico) al no unirse para formar una nueva partícula. Las partículas son esféricas con diámetros homogéneos y durante su sedimentación las partículas se van acelerando hasta que el peso de la partícula se equilibra con la fricción ofrecida por el líquido.

- Sedimentación con floculación (Coagulación): Las partículas se aglomeran por lo que cambian su densidad y velocidad de floculación. La trayectoria de sedimentación de las partículas tiene forma curva.
- Sedimentación por zonas: Se presenta con lodos coagulados químicamente. La capa de lodos presenta varias zonas caracterizadas por una concentración específica en lodo y por una velocidad de sedimentación<sup>27</sup>

# **FLOTACIÓN**

La flotación es un proceso para separar sólidos de baja densidad ó partículas líquidas de una fase líquida. La separación se lleva acabo introduciendo un gas (normalmente aire) en la fase líquida en forma de burbujas. La fase líquida se presuriza para conseguir la saturación en aire del agua, luego se despresuriza formando pequeñas burbujas de aire que se desprenden de la solución. Los sólidos en suspensión o las partículas líquidas flotan, debido a que las pequeñas burbujas, se asocian a estos obligándolos a elevarse hacia la superficie. Los sólidos en suspensión concentrados pueden separarse de la superficie por sistemas mecánicos $28$ .

# **NEUTRALIZACIÓN Y HOMOGENEIZACIÓN**

El tratamiento de neutralización se utiliza normalmente en los siguientes casos:

- **Antes de la descarga de aguas residuales en un medio receptor**: esto se debe a que la vida acuática es muy sensible a variaciones de pH fuera de un intervalo cercano a pH=7.
- **Antes de la descarga de aguas residuales industriales al alcantarillado municipal**: la medida se debe a que es más económico neutralizar las corrientes de aguas residuales industriales antes de la descarga en el alcantarillado municipal, que hacer la neutralización de mayores volúmenes de aguas combinadas (domésticas e industriales).
- **Antes del tratamiento químico o biológico**: para asegurar una actividad biológica óptima, el pH del sistema debe mantenerse en un intervalo entre 6.5 y  $8.5^{29}$ .

l  $^{27}$  Ramalho R. S. "Tratamiento de aguas residuales". Editorial Reverté, S.A. México.

<sup>28</sup> **Ibídem.**

<sup>29</sup> **Ibídem.**

Métodos para neutralizar las aguas:

- Homogeneización: consiste en mezclar las corrientes de aguas residuales, ácidas y alcalinas en un tanque de homogeneización. Este proceso se utiliza para conseguir un caudal constante y aminorar las variaciones de Demanda Bioquímica Oxígeno.
- Métodos de control directo de pH. Consiste en la adición de ácidos (o bases) para neutralizar las corrientes ácidas o alcalinas.

# **PROCESOS DE ADSORCIÓN**

l

La adsorción es un proceso de separación y concentración de uno o más componentes de un sistema sobre una superficie sólida o líquida. Los distintos sistemas heterogéneos en los que puede tener lugar la adsorción son: sólidolíquido, sólido-gas y líquido-gas. Como en otros procesos de este tipo, los componentes se distribuyen selectivamente entre ambas fases.

La adsorción constituye uno de los procesos más utilizados dentro de los sistemas de tratamiento terciario de las aguas residuales. Se emplea fundamentalmente para retener contaminantes de naturaleza orgánica presentes, en general, en concentraciones bajas, lo que dificulta su eliminación por otros procedimientos. Cabe citar la eliminación de compuestos fenólicos, hidrocarburos aromáticos nitrados, derivados clorados, sustancias coloreadas, así como otras que comunican olor y sabor a las aguas. La operación es menos efectiva para sustancias de pequeño tamaño molecular y estructura sencilla, que suelen ser fácilmente biodegradables y, por ello, susceptibles de tratamiento biológico.

Los adsorbentes más empleados son; gel de sílice, alúmina y, principalmente, el carbón activo. El adsorbente más ampliamente utilizado para el tratamiento de aguas residuales es, no obstante, el carbón activo. Los primeros estudios sobre la aplicación de este adsorbente al tratamiento de aguas residuales se remontan a 1935; en la década de los años 50 ya se utilizaba para el tratamiento de efluentes industriales procedentes de la fabricación de pesticidas y, hacia 1960, comienza a considerarse de interés su posible aplicación al tratamiento de aguas residuales  $urbanas<sup>30</sup>$ .

<sup>30</sup> Textos científicos. "Carbón activado" [página web en línea]*,* Consulta: Agosto de 2012. Disponible en: http://www.textoscientificos.com/quimica/carbon-activo.

## TRATAMIENTO DE AGUAS RESIDUALES

El carbón viene en dos variaciones: Carbón activado en polvo (PAC) y carbón activado granular (GAC). La versión de GAC se utiliza sobre todo en el TAR.

Características del proceso de Adsorción.

- Trabaja eficazmente a concentraciones bajas de contaminante.
- Poco espacio requerido.
- Posibilidad de regenerar el adsorbente.
- Sistema menos exigente que los biológicos.

# **PROCESOS DE ÓSMOSIS INVERSA**

Es una tecnología de membrana en la cual el fluido es transferido a través de una membrana densa diseñada para retener sales y solutos de bajo peso molecular. Se considera una eliminación prácticamente total de las sales disueltas y total de los sólidos en suspensión.

Debido a esto, las membranas de ósmosis inversa son la elección cuando se necesita agua muy pura para consumo humano, especialmente si la fuente es agua salada o agua de mar.

La ósmosis inversa está basada en la búsqueda fundamental del equilibrio. Si dos fluidos que contienen diferente concentración de sólidos disueltos son puestos en contacto, estos se mezclarán hasta que la concentración sea uniforme.

Cuando estos dos fluidos están separados por una membrana semi-permeable (que deja pasar el fluido y no los sólidos disueltos), un fluido que contenga una menor concentración se moverá a través de la membrana hacia el fluido con mayor concentración de sólidos disueltos.
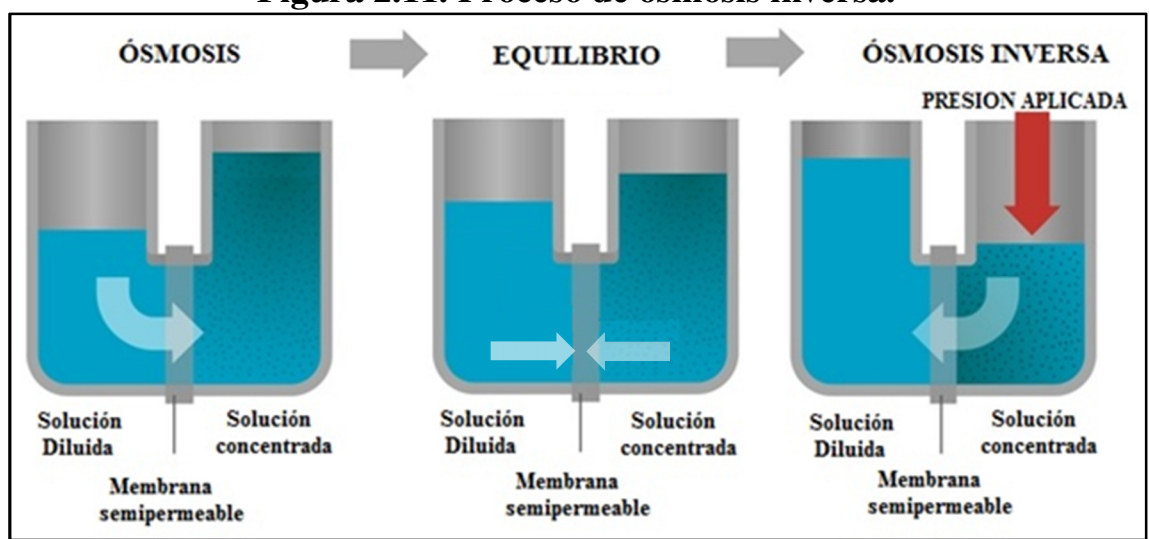

**Figura 2.11. Proceso de ósmosis inversa.** 

**FUENTE**: Elaboración propia.

Después de un tiempo el nivel de agua será mayor a uno de los lados de la membrana. La diferencia en altura se denomina presión osmótica. Aplicando en la columna del fluido una presión superior a la presión osmótica, obtendremos el efecto inverso. Los fluidos son presionados de vuelta a través de la membrana, mientras que los sólidos disueltos permanecen en la columna.

Características del proceso de Ósmosis Inversa.

- Agua sin olores ni sabores.
- Permite remover la mayoría de los sólidos (inorgánicos u orgánicos) disueltos en el agua (hasta el 99%).
- Remueve los materiales suspendidos y Microorganismos.
- Realiza el proceso de purificación en una sola etapa y en forma continua.
- Es una tecnología extremadamente simple, que no requiere de mucho mantenimiento y puede operarse con personal no especializado.
- El proceso se realiza sin cambio de fase, con el consiguiente ahorro de energía.

# **COAGULACIÓN**

Las partículas muy finas de naturaleza coloidal (tamaño de <1 micra), que tienen una alta estabilidad son los contaminantes más significativos, las fuerzas de repulsión que crean entre ellos, evitan su agregación y solución. Por ello, ha sido imposible separar por sedimentación, flotación o filtración. Sin embargo, su separación por tratamientos físico-químico es posible mediante la adición de productos químicos llamados coagulantes y floculantes. El estado físico de los coloides se desestabiliza ó neutraliza las cargas y hace que las partículas tiendan a agruparse entre sí.

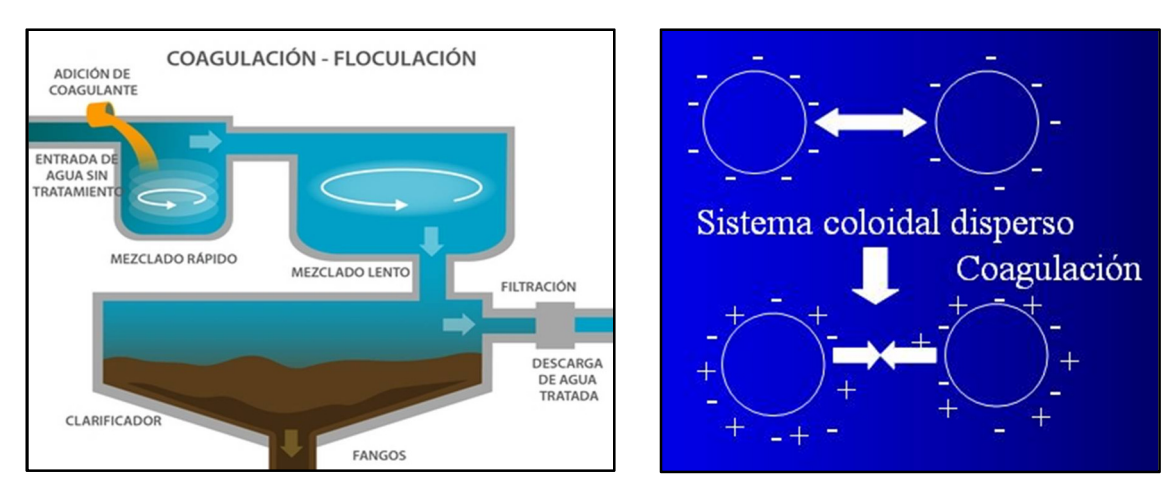

**Figura 2.12. Proceso de coagulación.** 

**FUENTE**: Elaboración propia

## **3. SISTEMA DE CÓMPUTO PARA LA INTELIGENCIA TECNOLÓGICA EN TRATAMIENTO DE AGUAS RESIDUALES (SCIT-TAR)**

En este capítulo, se presenta una reseña de la estructura y la información que contiene el SCIT-TAR. Primero se muestra el contenido de la base de datos, posteriormente se menciona cómo se realiza la búsqueda y el proceso de captura de la información, así como las mejoras que permiten facilitar la captura. Por último, en el capítulo cuatro se tienen los resultados preliminares que la base de datos proporciona

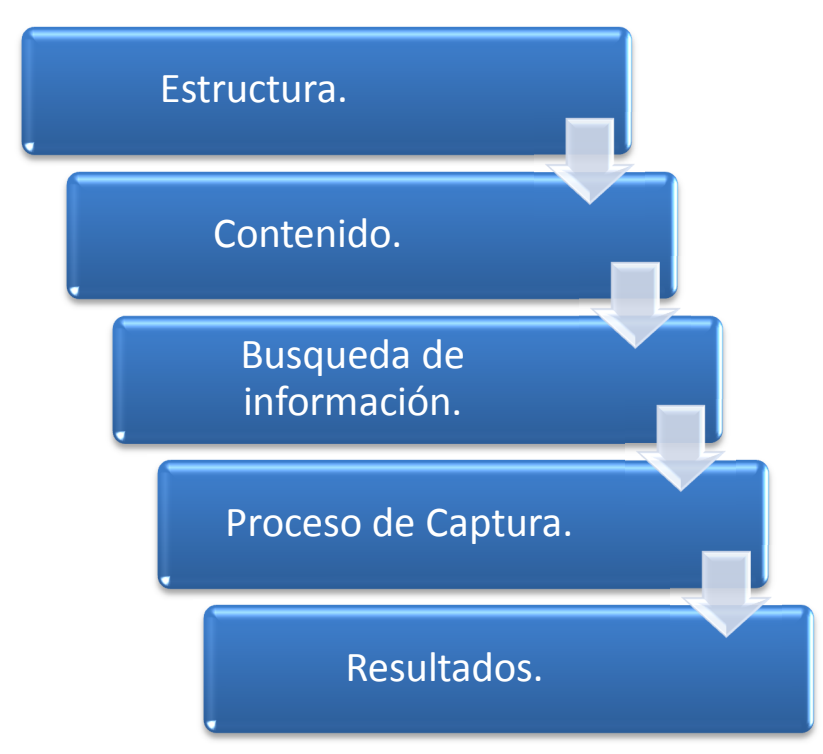

## **Figura 3.1. Conformación del SCIT-TAR.**

**FUENTE**: Elaboración propia

## **3.1 ESTRUCTURA SCIT-TAR**

La información generada para el sistema se registra en la base de datos llamada Sistema de Captura de Información Tecnológica del Tratamiento de Aguas Residuales **SCIT-TAR,** la cual se ubica en el servidor del II-UNAM.

El SCIT-TAR contiene datos de artículos publicados en doce revistas académicas relevantes en el tema TAR, seleccionadas por el grupo de expertos del II-UNAM.

El almacenamiento de datos se realiza en SQL Server, un Sistema de Gestión de Bases de Datos Relacionales (SGBD). Este programa confiere la capacidad de gestionar los datos, conservando su integridad y su coherencia $31$ .

La Figura 3.2 muestra la pantalla de inicio del SCIT-TAR, integrado por el siguiente menú:

- Captura
- Reportes
- Consultas
- $\blacksquare$  Subtemas

l

Administración

<sup>&</sup>lt;sup>31</sup> Gabillaud, Jérôme. "SQL Server 2008. Administración de una base de datos con SQL Server Management Studio". Ediciones ENI. Barcelona, 2010.

## **Figura 3.2. Pantalla de inicio.**

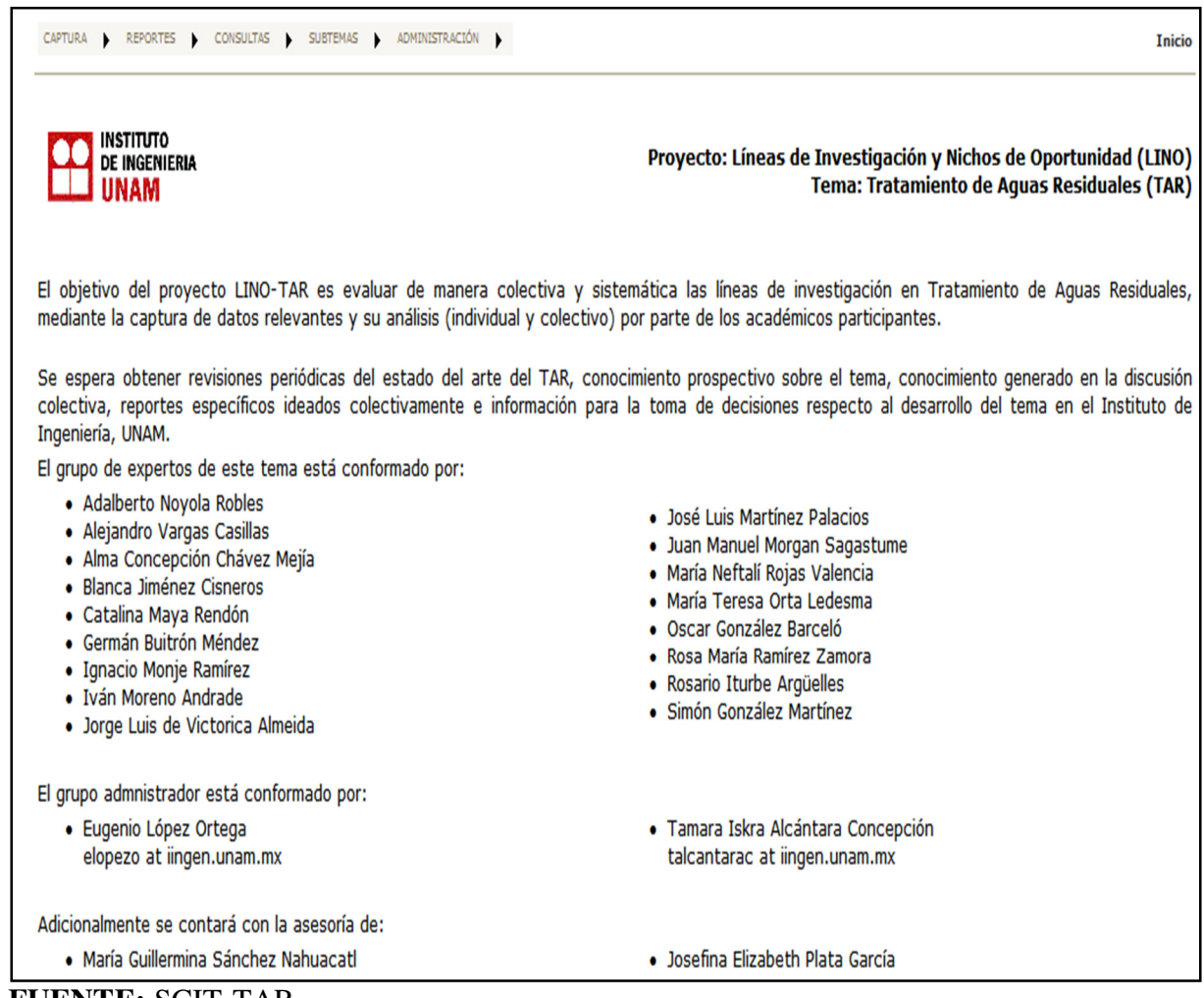

**FUENTE:** SCIT-TAR.

En este menú, la opción "Captura" es una opción que sólo el personal que trabaja en el proyecto, tiene acceso a él, ahí se lleva acabo el registro de los documentos que proporcionan información del Tratamiento de Aguas Residuales.

**Captura:** En esta sección se registra los siguientes datos (Figura 3.3):

- Título del artículo
- Autor principal y coautores
- Países e Instituciones
- Publicación
- Volumen
- Número
- Año de la publicación
- Número de referencias
- laced Idioma
- Palabras clave
- **Referencias.**

#### **Figura 3.3. Ventana de captura**

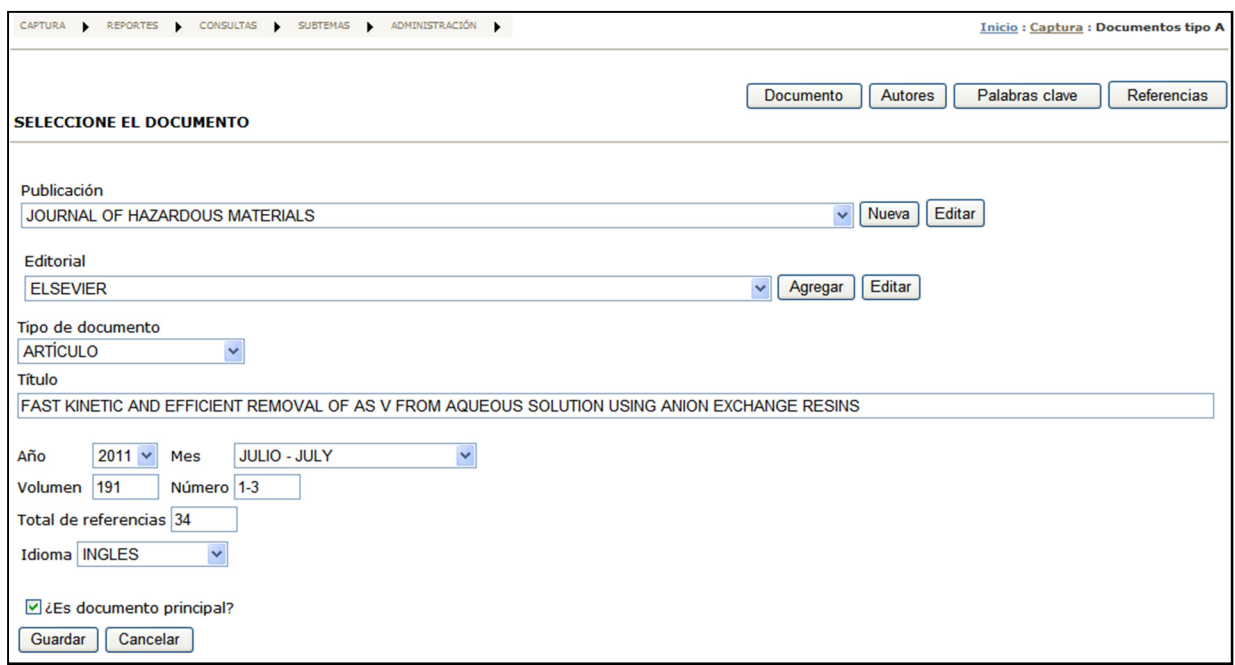

**FUENTE:** SCIT-TAR.

# **3.2 OBTENCIÓN DE LA INFORMACIÓN**

La base de datos, recopila la información de doce revistas de circulación internacional, que se consideran los sitios en los que se publica la mayor parte de los avances en el tema. Estas revistas son las siguientes:

- Water Science and Technology.
- Water Research.
- **Journal of Hazardous Materials.**
- Bioresource Technology.
- Desalination.
- **Environmental Science and Technology.**
- Chemosphere.
- Journal of Membrane Science.
- **Environmental Technology.**
- Ozone, Science and Engineering.
- Biofouling.
- Journal of Environmental Science and Health, Part A / Part B.

# **3.2.1 LOCALIZACIÓN DE LA INFORMACIÓN**

Una forma de tener acceso a estas revistas es haciendo uso del servicio que brinda la UNAM a través de Dirección General de Bibliotecas, otro medio de consulta es SCOPUS.

## **LA DIRECCIÓN GENERAL DE BIBLIOTECAS DE LA UNAM**

En la búsqueda, identificación y localización de información acerca de un tema, específicamente en lo que respecta al TAR, el Sistema Bibliotecario de la Universidad Nacional Autónoma de México es una opción imprescindible, pues nos proporciona distintas herramientas que nos ayudan en la búsqueda de la información y localización más acertada de la misma.

La Dirección General de Bibliotecas cuenta con herramientas tales como catálogos de bibliotecas, base de datos, redes de bibliotecas, motores de búsqueda, entre otros.

Los catálogos de biblioteca contienen los registros que describen el contenido de una colección en particular o de un grupo de colecciones documentales. Las colecciones de las bibliotecas de la UNAM incluyen recursos físicos como libros, revistas, folletos, archivos de audio, de video y los recursos electrónicos o recursos disponibles desde Internet, que incluyen base de datos de revistas, ebook´s, e-zine, tesis electrónicas, etc.

Otra herramienta con mucha información en el tema del TAR son las bases de datos, estas contienen registros de artículos científicos de todo el mundo, artículos de periódicos, reseñas de libros, etc.

Finalmente la Dirección General de Bibliotecas nos facilita el acceso a redes de bibliotecas nacionales e internacionales como son, El Consorcio Nacional de Recursos de Información Científica y Tecnológica, la Red de Bibliotecas ECOES, el Catálogo Nacional de Bibliotecas Académicas, etc.

## **SCOPUS**

SCOPUS es una base de datos sobre ciencia y tecnología que permite la consulta y el acceso a las referencias bibliográficas de artículos científicos publicados en todo el mundo. SCOPUS unifica su interfaz para proporcionar también resultados de base de datos de patentes y de un motor de búsqueda de páginas web. Es decir, una misma consulta en SCOPUS facilita resultados de los tres principales tipos de fuentes que se utilizan actualmente en el mundo de la ciencia, base de datos sobre ciencia, base de datos de patentes y motor de búsqueda de páginas web.

SCOPUS contiene 19,500 revistas de mas de 5000 editores internacionales, con referencias citadas desde 1996, contiene 46 millones de grabaciones con el 70% de resúmenes, más de 4.5 millones de actas de conferencias, entre otras características.

# **3.2.2 RECOPILACIÓN DE LA INFORMACIÓN A CAPTURAR**

Haciendo uso de los recursos electrónicos, se realiza la búsqueda de artículos principales, mediante los siguientes pasos:

- 1. A través de la Base de Datos que proporciona el sitio web de la Dirección General de Bibliotecas de la UNAM, existen dos formas de buscar la base de datos a partir de su nombre "Web of Science":
	- A. Buscar por índice alfabético seleccionando la letra correspondiente (W).
	- B. Escribir el nombre completo de la base de datos.

**Figura 3.4. Base de Datos.** 

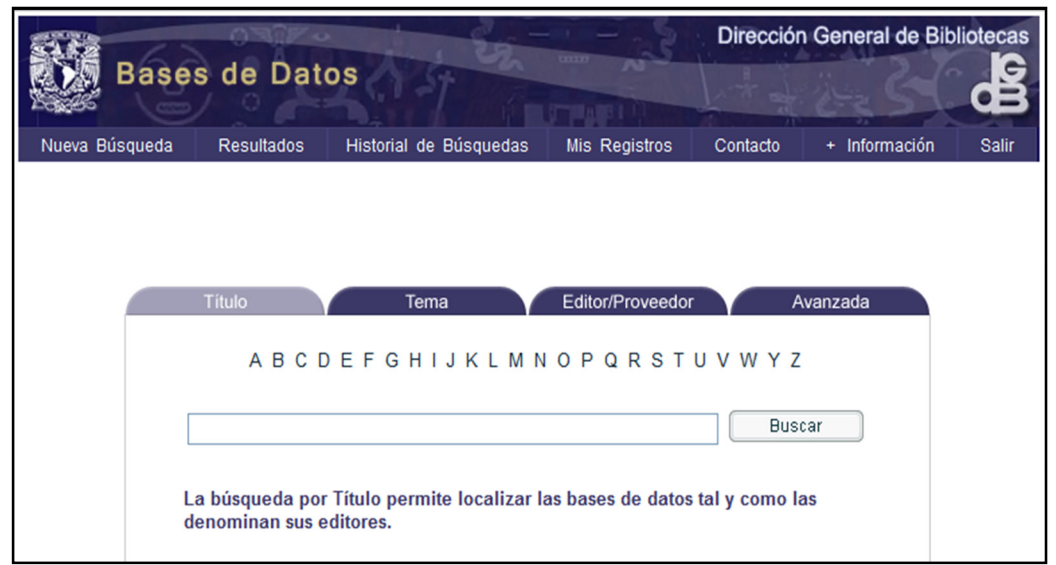

**FUENTE**: Sitio Web de la Dirección General de Bibliotecas de la UNAM**.**

2. Dar clic en recurso electrónico.

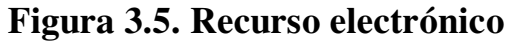

|                                             | <b>Bases de Datos</b> |                                                                                                    |                      |                            | Dirección General de Bibliotecas |              |
|---------------------------------------------|-----------------------|----------------------------------------------------------------------------------------------------|----------------------|----------------------------|----------------------------------|--------------|
| Nueva Búsqueda                              | <b>Resultados</b>     | Historial de Búsquedas                                                                                                    | <b>Mis Registros</b> | Contacto                   | + Información                    | <b>Salir</b> |
| <b>DESPLIEGUE COMPLETO DEL REGISTRO</b>     |                       |                                                                                                    |                      |                            |                                  |              |
|                                             |                       | Agregar a Mis Registros                                                                                                    | Enviar/Guardar       | Imprimir                   |                                  |              |
| Seleccione un formato:                      |                       | <b>Etiquetas MARC</b><br>Formato estándar                                                                                                    |                      |                            |                                  |              |
|                                             |                       |                                                                                                    |                      | <b>K</b> Registro anterior | Registro siguiente               |              |
| Registro 1 de 1                             |                       |                                                                                                    |                      |                            |                                  |              |
| LC No.                                      | <b>Z7403</b>          |                                                                                                    |                      |                            |                                  |              |
| <b>Título</b>                               |                       | Web of science (recurso electrónico)                                                                                                    |                      |                            |                                  |              |
|                                             |                       | Datos de publicac. [Philadelphia, Pa.]: IEEE, Kluwer, Science Direct, Springer Verlag, Wiley: [ISI, prov.], 1998-.                                                                                                    |                      |                            |                                  |              |
| <b>Nota General</b>                         |                       | Título tomado de la pantalla principal                                                                                                    |                      |                            |                                  |              |
|                                             | Cubre desde año 1900- |                                                                                                    |                      |                            |                                  |              |
| Resumen                                     |                       | Herramienta por excelencia donde los investigadores acuden para la actualización de información científica<br>de calidad y actualidad. Se tiene acceso en línea desde 1900 a la fecha. Acceso a referencias<br>bibliográficas, citas a trabajos publicados y resúmenes. Su actualización es semanal y la base de datos<br>ofrece información proveniente de más de 3,300 revistas. |                      |                            |                                  |              |
| <b>Tipo de contenido</b>                    | Referencial           |                                                                                                    |                      |                            |                                  |              |
| Tema                                        | Ciencia               |                                                                                                    |                      |                            |                                  |              |
|                                             | Ciencias sociales     |                                                                                                    |                      |                            |                                  |              |
|                                             | • Artes               |                                                                                                    |                      |                            |                                  |              |
|                                             | · Humanidades         |                                                                                                    |                      |                            |                                  |              |
| <b>Rec. electrónico</b><br>Usr. simultáneos | 40                    | Acceso por ISI (Cubre desde 1900-)                                                                                                    |                      |                            |                                  |              |
|                                             |                       |                                                                                                    |                      |                            |                                  |              |

**FUENTE**: Sitio Web de la Dirección General de Bibliotecas de la UNAM.

3. De esta forma accederemos a la base de datos Web of Science para realizar la búsqueda de la publicación que se desea consultar, de acuerdo a las 12 revistas mencionadas anteriormente.

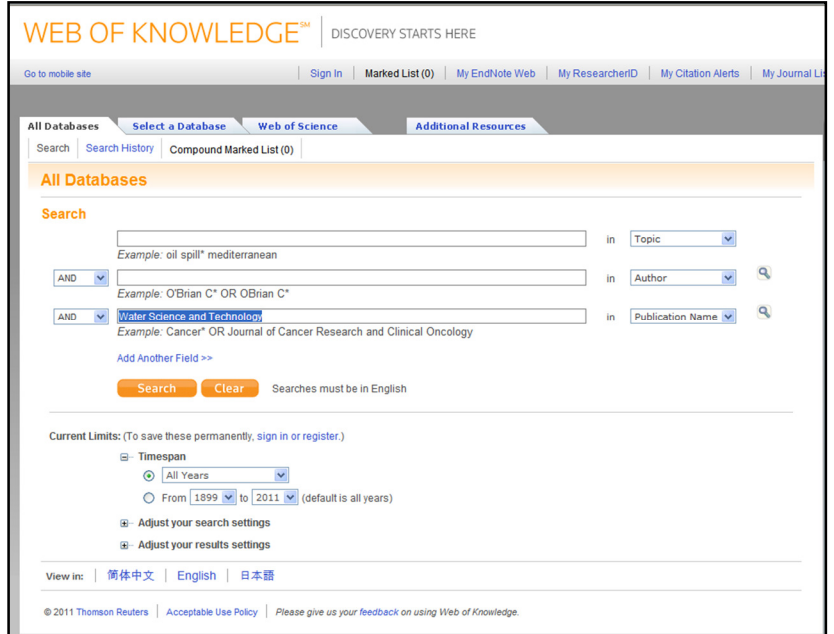

# **Figura 3.6. Publicación**

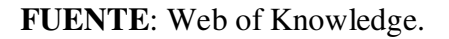

4. En esta sección se realiza una búsqueda específica de los artículos que contienen la palabra clave, Tratamiento de Aguas Residuales (Wastewater Treatment).

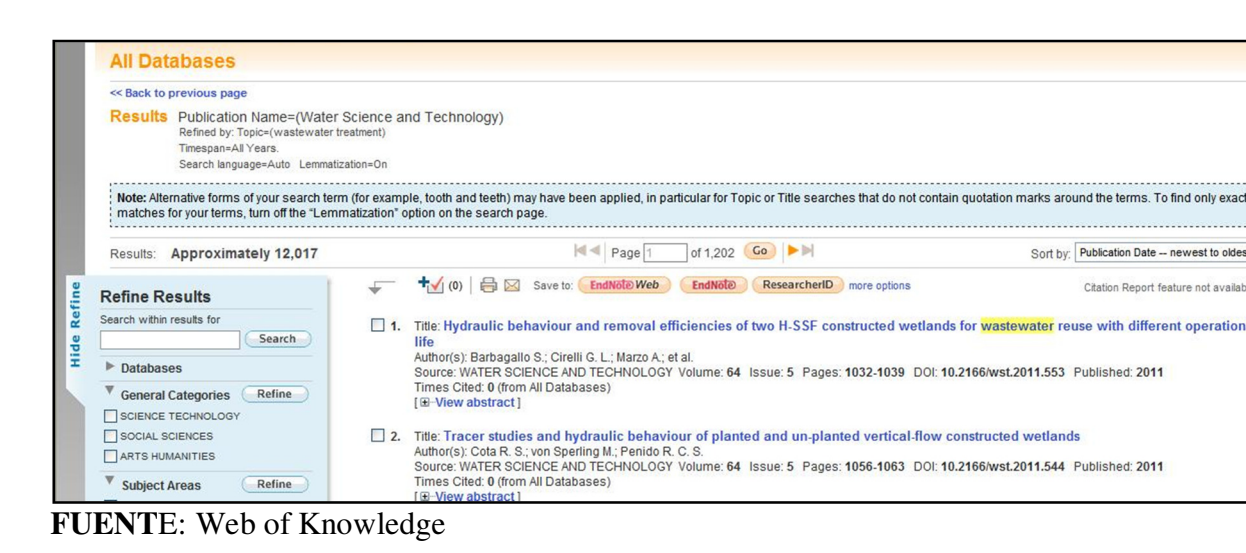

#### **Figura 3.7. Página de búsqueda**

- 5. Con los resultados obtenidos en el punto cuatro, se genera una lista en Microsoft Excel, a partir de la exportación de datos, de acuerdo al año, el volumen y número que se desea para continuar la captura de datos en el SCIT-TAR.
- 6. Con la información recopilada en el punto cinco, se realiza una depuración de información que consiste en eliminar o sustituir símbolos que el SCIT-TAR puede mal interpretar en el proceso de importación directa de datos (Tabla 3.1).

Los datos que se incluyen en el archivo de Excel corresponde a los siguiente: titulo, publicación, año, volumen y número.

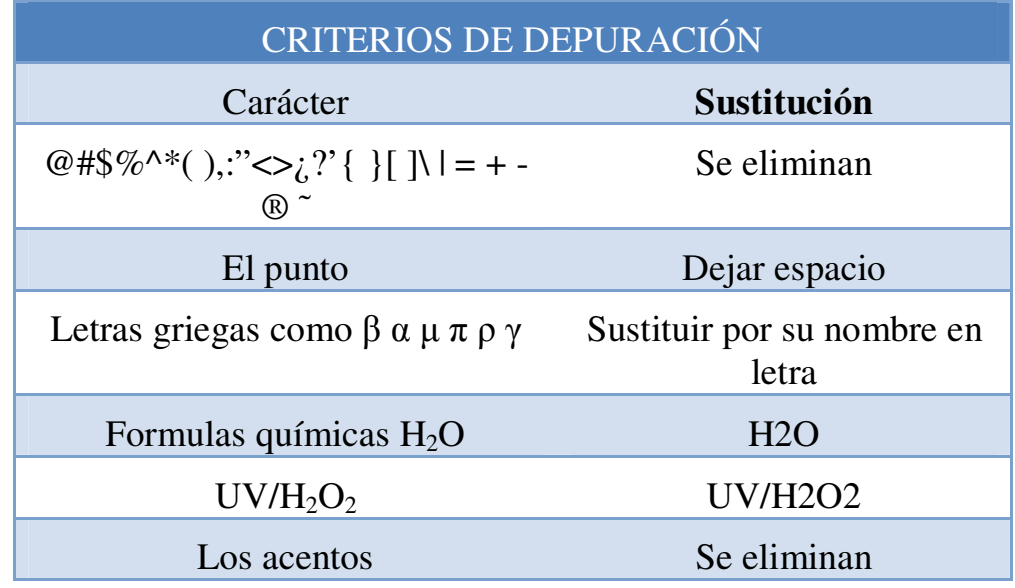

### **Tabla 3.1 Criterios de depuración.**

**FUENTE**: Elaboración propia.

# **3.2.3 PREPARACIÓN PARA LA CAPTURA**

Una vez importada la información (Tabla 3.2), se realiza el proceso de captura. Este se inicia identificando el nuevo título a capturar en el SCIT-TAR. Dado que este dato fue importado como se señaló anteriormente, el capturista no requiere escribirlo sino solamente localizarlo en el sistema.

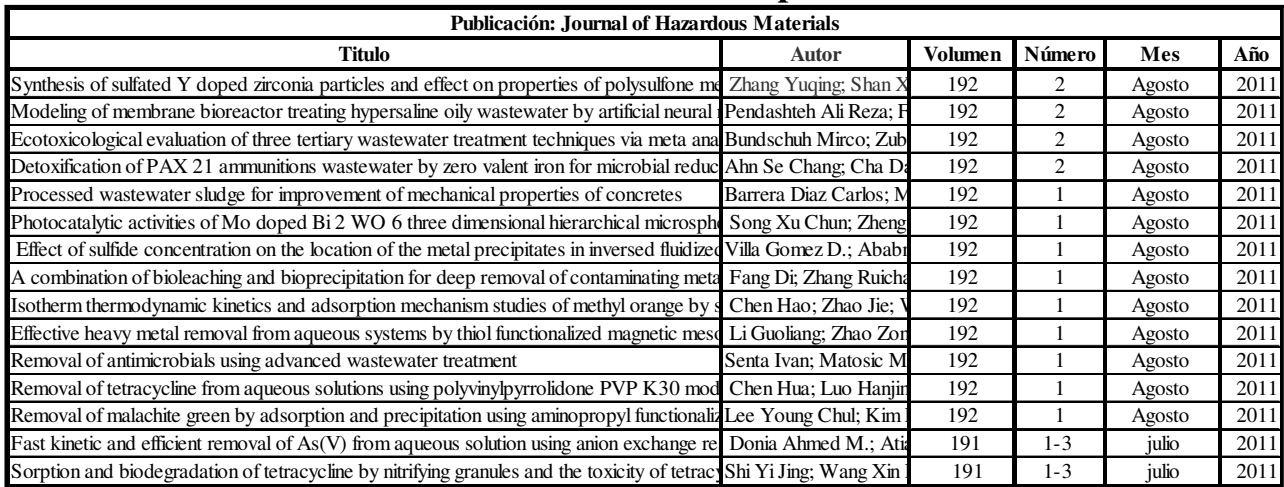

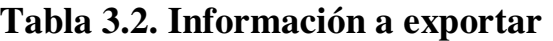

**FUENTE**: Elaboración propia con datos del II-UNAM (Al 22-Agos-2011).

Una vez localizado el título se localiza en el buscador Google o en SCOPUS para descargar el documento completo. De esta manera la persona que va a realizar la captura de toda la información relevante del documento en el SCIT-TAR, tendrá de dónde obtenerla para poder vincularla a la base de datos. En el subcapítulo siguiente, se explicará con más detalle, el proceso de captura de esta información.

## **3.3 PROCESO DE CAPTURA.**

En el proceso la información extraída es de dos tipos distintos de documentos. Por un lado tenemos la información que se encuentra en lo que hemos llamado documentos principales, estos contienen la investigación del tema a tratar, comúnmente los conocemos como artículos de revistas científicas, libros, capítulos de libros, conferencias y tesis y por otro lado se tiene la información de los denominados documentos de referencia.

### **3.3.1 PROCESO DE CAPTURA DE DOCUMENTOS PRINCIPALES.**

Para iniciar el proceso, primero se debe acceder a la base de datos SCIT-TAR, la cual se encuentra en el sitio web **http://aplicaciones.iingen.unam.mx**. Sólo se permite el acceso, a personal autorizado, por lo que se requiere un nombre de usuario y una contraseña proporcionada por un administrador (Figura 3.8).

# **Figura 3.8.Cuadro de Identificación al sistema**

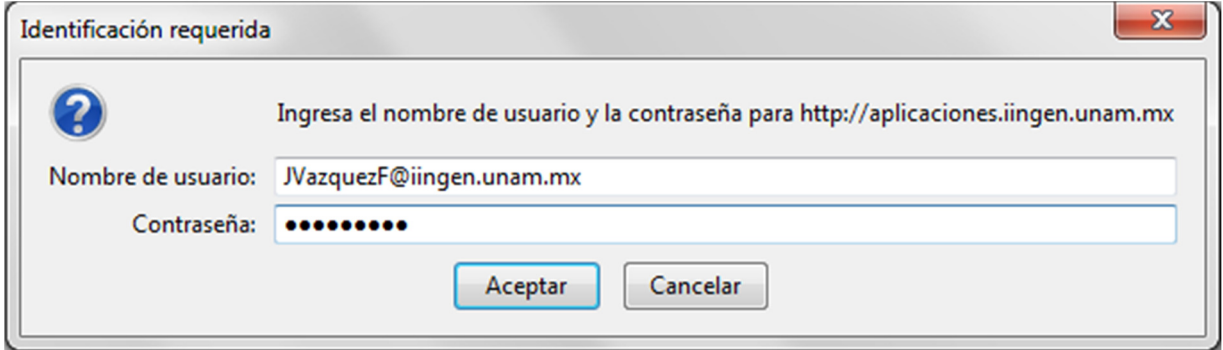

#### **FUENTE**: SCIT-TAR.

Al identificarnos, el sistema nos permite visualizar la página principal, en la que elegimos el menú Captura y damos clic en la opción Tipo A. Esta nos muestra la siguiente ventana, en la que se busca el título del documento, en una lista desplegable (Figura 3.9).

#### **Figura 3.9. Selección del documento a capturar**

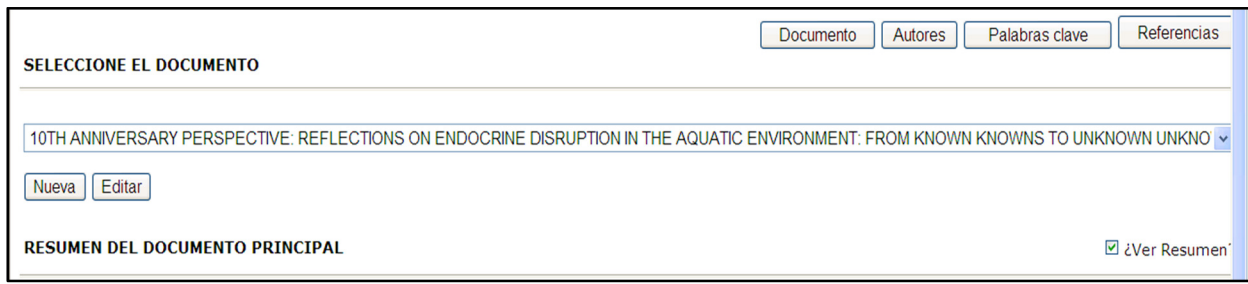

Si el título no se encuentra en la base de datos se da clic en el botón Nueva para capturarlo con los siguientes criterios: no debe tener puntos, comas, símbolos ó acentos, los símbolos griegos deben cambiarse por su nombre y las fórmulas deben tener los símbolos necesarios para no cambiar su significado.

Si el título se encuentra en la lista desplegable se da un clic al botón editar que nos muestra la información que tenemos que capturar para completar la información relevante del documento.

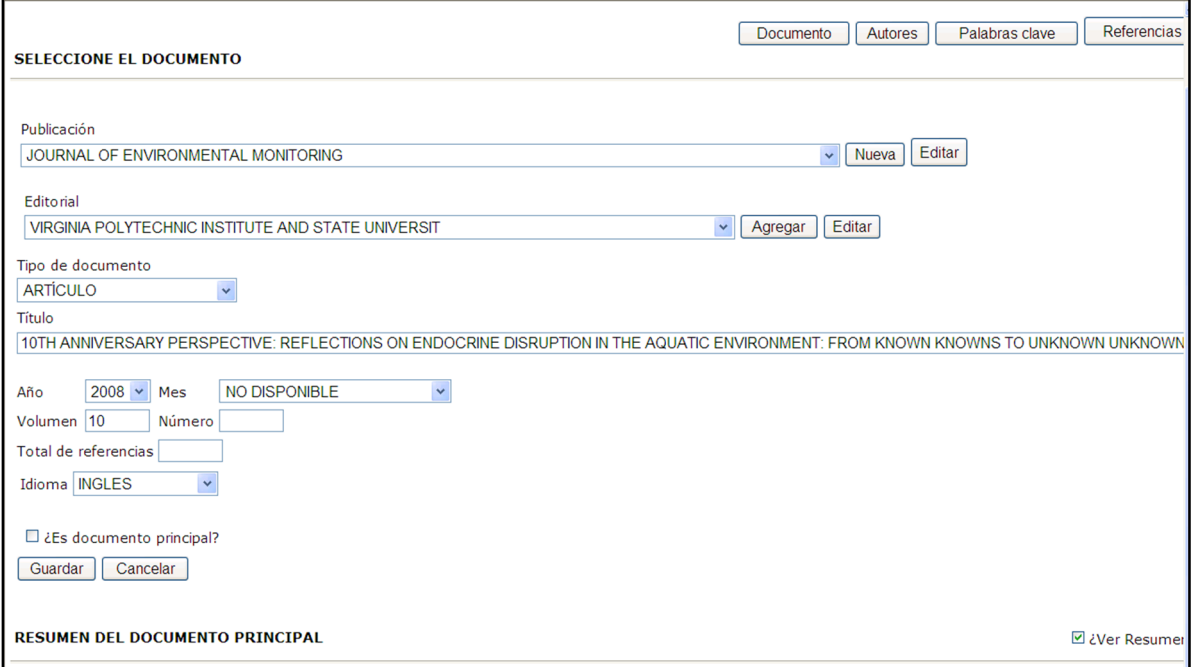

**Figura 3.10. Información general del documento principal.**

**FUENTE:** SCIT-TAR.

Para la información que se pide (Figura 3.10), existen dos opciones:

- 1. Que en las listas desplegables de publicación, editorial, tipo de documento, título, año, mes e idioma, se elija de las listas la información correspondiente al documento, para sólo capturar volumen, número, total de referencias y documento principal; y guardar la información.
- 2. La segunda opción es que en alguna de las listas desplegables no se encuentre la información necesaria, por lo que se tendrá que registrar la información para que aparezca en las listas desplegables con los criterios de redacción y proceso que se mencionarán.
- **Publicación:** Para registrar una nueva publicación se da clic en el botón editar, que abre la página donde se registrará sin abreviaturas, comas, puntos y acentos ortográficos y se guardará para que aparezca en la lista desplegable.
- **Editorial:** Dar clic al botón editar, registrar el nombre de la editorial tomando en cuenta los mismos criterios de redacción que en las publicaciones y se guarda el registro.
- **Tipo de documento:** Un tipo de documento distinto a libro, capítulo de libro, artículo, artículo de congreso, reseña o tesis no se puede agregar a la lista desplegable, ya que son todos los documentos que se acordó realizar su registro en la base de datos. Cualquier otro documento como patentes se registra en una hoja de Excel.
- **Año:** Los años no se pueden modificar ya que la base de datos sólo se realiza para documentos publicados del 2005 a la fecha.
- **Mes:** En la lista aparecen todos los meses del año, por lo que no hay ningún registro extra.
- **Idioma:** La base de datos sólo está diseñada para registrar documentos en español, inglés y francés, documentos en otro idioma no se registran en el SCIT-TAR pero si en una hoja de Excel.

## **3.3.2 AUTORES**

Los documentos principales normalmente están elaborados por más de un autor, en el SCIT-TAR sólo se registra un autor principal y cuatro autores secundarios para estos documentos.

Para comenzar el registro de autores, se da un clic en el botón de Autores, el sistema abre una ventana con dos listas desplegables una donde se elige el nombre del autor por apellido y la otra donde se elige la universidad, empresa o lugar gubernamental donde el autor desarrollo el trabajo; además se selecciona si es o no el autor principal (Figura 3.11).

### **Figura 3.11. Registro de Autores.**

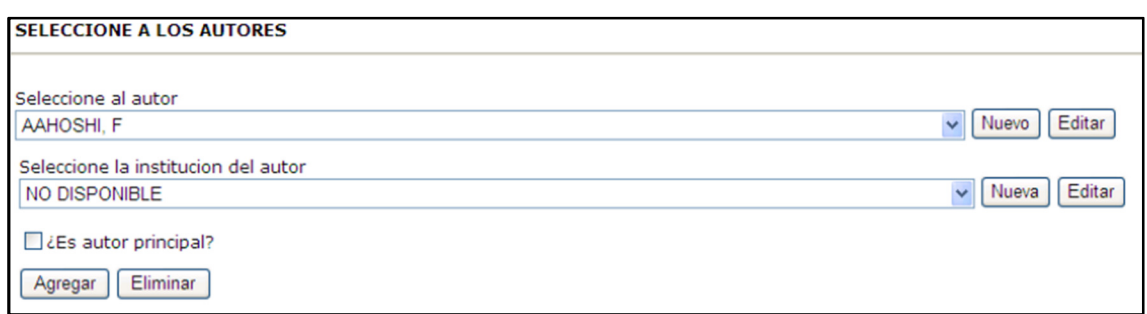

**FUENTE**: SCIT-TAR.

Si el nombre del autor no está registrado en la lista desplegable, se da clic en editar y se realiza la captura con los siguientes criterios:

- En apellidos abreviados no se ponen puntos ni diagonales.
- Apellidos y nombres sin abreviar, no se ponen diagonales ni acentos ortográficos.

### **3.3.3 PALABRAS CLAVES.**

Para el registro de palabras claves se da clic en el botón con el mismo nombre que nos lleva a la ventana donde se registran seis palabras claves a cada documento principal, se agregan una por una dándole clic al botón agregar una vez que fue seleccionada en la lista desplegable.

Si no está la palabra se da clic en el botón editar y se captura la palabra clave con todos los símbolos o signos de ortografía para no alterar su significado.

#### **Figura 3.12. Registro de palabras claves**

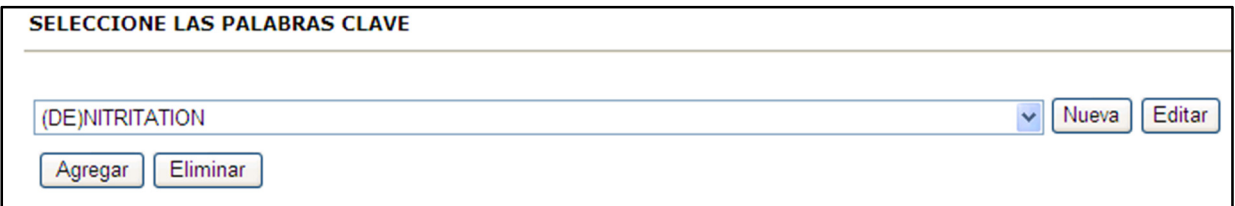

#### **3.3.4 REFERENCIAS.**

Para capturar las referencias, la información se extrae de la parte final del documento principal, sólo se capturan referencias con años de edición del 2005 a la fecha, que pertenezcan a artículos, capítulos de libro, libros, tesis y congresos.

En el proceso las referencias se incluyen al documento principal al que pertenecen, por lo que se debe estar trabajando en él. Para iniciar el proceso, se selecciona en la parte superior derecha un botón llamado referencias (Figura 3.13).

**Figura 3.13. Título de las Referencias.**

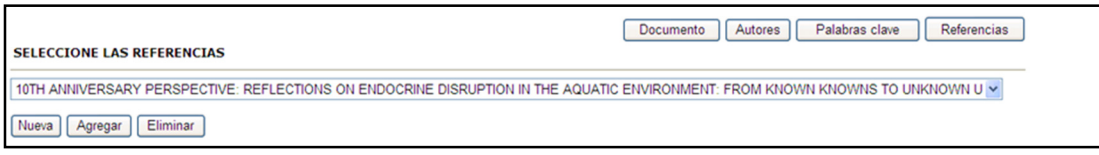

#### **FUENTE**: SCIT-TAR.

En seguida aparecerá un menú desplegable en el que se busca el título de la referencia y se da clic en el botón agregar para vincularla al documento principal.

Cuando la referencia no se encuentra en el menú desplegable se agrega una nueva dando clic en el botón agregar, aparecerá una ventana (Figura 3.14), donde se solicitará seleccionar de listas desplegables la publicación, editorial, tipo de documento, título, año, mes, número, volumen e idioma.

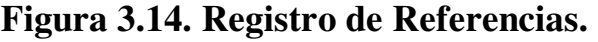

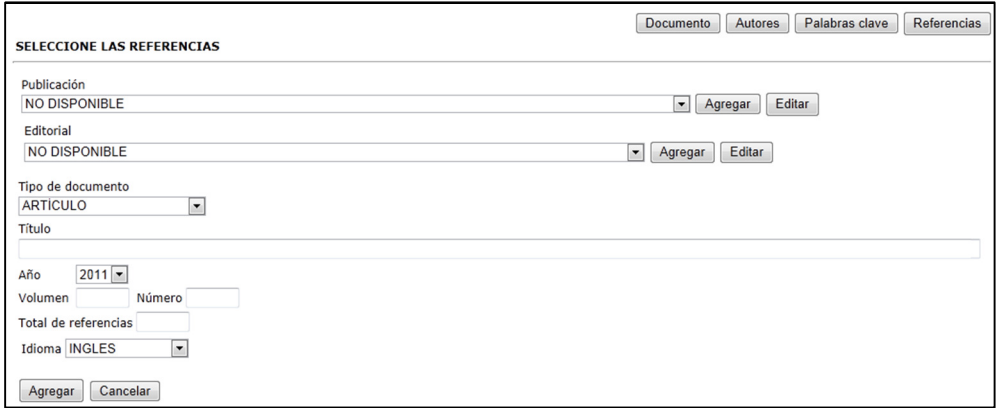

Después de seleccionar la información se da clic en agregar para guardarla, a continuación aparece una ventana (Figura 3.15), donde se elige el nombre del autor de la referencia y se da clic en el botón agregar, seguir este procedimiento para los cinco autores y dar clic en el botón terminar.

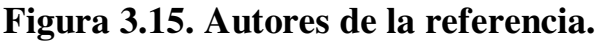

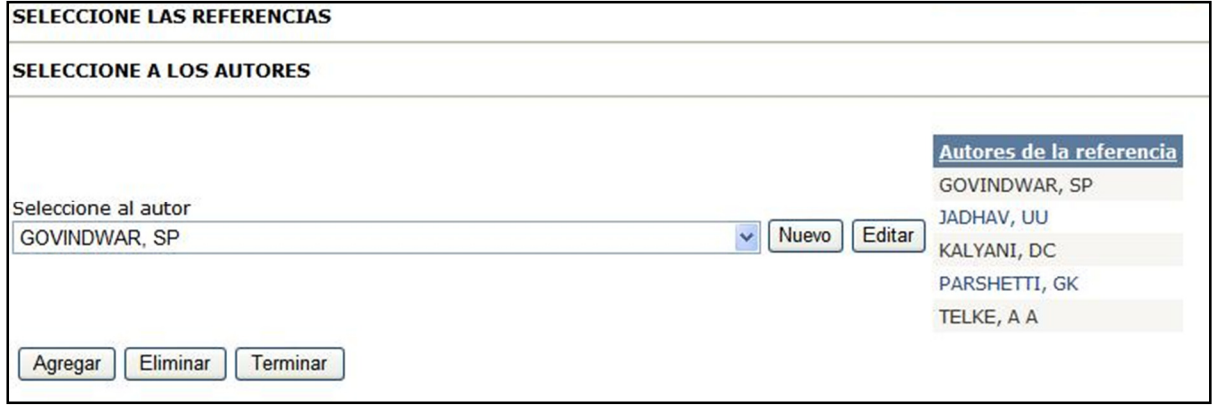

**FUENTE**: SCIT-TAR.

Para finalizar el proceso y vincular la información al documento principal dar clic en el botón agregar (Figura 3.16).

En la parte inferior de la misma figura se muestra la referencia agregada al documento principal. Este proceso se realiza continuamente hasta haber vinculado todas las referencias al documento principal y de no existir su registro, se agrega.

## **Figura 3.16. Referencia**

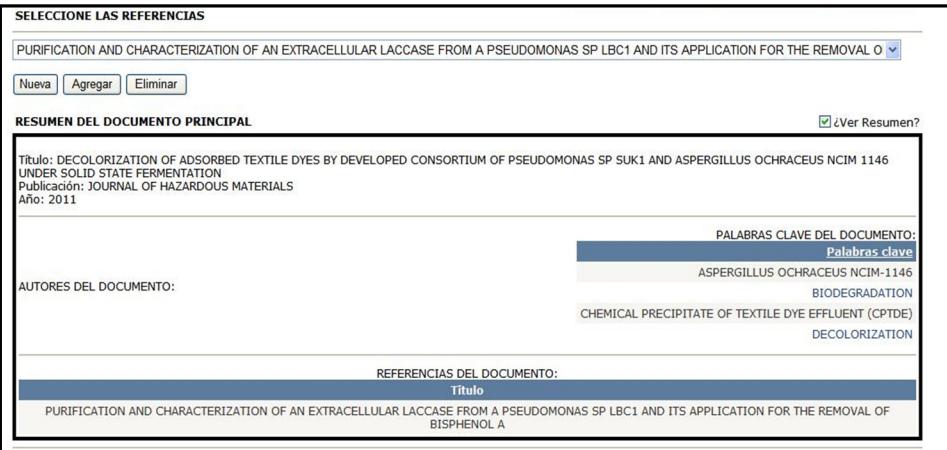

## **3.4 MEJORAS DE LA BASE DE DATOS.**

Las mejoras son importantes en cualquier ámbito, ya que a partir de estrategias, se obtienen beneficios. Un ejemplo claro, se visualiza en el área de producción de cualquier industria manufacturera que buscan disminuir el tiempo y esfuerzo con que fabrica sus productos sin disminuir su calidad. No sólo en el área de producción de las empresas se necesitan implementar mejoras, en nuestro caso, la base de datos también las necesita. Estas mejoras la enriquecen y benefician al personal que realiza la captura de la información.

### **MEJORAS EN LA CAPTURA DE DATOS.**

Las mejoras realizadas en el SCIT-TAR, se hicieron con la finalidad de cumplir dos objetivos:

- Aprovechar la información que se generó en los procesos de captura anteriores.
- Disminuir las posibilidades de cometer errores de redacción ya que se disminuye la captura de información al utilizarse la anterior.

La primera aportación benefició a las personas que realizan el registro de la información. Ya que no tuvieron que realizar la captura de los títulos de los documentos principales, pues este trabajo se podía omitir, si las lista de los títulos que se le entregaban al capturista eran importadas directamente a la base de datos en forma de tabla, para sólo ser elegida.

Con está mejora, se asegura que el título está escrito en forma correcta, disminuye el tiempo de capturar un documento y le ahorra trabajo a la persona que realiza la captura de la información (Figura 3.17).

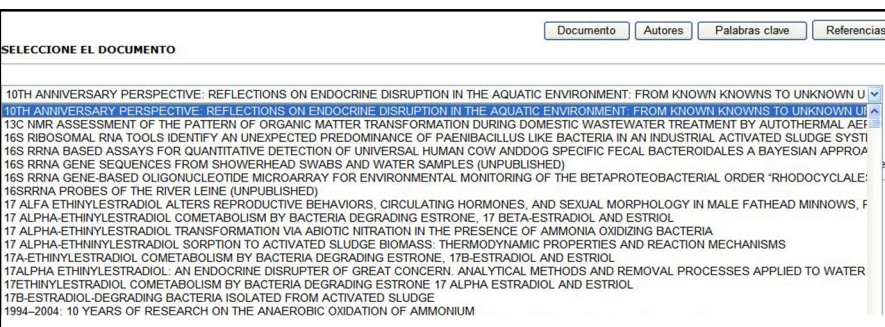

# **Figura 3.17. Tabla de Títulos**

La segunda aportación surgió al darnos cuenta de que en el proceso de captura existe información que se capturaba muchas veces en la base de datos, lo que contribuía a invertir tiempo y esfuerzo. Por ejemplo cuando se entregaba la lista de Excel con 200 artículos, estos eran publicados por la misma revista, por lo que se registraban 200 veces la misma publicación en el mejor de los casos, ya que podían ser muchos más registros. Se buscó una forma de agilizar la captura, esto se logró al juntar todas las publicaciones que se habían capturado hasta el momento en la base de datos para generar "catálogos dinámicos", que en este caso recibió el nombre de "catálogo dinámico de las publicaciones" (Figura 3.18).

Este catálogo dinámico se visualiza como una lista desplegable, contiene la información hasta ese momento capturada para elegirse y ser vinculada cada vez que se necesite en la captura. Cuando la publicación de algún documento no se encuentra en el catálogo dinámico, puede ser agregada al catálogo, para ser posteriormente utilizado y vincularse a más artículos si es necesario.

Los catálogos dinámicos también se generaron para autores, país e institución de procedencia, además de las palabras claves.

| Publicación                                                                                       |                     |
|---------------------------------------------------------------------------------------------------|---------------------|
| <b>WATER RESEARCH</b>                                                                             | $\checkmark$        |
| AACHEN CONFERENCE WATER AND MEMBRANES<br>AACHENER TAGUNG WASSER UND MEMBRANE<br>AAPS PHARMSCITECH | $\hat{\phantom{a}}$ |
| <b>AATCC REVIEW</b>                                                                               |                     |
| ABSTRACTS OF PAPERS OF THE AMERICAN CHEMICAL SOCIETY                                              |                     |
| <b>ACCOUNTING FORUM</b><br>ACCOUNTS OF CHEMICAL RESEARCH                                          |                     |
| ACCREDITATION AND QUALITY ASSURANCE                                                               |                     |
| <b>ACHEMA</b>                                                                                     |                     |
| <b>ACS NATIONAL MEETING</b>                                                                       |                     |
| ACS NATIONAL MEETING BOOK OF ABSTRACTS                                                            |                     |
| ACS SYMPOSIUM SERIES                                                                              |                     |
| IACTA APPLICABLE AND ENGINEERING SCIENCE<br>ACTA BIOCHIMICA POLONICA                              |                     |
| ACTA BIOLOGICA CRACOVIENSIA SERIES BOTANICA                                                       |                     |
| HACTA BIOLOGICA SZEGEDIENSIS                                                                      |                     |
| <b>ACTA BIOMATERIALIA</b>                                                                         |                     |
| <b>ACTA CHIMICA SINICA</b>                                                                        |                     |
| ACTA CHIMICA SLOVENICA                                                                            |                     |
| ACTA CHROMATOGRAPHICA                                                                             |                     |
| ACTA GEOLOGICA SINICA<br>ACTA HORTICULTURAE                                                       |                     |
| IACTA HYDROCHIMICA ET HYDROBIOLOGICA                                                              |                     |
| ACTA MICROBIOLOGICA ET IMMUNOLOGICA HUNGARICA                                                     |                     |
| ACTA PEDOLOG. SIN                                                                                 |                     |

**Figura 3.18. Catálogo dinámico de Publicaciones** 

La tercera mejora se realizó al comparar el catálogo dinámico de los autores y la lista de autores que pertenecen a nuevos documentos principales que se van a registrar en la base de datos. Al realizar la comparación, los autores que no se encuentran incluidos en el catálogo son anexados para que la persona que realiza la captura, cuando necesite el nombre de este autor, sólo tenga que elegirlo y no sea necesaria que se registre en el SCIT-TAR (Figura 3.19).

**Figura 3.19. Catálogo de autores** 

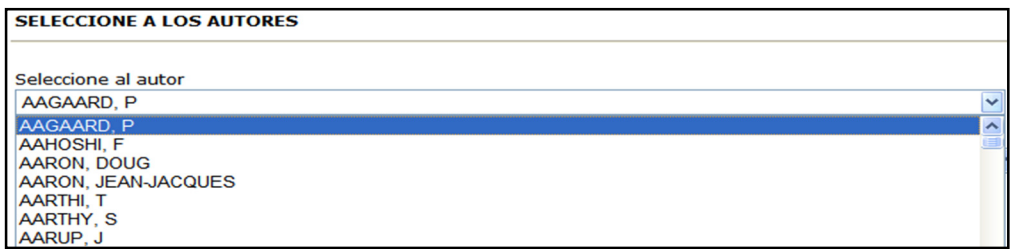

#### **FUENTE**: SCIT-TAR.

El siguiente ejemplo de mejora se realizó cuando se consideró que para ubicar el momento de publicación de un artículo era suficiente con tener al año, el volumen y el número de publicación por lo que no tenía caso poner el mes. Por esta razón se eliminó el catálogo que contenía el mes y se ahorró tiempo al no realizar su registro (Figura 3.20).

#### **Figura 3.20. Catálogo del mes de publicación.**

| <b>ENERO - JANUARY</b>    |  |
|---------------------------|--|
| <b>ENERO - JANUARY</b>    |  |
| <b>FEBRERO - FEBRUARY</b> |  |
| MARZO - MARCH             |  |
| <b>ABRIL - APRIL</b>      |  |
| MAYO - MAY                |  |
| JUNIO - JUNE              |  |
| <b>JULIO - JULY</b>       |  |
| AGOSTO - AUGUST           |  |
| SEPTIEMBRE - SEPTEMBER    |  |
| OCTUBRE - OCTOBER         |  |
| NOVIEMBRE - NOVEMBER      |  |
| DICIEMBRE - DECEMBER      |  |
| <b>VO DISPONIBLE</b>      |  |

**FUENTE**: SCIT-TAR.

La última mejora que se presenta en este apartado fue cuando se decidió ya no realizar el registro de la editorial del artículo, ya que los investigadores que consultan la base de datos ya se encuentran muy bien familiarizados con la publicación y por ende ya saben quién edita el artículo.

## **4. PRODUCTOS DEL SCIT-TAR**

En este capítulo, se describe el contenido del menú de Reportes, Consultas y Subtema, ya que forman parte importante por corresponder a los productos generados a partir de la información contenida el SCIT-TAR.

## **4.1 REPORTES**

El menú Reportes, muestra los productos generados de una forma agrupada, en todas las secciones se puede hacer uso de la aplicación de filtros. Los filtros son una herramienta que sirve para buscar información específica. Los reportes están clasificados de la siguiente forma:

- De manera general
- Autores
- Países e instituciones
- Palabras clave
- **Referencias**
- Publicaciones

**Los reportes de manera general:** Muestra el número de documentos que existen en la base de datos agrupados por el año de su publicación.

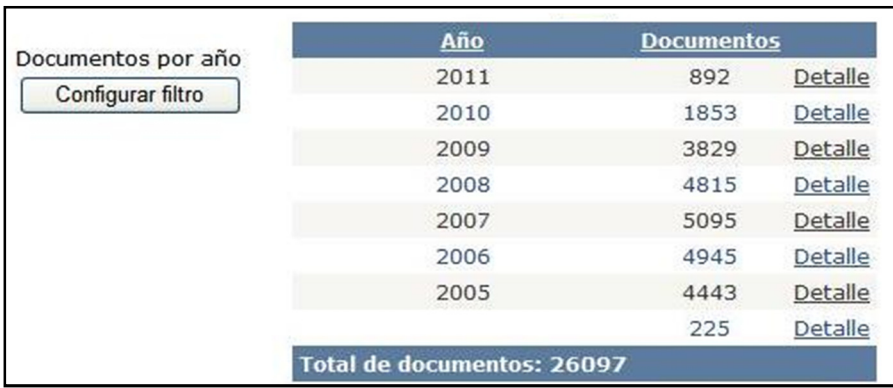

# **Figura 4.1.Reporte de manera general.**

## **4.1.1 AUTORES**

En esta sección, se encuentran el registro del total de autores iniciando por su primer apellido. Cada autor tiene un registro del número de documentos en los que ha participado para su elaboración. El SCIT-TAR reporta un registro de 43084 autores hasta el día 22 de Noviembre de 2011.

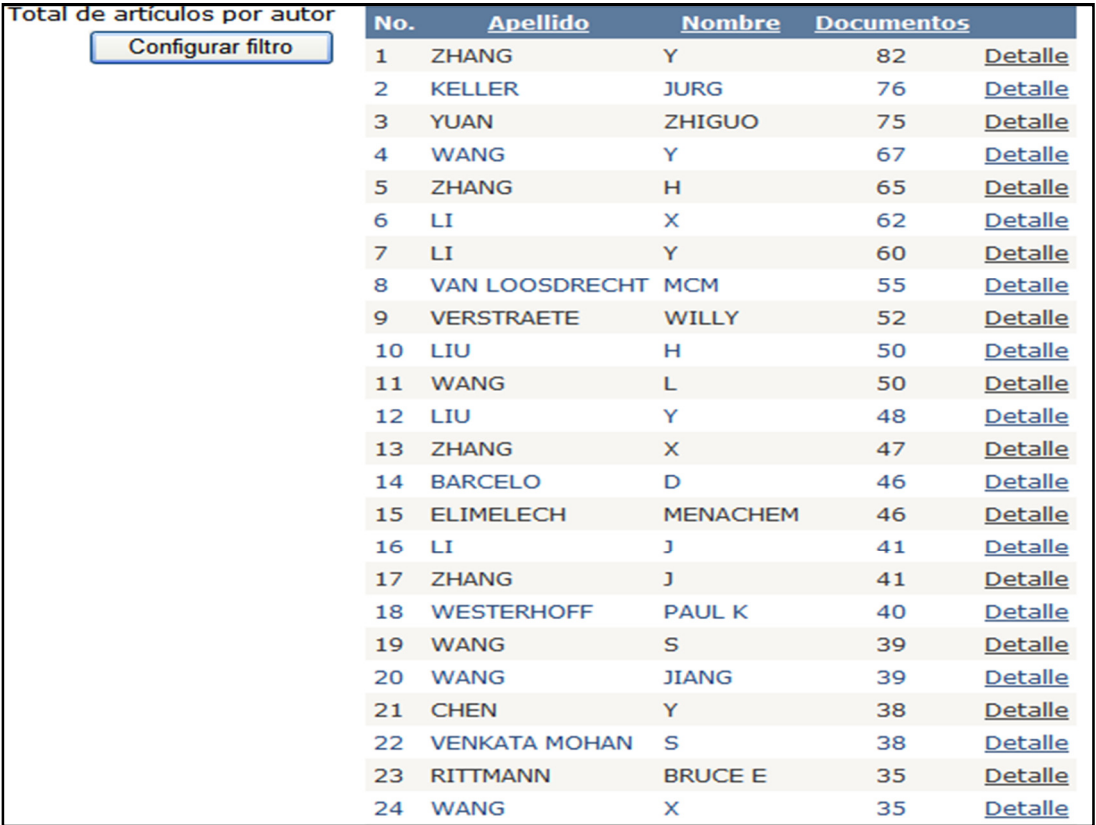

### **Figura 4.2. Total de artículos por autor.**

**FUENTE:** SCIT-TAR (Al 22-Nov-2011).

Como se ha mencionado, se tienen filtros para realizar la búsqueda de información más específica. Para utilizarlos, sólo debemos seleccionar el icono "Configurar filtro" (Figura 4.2). Para ejemplificar su uso, buscaremos con esta herramienta, todos los autores que en el año 2010, hayan publicado un documento en Water Research.

El procedimiento que se realiza para la configuración de filtros es la siguiente:

- 1. Seleccionar el año que se desea y dar clic en el botón (>).
- 2. Seleccionar la publicación deseada y dar clic en el botón (>).
	- 3. Dar clic en el botón aplicar filtro.
	- 4. En la parte inferior se muestra el número de registros obtenidos.

**Figura 4.3. Total de artículos por autor con filtro.** 

| Total de artículos por autor                                                                            |                                                                                                    |                                  |                                  | Ocultar filtro        |
|----------------------------------------------------------------------------------------------------|----------------------------------------------------------------------------------------------------|----------------------------------|----------------------------------|-----------------------|
| Año seleccionado Publicación<br>Año                                                                     |                                                                                                    |                                  | Publicación seleccionada         |                       |
| 2010<br>2011<br>٠<br>2009<br>2008<br>$\rightarrow$<br>2007<br>2006<br>$\hat{\phantom{a}}$<br>2005<br><< | 10TH ICUD-COPENHAGEN<br>11TH NATIONAL IWA UK YOUNG WATER PRO<br>17 TH WORLD OZONE CONGRESS<br>2007 PLUMBING CODE<br>2ND IWA CONFERENCE ON INSTRUMENTATI<br><b>4TH CONFERENCE PROCEDINGS</b><br>4TH INTERNATIONAL IWA MEMBRANE CONF<br>AACHEN CONFERENCE ON NITROGEN RETLY |                                  |                                  |                       |
|                                                                                                    |                                                                                                    | ⊠                                |                                  | <b>Aplicar filtro</b> |
|                                                                                                    | No.                                                                                                    | <b>Apellido</b><br><b>Nombre</b> | <b>Documentos</b>                |                       |
|                                                                                                    | <b>YUAN</b><br>1                                                                                                    | <b>ZHIGUO</b>                    | 4<br><b>Detalle</b>              |                       |
|                                                                                                    | 2<br><b>DREWES</b>                                                                                                    | <b>JÖRG E</b>                    | 3<br><b>Detalle</b>              |                       |
|                                                                                                    | 3<br><b>WESTERHOFF</b>                                                                                                    | <b>PAUL K</b>                    | 3<br><b>Detalle</b>              |                       |
|                                                                                                    | <b>REUNGOAT</b><br>4                                                                                                    | J.                               | 3<br><b>Detalle</b>              |                       |
|                                                                                                    | <b>MAERE</b><br>5                                                                                                    | т                                | $\overline{a}$<br><b>Detalle</b> |                       |
|                                                                                                    | 6<br><b>ZHENG</b>                                                                                                    | <b>XING</b>                      | 2<br><b>Detalle</b>              |                       |
|                                                                                                    | $\overline{z}$<br><b>STALTER</b>                                                                                                    | D                                | $\overline{a}$<br><b>Detalle</b> |                       |
|                                                                                                    | 8<br><b>JEKEL</b>                                                                                                    | м                                | 2<br><b>Detalle</b>              |                       |
|                                                                                                    | 9<br><b>HOPPE JONES</b>                                                                                                    | <b>CHRISTIANE</b>                | $\overline{a}$<br><b>Detalle</b> |                       |
|                                                                                                    | <b>TAMBURINI</b><br>10                                                                                                    | s                                | 2<br><b>Detalle</b>              |                       |
|                                                                                                    | <b>LIANG</b><br>11                                                                                                    | ZHIHUA                           | 2<br><b>Detaile</b>              |                       |
|                                                                                                    | 12<br>DAS                                                                                                    | <b>ATREYEE</b>                   | 2<br><b>Detalle</b>              |                       |
|                                                                                                    | CASSANO<br>13                                                                                                    | А                                | 2<br><b>Detalle</b>              |                       |
|                                                                                                    | <b>GUTTERREZ</b><br>14                                                                                                    | <b>ORIOL</b>                     | 2<br><b>Detalle</b>              |                       |
|                                                                                                    | 15 SHARMA                                                                                                    | <b>KESHAB RAJ</b>                | $\overline{2}$<br><b>Detalle</b> |                       |
|                                                                                                    |                                                                                                    | Número de registros: 562         |                                  |                       |

**FUENTE**: SCIT-TAR (Al 22-Nov-2011).

#### **AUTORES PRINCIPALES**

Proporciona el número de documentos en los que cada autor se le reconoce como el autor principal. Los datos son ordenados descendentemente de acuerdo al número de documentos publicados, se reportan 3057 autores principales.

|               | <b>Autor principal</b> | <b>Documentos</b> |
|---------------|------------------------|-------------------|
| Select        | 1 MOHAN, S VENKATA     | 12                |
| Select        | 2 NI, JINREN           | 12                |
| Select        | 3 YUAN, ZHIGUO         | 12                |
| <b>Select</b> | 4 HU, HONG YING        | 11                |
| Select        | 5 GHANGREKAR, MM       | 10                |
| Select        | 6 MANNINA, GIORGIO     | 10                |
| Select        | 7 PENG, YONG ZHEN      | 10                |
| Select        | 8 GUNTEN, URS VON      | 8                 |
| Select        | 9 LEE, DUU-JONG        | 8                 |
| <b>Select</b> | 10 SAYADI, SAMI        | 8                 |
| Select        | 11 CHEN, YINGUANG      | 7                 |
|               | Select 12 HU, ZHIOIANG | 7                 |

**Figura 4.4. Autor principal.** 

**FUENTE**: SCIT-TAR (Al 22-Nov-2011).

Con la configuración del filtro se puede localizar información de un solo año o distintos años, se muestra información de una o varias publicaciones según se requiera, en la Figura 4.5 se muestra un ejemplo:

**Figura 4.5. Autor principal con filtro.** 

| Año                          | Año seleccionado Publicación                                           |                                                                                                    |                 |                          |                                                          |                   | Publicación seleccionada |                       |
|------------------------------|------------------------------------------------------------------------|----------------------------------------------------------------------------------------------------|-----------------|--------------------------|----------------------------------------------------------|-------------------|--------------------------|-----------------------|
| 2011<br>2008<br>2006<br>2009 | 2010<br>$\, >$<br>2005<br>2007<br>$\boldsymbol{>}$<br>$\,<$<br>$\,<\,$ | 10TH ICUD-COPENHAGEN<br>11TH NATIONAL IWA UK YOUNG WATER PRO<br>17 TH WORLD OZONE CONGRESS<br>2007 PLUMBING CODE<br>2ND IWA CONFERENCE ON INSTRUMENTATI<br><b>4TH CONFERENCE PROCEDINGS</b><br>4TH INTERNATIONAL IWA MEMBRANE CONF<br>AACHEN CONFERENCE ON NITROGEN RETUY |                 |                          | $\,>$<br>$\rightarrow$<br>$\overline{\phantom{a}}$<br><< |                   | <b>WATER RESEARCH</b>    |                       |
|                              |                                                                        |                                                                                                    | No.             | <b>Apellido</b>          | <b>Nombre</b>                                            | <b>Documentos</b> |                          | <b>Aplicar filtro</b> |
|                              |                                                                        | 1                                                                                                    |                 | <b>YUAN</b>              | <b>ZHIGUO</b>                                            | 5                 | <b>Detalle</b>           |                       |
|                              |                                                                        | $\overline{2}$                                                                                                    |                 | <b>POLLICE</b>           | А                                                        | 3                 | <b>Detalle</b>           |                       |
|                              |                                                                        | 3                                                                                                    |                 | <b>GARCIA</b>            | <b>JOAN</b>                                              | 3                 | <b>Detalle</b>           |                       |
|                              |                                                                        | $\overline{a}$                                                                                                    |                 | <b>MAURER</b>            | M                                                        | 3                 | <b>Detalle</b>           |                       |
|                              |                                                                        | 5                                                                                                    |                 | <b>SCHULER</b>           | <b>ANDREW J</b>                                          | $\overline{2}$    | <b>Detalle</b>           |                       |
|                              |                                                                        | 6                                                                                                    |                 | <b>ZITOMER</b>           | <b>DANIEL H</b>                                          | $\overline{a}$    | <b>Detalle</b>           |                       |
|                              |                                                                        | $\overline{7}$                                                                                                    |                 | <b>DREWES</b>            | <b>JÖRG E</b>                                            | $\overline{2}$    | <b>Detalle</b>           |                       |
|                              |                                                                        | 8                                                                                                    |                 | <b>ERNST</b>             | <b>MATHIAS</b>                                           | $\overline{2}$    | <b>Detalle</b>           |                       |
|                              |                                                                        | $\mathbf{Q}$                                                                                                    |                 | <b>GUIEYSSE</b>          | <b>BENOIT</b>                                            | $\overline{2}$    | <b>Detalle</b>           |                       |
|                              |                                                                        |                                                                                                    | 10              | HU                       | ZHIQIANG                                                 | 2                 | <b>Detalle</b>           |                       |
|                              |                                                                        |                                                                                                    | 11              | <b>KELLER</b>            | <b>JURG</b>                                              | $\overline{2}$    | <b>Detalle</b>           |                       |
|                              |                                                                        |                                                                                                    | 12 <sup>2</sup> | <b>OKABE</b>             | <b>SATOSHI</b>                                           | $\overline{2}$    | <b>Detalle</b>           |                       |
|                              |                                                                        |                                                                                                    | 13              | <b>FOLADORI</b>          | P                                                        | $\overline{a}$    | <b>Detalle</b>           |                       |
|                              |                                                                        |                                                                                                    | 14              | <b>HWANG</b>             | <b>SEOKHWAN</b>                                          | $\overline{2}$    | <b>Detalle</b>           |                       |
|                              |                                                                        |                                                                                                    | 15              | <b>CHEN</b>              | <b>BAIYANG</b>                                           | $\overline{a}$    | <b>Detalle</b>           |                       |
|                              |                                                                        |                                                                                                    |                 | Número de registros: 199 |                                                          |                   |                          |                       |

### **AUTORES POR AÑO**

Reporta el número de artículos en los que ha participado cada autor agrupado por el año en el que se publicó el documento.

| Autores por año   | No.            | <b>Apellido</b>            | <b>Nombre</b> | Año     | <b>Documentos</b> |                |
|-------------------|----------------|----------------------------|---------------|---------|-------------------|----------------|
| Configurar filtro | $\mathbf{1}$   | <b>ZHANG</b>               | Y             | 2007 21 |                   | <b>Detalle</b> |
|                   | $\overline{2}$ | <b>YUAN</b>                | <b>ZHIGUO</b> | 2008 21 |                   | <b>Detalle</b> |
|                   | 3              | <b>WANG</b>                | Y             | 2008 19 |                   | <b>Detalle</b> |
|                   | 4              | <b>ZHANG</b>               | Y             | 2008 19 |                   | Detalle        |
|                   | 5              | <b>VAN LOOSDRECHT MCM</b>  |               | 2006 19 |                   | <b>Detalle</b> |
|                   | 6              | LI                         | X             | 2007 18 |                   | <b>Detalle</b> |
|                   | $\overline{7}$ | LI                         | Y             | 2008 18 |                   | <b>Detalle</b> |
|                   | 8              | <b>ZHANG</b>               | н             | 2006 18 |                   | Detalle        |
|                   | 9              | <b>KELLER</b>              | <b>JURG</b>   | 2006 17 |                   | <b>Detalle</b> |
|                   | 10             | <b>ZHANG</b>               | н             | 2008 16 |                   | Detalle        |
|                   | 11             | <b>KELLER</b>              | <b>JURG</b>   | 2007 16 |                   | <b>Detalle</b> |
|                   | 12             | <b>YUAN</b>                | <b>ZHIGUO</b> | 2007 15 |                   | <b>Detalle</b> |
|                   | 13             | LIU                        | н             | 2008 15 |                   | <b>Detalle</b> |
|                   | 14             | <b>HAMEED</b>              | <b>BH</b>     | 2008 15 |                   | Detalle        |
|                   | 15             | <b>YUAN</b>                | <b>ZHIGUO</b> | 2009 15 |                   | <b>Detalle</b> |
|                   | 16             | <b>WANG</b>                | Υ             | 2009 14 |                   | <b>Detalle</b> |
|                   | 17             | <b>KELLER</b>              | <b>JURG</b>   | 2009 14 |                   | <b>Detalle</b> |
|                   | 18             | <b>KELLER</b>              | <b>JURG</b>   | 2008 14 |                   | <b>Detalle</b> |
|                   | 19             | <b>FANE</b>                | AG            | 2006 14 |                   | <b>Detalle</b> |
|                   | 20             | LIU                        | н             | 2007 13 |                   | <b>Detalle</b> |
|                   | 21             | VAN LOOSDRECHT MCM         |               | 2007 13 |                   | <b>Detalle</b> |
|                   | 22             | <b>VERSTRAETE</b>          | <b>WILLY</b>  | 2008 13 |                   | <b>Detalle</b> |
|                   | 23             | <b>ZHANG</b>               | Y             | 2010 13 |                   | <b>Detalle</b> |
|                   |                |                            |               |         |                   |                |
|                   |                | Número de registros: 61781 |               |         |                   |                |

**Figura 4.6. Autor por año.** 

**FUENTE**: SCIT-TAR (Al 22-Nov-2011).

## **AUTORES PRINCIPALES POR AÑO**

Cuenta el número de artículos en los que a cada autor se le reconoce como el autor principal agrupado por año.

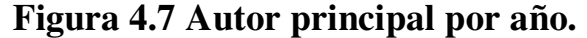

| Autores principales por año | No.            | <b>Apellido</b>           | <b>Nombre</b>    | Año    | <b>Documentos</b> |                |
|-----------------------------|----------------|---------------------------|------------------|--------|-------------------|----------------|
| Configurar filtro           | $\mathbf{1}$   | <b>ZHAO</b>               | <b>GUOHUA</b>    | 2010 5 |                   | <b>Detalle</b> |
|                             | $\overline{2}$ | XU                        | <b>GR</b>        | 2009 5 |                   | <b>Detalle</b> |
|                             | 3              | <b>NI</b>                 | <b>JINREN</b>    | 2009 5 |                   | <b>Detalle</b> |
|                             | 4              | <b>YUAN</b>               | <b>ZHIGUO</b>    | 2010 4 |                   | <b>Detalle</b> |
|                             | 5              | <b>YETILMEZSOY</b>        | <b>KAAN</b>      | 2009 4 |                   | <b>Detalle</b> |
|                             | 6              | <b>YANG</b>               | <b>FENGLIN</b>   | 2009 4 |                   | <b>Detalle</b> |
|                             | $\overline{7}$ | <b>VERSTRAETE</b>         | <b>WILLY</b>     | 2009 4 |                   | <b>Detalle</b> |
|                             | 8              | <b>SIRIANUNTAPIBOON</b>   | <b>SUNTUD</b>    | 2007 4 |                   | <b>Detalle</b> |
|                             | $\mathbf{9}$   | <b>ROSSO</b>              | <b>DIEGO</b>     | 2008 4 |                   | <b>Detalle</b> |
|                             | 10             | <b>PENG</b>               | YONG ZHEN        | 2009 4 |                   | <b>Detalle</b> |
|                             | 11             | <b>NI</b>                 | <b>JINREN</b>    | 2010 4 |                   | <b>Detalle</b> |
|                             | 12             | <b>MITCH</b>              | <b>WILLIAM A</b> | 2010 4 |                   | <b>Detalle</b> |
|                             | 13             | <b>JIMENEZ</b>            | B                | 2007 4 |                   | <b>Detalle</b> |
|                             | 14             | <b>GHANGREKAR</b>         | <b>MM</b>        | 2008 4 |                   | Detalle        |
|                             | 15             | <b>ELIMELECH</b>          | <b>MENACHEM</b>  | 2010 4 |                   | <b>Detalle</b> |
|                             | 16             | <b>ZOUBOULIS</b>          | AI               | 2008 3 |                   | <b>Detalle</b> |
|                             | 17             | <b>YUE</b>                | <b>OIN-YAN</b>   | 2009 3 |                   | <b>Detalle</b> |
|                             | 18             | <b>YUAN</b>               | <b>ZHIGUO</b>    | 2009 3 |                   | <b>Detalle</b> |
|                             | 19             | <b>YUAN</b>               | <b>ZHIGUO</b>    | 2008 3 |                   | <b>Detalle</b> |
|                             | 20             | <b>WICHERN</b>            | <b>MARC</b>      | 2008 3 |                   | <b>Detalle</b> |
|                             | 21             | <b>VENKATESH</b>          | G                | 2009 3 |                   | <b>Detalle</b> |
|                             | 22             | <b>VENKATA MOHAN</b>      | S                | 2010 3 |                   | <b>Detalle</b> |
|                             | 23             | <b>SAYADI</b>             | <b>SAMI</b>      | 2009 3 |                   | <b>Detalle</b> |
|                             |                | Número de registros: 3553 |                  |        |                   |                |

**FUENTE**: SCIT-TAR (Al 22-Nov-2011).

## **AUTORES MÁS REFERENCIADOS**

En este reporte, se muestra el número de veces que el trabajo de cada autor ha sido referenciado por otros documentos dentro de la misma base de datos.

## **Figura 4.8 Autores más referenciados.**

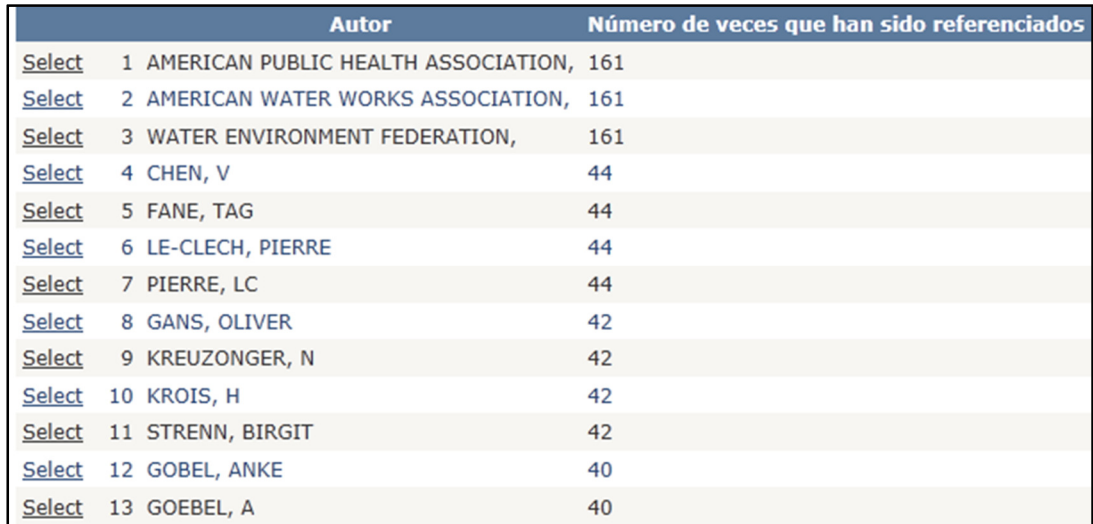

# **4.1.2 PAÍSES E INSTITUCIONES**

### **INSTITUCIÓN DEL AUTOR PRINCIPAL**

Este apartado muestra el número de autores principales adscritos a una institución. Los datos aparecen en forma descendente de acuerdo al número de autores de cada institución.

De 1415 instituciones, The University of Queensland se encuentra como la institución que tiene la mayor cantidad de autores principales que generan información del Tratamiento de Aguas Residuales. La UNAM, se encuentra en el séptimo lugar, nos indica la importancia que muestra la Institución al problema del agua en la actualidad y la cantidad de recursos humanos que le designa.

### **Figura 4.9. Institución del autor principal.**

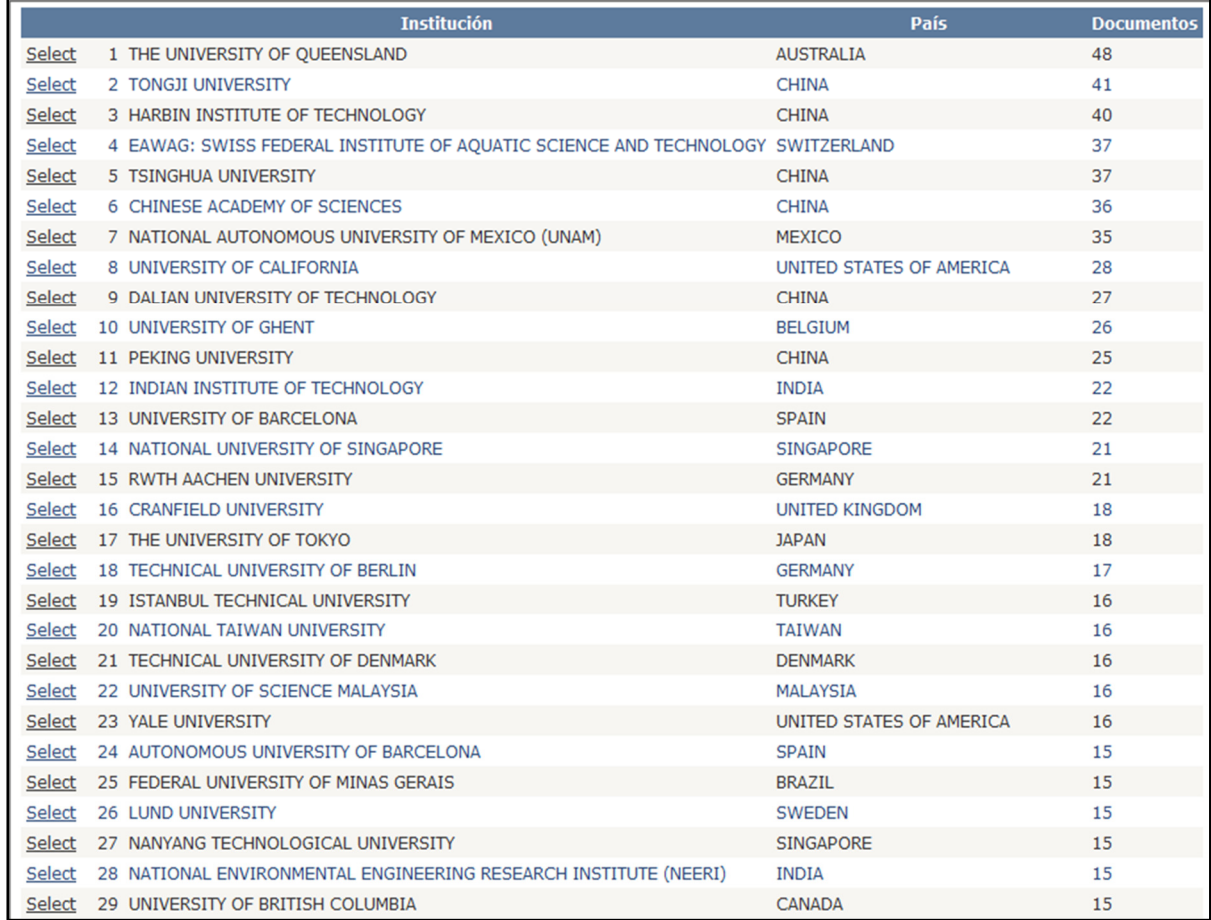

Si se desea conocer con mayor detalle los documentos que se han realizado por alguna Institución sólo se necesita elegir la palabra "Select" (Figura 4.9). La información que muestra son los documentos que pertenecen a la institución con su respectiva información como autores, publicación, año, volumen, etc. (Figura 4.10).

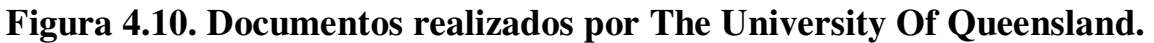

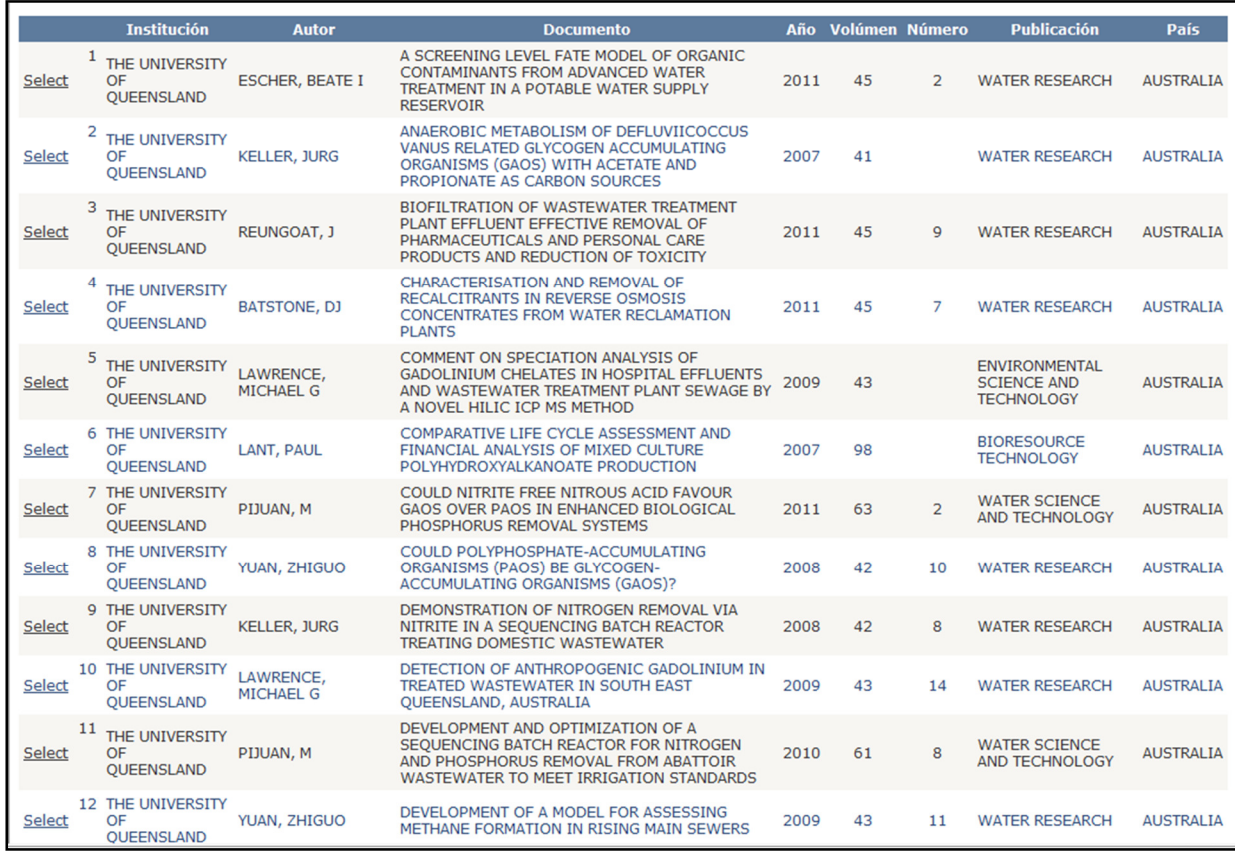

**FUENTE**: SCIT-TAR (Al 22-Nov-2011).

#### **PAÍS DEL AUTOR PRINCIPAL**

Muestra el número de autores principales correspondientes a ese país. Los datos aparecen en forma descendente de acuerdo al número de autores de cada país.

De un total de 82 países. China el tercer país más grande del mundo y el más poblado, tiene el mayor número de autores principales (533) registrados en la base de datos, que se dedican a realizar investigaciones del TAR. México se encuentra en lugar 16, con 78 autores que investigan algún área del tema.

|                | <b>País</b>                              | <b>Autores principales</b> |
|----------------|------------------------------------------|----------------------------|
|                | Select 1 CHINA                           | 533                        |
|                | Select 2 UNITED STATES OF AMERICA        | 377                        |
| Select 3 SPAIN |                                          | 229                        |
| Select 4 INDIA |                                          | 157                        |
|                | Select 5 GERMANY                         | 156                        |
| Select 6 ITALY |                                          | 150                        |
|                | Select 7 CANADA                          | 138                        |
|                | Select 8 AUSTRALIA                       | 127                        |
|                | Select 9 REPUBLIC OF KOREA (SOUTH KOREA) | 127                        |
|                | Select 10 JAPAN                          | 122                        |
|                | Select 11 FRANCE                         | 121                        |
|                | Select 12 TURKEY                         | 120                        |
|                | Select 13 TAIWAN                         | 108                        |
|                | Select 14 BRAZIL                         | 91                         |
|                | Select 15 UNITED KINGDOM                 | 90                         |
|                | Select 16 MEXICO                         | 78                         |
|                | Select 17 GREECE                         | 70                         |
|                | Select 18 NETHERLANDS                    | 61                         |
|                | Select 19 PORTUGAL                       | 54                         |
|                | Select 20 SWITZERLAND                    | 54                         |
|                | Select 21 BELGIUM                        | 54                         |
| Select 22 IRAN |                                          | 47                         |
|                | Select 23 TUNISIA                        | 46                         |
|                | Select 24 SWEDEN                         | 45                         |
|                | Select 25 FINLAND                        | 44                         |
|                | Select 26 POLAND                         | 43                         |
|                | Select 27 SINGAPORE                      | 40                         |
|                | Select 28 MALAYSIA                       | 39                         |

**Figura 4.11. Número de autores principales de los países.** 

**FUENTE**: SCIT-TAR (Al 22-Nov-2011).

Si damos clic en Select, que se encuentra a la izquierda de cada país, se visualiza la información general de los documentos que hasta el momento han sido publicados en ese país. Si lo realizamos con China, se desplegará la ventana con la información general de todos los documentos que fueron elaborados en este país (Figura 4.12).

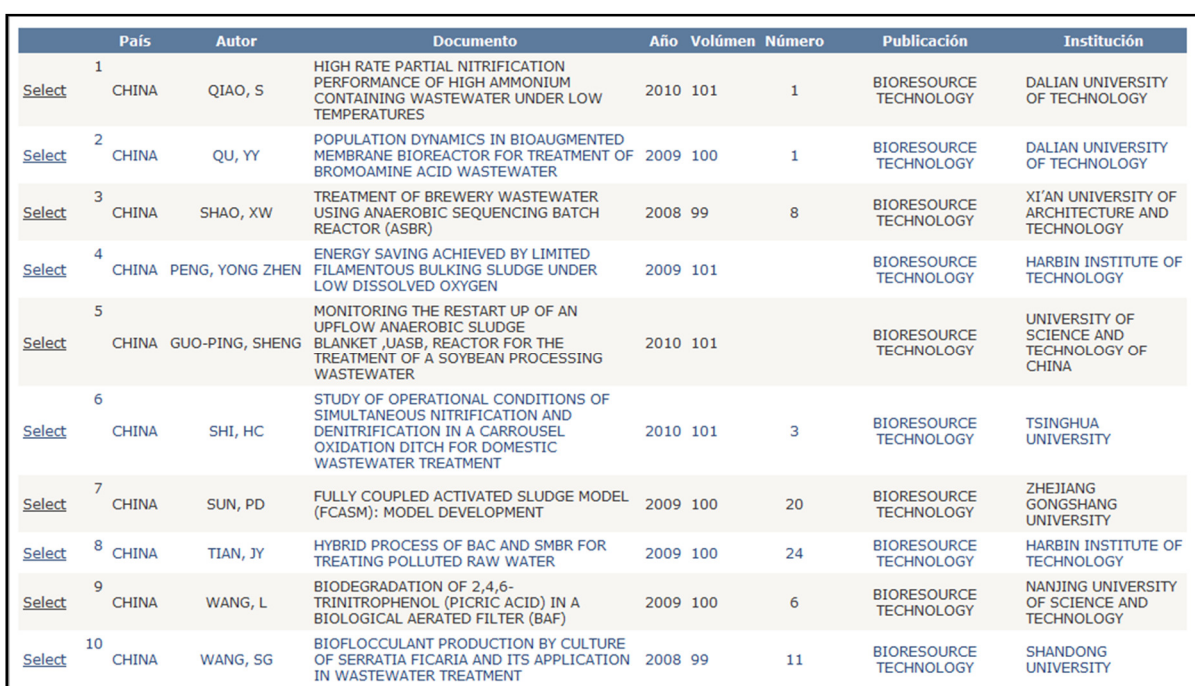

### **Figura 4.12. Documentos elaborados en China.**

**FUENTE**: SCIT-TAR (Al 22-Nov-2011).

#### **INSTITUCIÓN DEL AUTOR PRINCIPAL POR PAÍS**

Proporciona el número de autores adscriptos a cada institución ordenados alfabéticamente por país. Da a conocer la cantidad de recursos humanos que cada universidad proporciona para el desarrollo de investigación en el Tratamiento de Aguas Residuales.

De 1421 instituciones, 19 son instituciones mexicanas que aportan investigación al Tratamiento de Aguas Residuales. La Universidad Nacional Autónoma de México (UNAM), es la institución líder en México, con la mayor cantidad de investigadores; seguida de la Universidad Autónoma del Estado de México (UAEM) y el Instituto Mexicano de Tecnología del Agua (IMTA).

|               | <b>Exportar a Excel</b> |                                                                                      |                                          |
|---------------|-------------------------|--------------------------------------------------------------------------------------|------------------------------------------|
|               | <b>País</b>             | <b>Institución</b>                                                                   | <b>Autores por</b><br><b>institución</b> |
| <b>Select</b> | 1 AFGHANISTAN           | <b>CHIBA UNIVERSITY</b>                                                              | $\mathbf{1}$                             |
| <b>Select</b> | 2 AFGHANISTAN           | <b>KOBENHAVNS ENERGI A/S</b>                                                         | 1                                        |
| <b>Select</b> | 3 ALGERIA               | SILICON TECHNOLOGY DEVELOPMENT UNIT (UDTS)                                           | $\mathbf{1}$                             |
| <b>Select</b> | 4 ALGERIA               | UNIVERSITE ABDELHAMID IBN BADIS                                                      | $\mathbf{1}$                             |
| <b>Select</b> | 5 ALGERIA               | UNIVERSITE DE BEJAIA                                                                 | $\mathbf{1}$                             |
| <b>Select</b> | 6 ALGERIA               | UNIVERSITE MENTOURI                                                                  | $\mathbf{1}$                             |
| <b>Select</b> | 7 ALGERIA               | UNIVERSITE MOHAMED BOUDIAF DE M'SILA                                                 | $\overline{2}$                           |
| <b>Select</b> | 8 ALGERIA               | UNIVERSITY OF SCIENCES AND TECHNOLOGY                                                | $\overline{2}$                           |
| <b>Select</b> | 9 ALGERIA               | UNIVERSITY OF SCIENCES AND TECHNOLOGY HOUARI                                         | $\mathbf{1}$                             |
|               | Select 810 MEXICO       | AUTONOMOUS UNIVERSITY OF BAJA CALIFORNIA                                             | $\overline{2}$                           |
|               | Select 811 MEXICO       | AUTONOMOUS UNIVERSITY OF THE STATE OF MEXICO                                         | 8                                        |
|               | Select 812 MEXICO       | CENTRO DE INVESTIGACIÓN Y ASISTENCIA EN TECNOLOGÍA Y DISEÑO DEL ESTADO DE JALISCO AC | $\mathbf{1}$                             |
|               | Select 813 MEXICO       | CENTRO DE INVESTIGACION Y DESARROLLO TECNOLOGICO EN ELECTROQUIMICA                   | 1                                        |
|               | Select 814 MEXICO       | <b>CINVESTAV</b>                                                                     | $\overline{2}$                           |
|               | Select 815 MEXICO       | ESCUELA NACIONAL DE CIENCIAS BIOLGICAS IPN                                           | $\mathbf{1}$                             |
|               | Select 816 MEXICO       | INSTITUTO POLITECNICO NACIONAL (IPN)                                                 | $\overline{2}$                           |
|               | Select 817 MEXICO       | INSTITUTO POTOSINO DE INVESTIGACION CIENTIFICA Y TECNOLOGICA                         | $\mathbf{1}$                             |
|               | Select 818 MEXICO       | INSTITUTO TECNOLOGICO DE ORIZABA                                                     | $\mathbf{1}$                             |
|               | Select 819 MEXICO       | INSTITUTO TECNOLOGICO Y DE ESTUDIOS SUPERIORES MONTERREY                             | $\mathbf{1}$                             |
|               | Select 820 MEXICO       | MEXICAN INSTITUTE OF WATER TECHNOLOGY                                                | 8                                        |
|               | Select 821 MEXICO       | NATIONAL AUTONOMOUS UNIVERSITY OF MEXICO (UNAM)                                      | 36                                       |
|               | Select 822 MEXICO       | NORTHWESTERN CENTER FOR BIOLOGICAL RESEARCH                                          | 1                                        |
|               | Select 823 MEXICO       | UNIVERSIDAD AUTONOMA DE GUERRERO                                                     | $\mathbf{1}$                             |
|               | Select 824 MEXICO       | UNIVERSIDAD AUTÓNOMA DE NUEVO LEÓN                                                   | 1                                        |
|               | Select 825 MEXICO       | UNIVERSIDAD AUTONOMA DE OUERETARO                                                    | $\mathbf{1}$                             |
|               | Select 826 MEXICO       | UNIVERSIDAD AUTONOMA DE SAN LUIS POTOSI                                              | $\overline{2}$                           |
|               | Select 827 MEXICO       | UNIVERSIDAD AUTONOMA METROPOLITANA                                                   | 8                                        |
|               | Select 828 MEXICO       | UNIVERSIDAD DE GUADALAJARA                                                           | 3                                        |

**Figura 4.13. Número de autores por Institución.**

**FUENTE:** SCIT-TAR (Al 22-Nov-2011).

Si seleccionamos a la Universidad Nacional Autónoma de México, nos desplegará los documentos en los que ha participado hasta este momento (Figura 4.14).

**Figura 4.14. Documentos elaborados por la UNAM.** 

|        | <b>Institución</b>                                                                        | <b>Autor</b>                                 | <b>Documento</b>                                                                                                    |      | Año Volúmen Número |              | <b>Publicación</b>                              | País          |
|--------|-------------------------------------------------------------------------------------------|----------------------------------------------|----------------------------------------------------------------------------------------------------|------|--------------------|--------------|-------------------------------------------------|---------------|
| Select | 1 NATIONAL<br><b>AUTONOMOUS</b><br><b>UNIVERSITY OF</b><br><b>MEXICO (UNAM)</b>           | <b>ORTA DE</b><br><b>VELASOUEZ.</b><br>MT    | ADDING SILVER AND COPPER TO<br>HYDROGEN PEROXIDE AND PERACETIC<br>ACID IN THE DISINFECTION OF AN<br>ADVANCED PRIMARY TREATMENT EFFLUENT                                                                 | 2008 | 29                 | 11           | <b>ENVIRONMENTAL TECHNOLOGY</b>                 | <b>MEXICO</b> |
| Select | 2 NATIONAL<br><b>AUTONOMOUS</b><br><b>UNIVERSITY OF</b><br><b>MEXICO (UNAM)</b>           | JIMENEZ, B                                   | ALUM RECOVERY AND WASTEWATER<br>SLUDGE STABILIZATION WITH SULFURIC<br><b>ACID</b>                                                                                                    | 2007 | 56                 |              | <b>WATER SCIENCE AND</b><br><b>TECHNOLOGY</b>   | <b>MEXICO</b> |
| Select | 3 NATIONAL<br><b>AUTONOMOUS</b><br><b>UNIVERSITY OF</b><br><b>MEXICO (UNAM)</b>           | MARTINEZ-<br>SOSA, D                         | ANAEROBIC DIGESTION OF GELATINOUS<br>WATER AT LABORATORY AND PILOT SCALE<br>AND NITROGEN INHIBITION                                                                                                    | 2008 | 57                 | 11           | <b>WATER SCIENCE AND</b><br><b>TECHNOLOGY</b>   | <b>MEXICO</b> |
| Select | 4 NATIONAL<br><b>AUTONOMOUS</b><br><b>UNIVERSITY OF</b><br><b>MEXICO (UNAM)</b>           | DURAN-DE-<br>BAZUA.<br><b>CARMEN</b>         | ARTIFICIAL WETLANDS PERFORMANCE:<br><b>NITROGEN REMOVAL</b>                                                                                                    | 2008 | 58                 | 7            | <b>WATER SCIENCE AND</b><br><b>TECHNOLOGY</b>   | <b>MEXICO</b> |
| Select | 5<br><b>NATIONAL</b><br><b>AUTONOMOUS</b><br><b>UNIVERSITY OF</b><br><b>MEXICO (UNAM)</b> | <b>DURAN</b><br>MORENO.<br><b>ALFDUR</b>     | ASSESSMENT OF FENTONS REAGENT AND<br>OZONATION AS PRE TREATMENTS FOR<br>INCREASING THE BIODEGRADABILITY OF<br>AOUEOUS DIETHANOLAMINE SOLUTIONS<br>FROM AN OIL REFINERY GAS SWEETENING<br><b>PROCESS</b> | 2011 | 186                | $2 - 3$      | <b>JOURNAL OF HAZARDOUS</b><br><b>MATERIALS</b> | <b>MEXICO</b> |
| Select | 6 NATIONAL<br><b>AUTONOMOUS</b><br><b>UNIVERSITY OF</b><br><b>MEXICO (UNAM)</b>           | HERRADORA.<br>м                              | BACTERIOLOGICAL CHARACTERIZATION OF<br>WASTEWATER SAMPLES OBTAINED FROM A<br>PRIMARY TREATMENT SYSTEM ON A SMALL<br><b>SCALE SWINE FARM</b>                                                             | 2010 | 101                |              | <b>BIORESOURCE TECHNOLOGY</b>                   | <b>MEXICO</b> |
| Select | 7 NATIONAL<br><b>AUTONOMOUS</b><br><b>UNIVERSITY OF</b><br><b>MEXICO (UNAM)</b>           | NOYOLA, A                                    | <b>BIOFOULING AND POLLUTANT REMOVAL</b><br>DURING LONG TERM OPERATION OF AN<br>ANAEROBIC MEMBRANE BIOREACTOR<br><b>TREATING MUNICIPAL WASTEWATER</b>                                                    | 2010 | 26                 | $\mathbf{1}$ | <b>BIOFOULING</b>                               | <b>MEXICO</b> |
| Select | 8 NATIONAL<br><b>AUTONOMOUS</b><br><b>UNIVERSITY OF</b><br><b>MEXICO (UNAM)</b>           | <b>GONZALEZ</b><br>MARTINEZ.<br><b>SIMON</b> | <b>BIOLOGICAL AERATED FILTRATION OF</b><br>MUNICIPAL WASTEWATER USING A LOW<br><b>COST FILTRATION MEDIA</b>                                                                                             | 2007 | 55                 | 7            | <b>WATER SCIENCE AND</b><br><b>TECHNOLOGY</b>   | <b>MEXICO</b> |

**FUENTE**: SCIT-TAR (Al 22-Nov-2011).

### **PRODUCCIÓN POR PAÍS DEL AUTOR PRINCIPAL**

Proporciona una idea del posicionamiento de los países en cuanto a producción de documentos se refiere. Ofrece el número de artículos de cada país, el número de instituciones del país y la razón artículos instituciones del mismo. Los datos se presentan ordenados de manera descendente de acuerdo al número de artículos de cada país.

México, se encuentra en el décimo sexto lugar, en cuanto a la investigación del Tratamiento de Aguas Residuales, con una aportación de 78 documentos por parte de 19 instituciones del país, que indica un promedio de 4.11 documentos generados por cada institución (Figura 4.15).

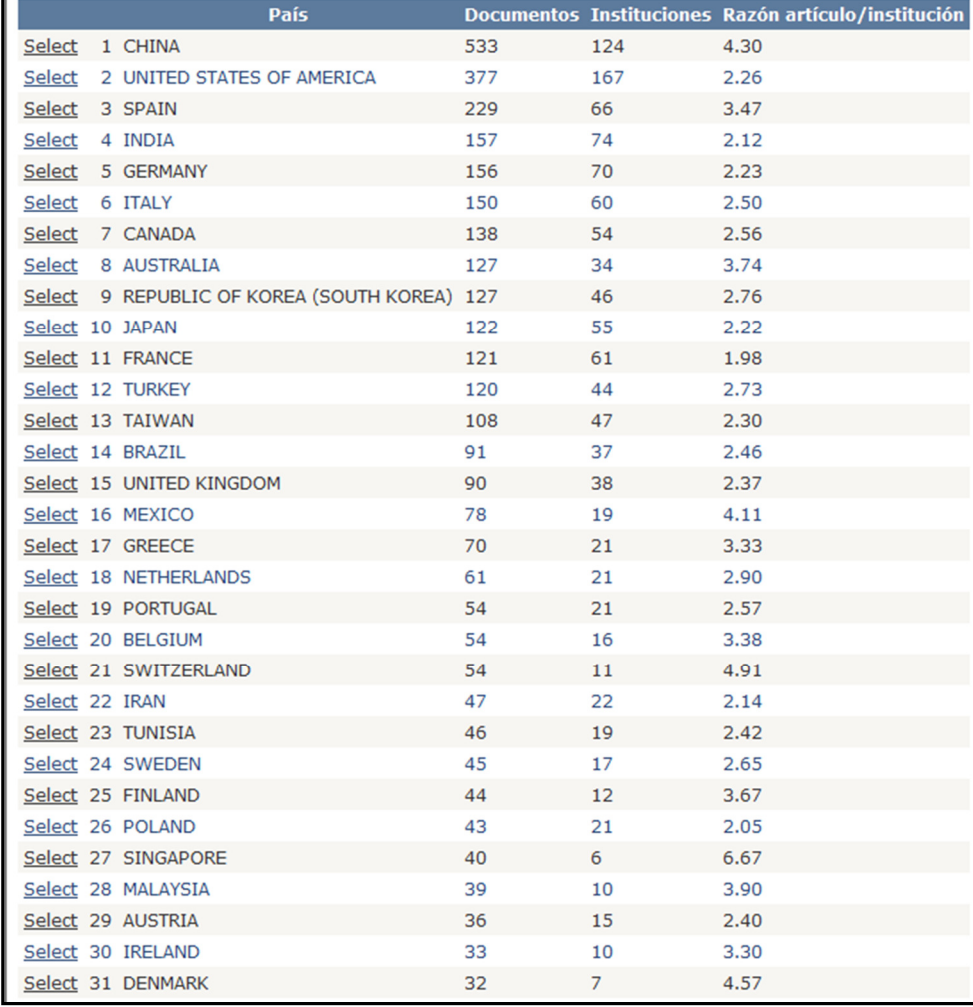

### **Figura 4.15.Documentos generados por país.**

## **4.1.3 PALABRAS CLAVE, REFERENCIAS Y PUBLICACIONES**

#### **PALABRAS CLAVE**:

Muestra la relevancia de las palabras clave de acuerdo al número de veces que han sido utilizadas en los documentos. Se ordenan de forma descendente de acuerdo a su uso. Sobresalen, como es de esperarse; tratamiento de aguas residuales, agua residual, lodos activados, adsorción, etc.

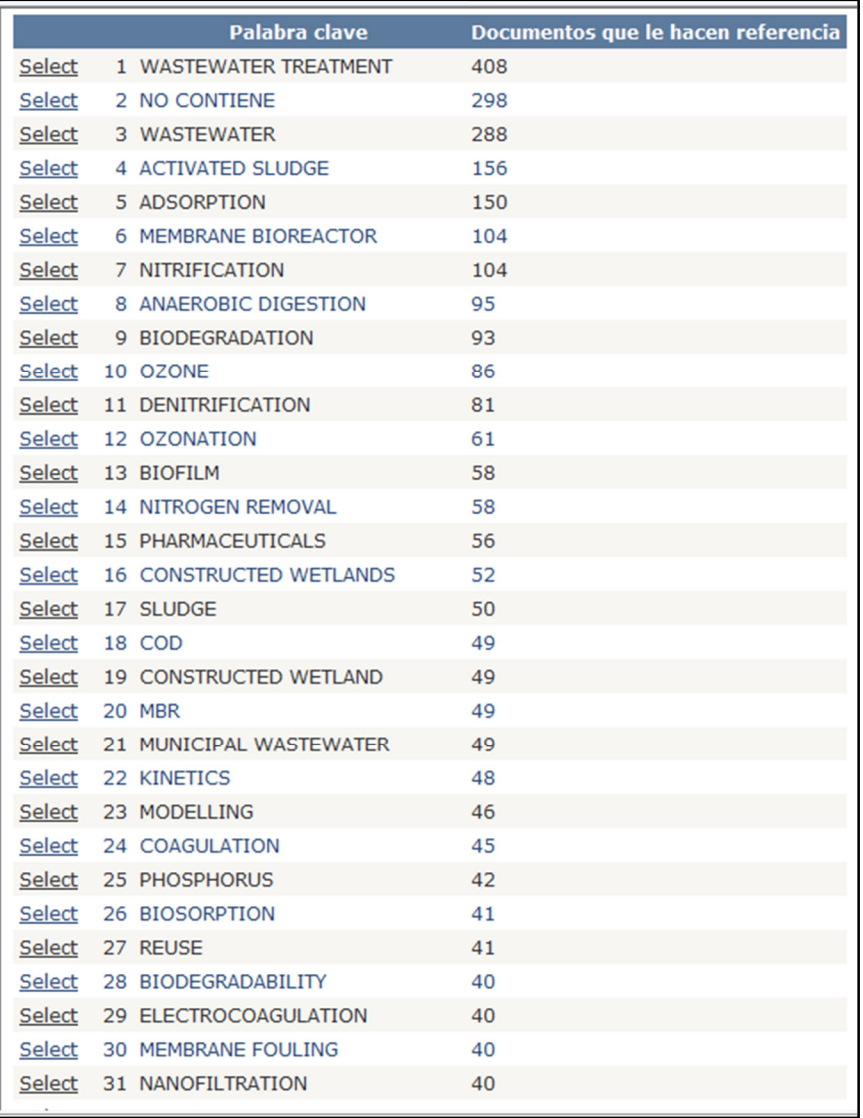

## **Figura 4.16. Palabra clave.**

#### **REFERENCIAS**

Reporta la relevancia de los documentos de acuerdo al número de veces que han sido referenciados. Los datos se presentan ordenados descendentemente de acuerdo al número de veces que han sido referenciados.

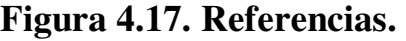

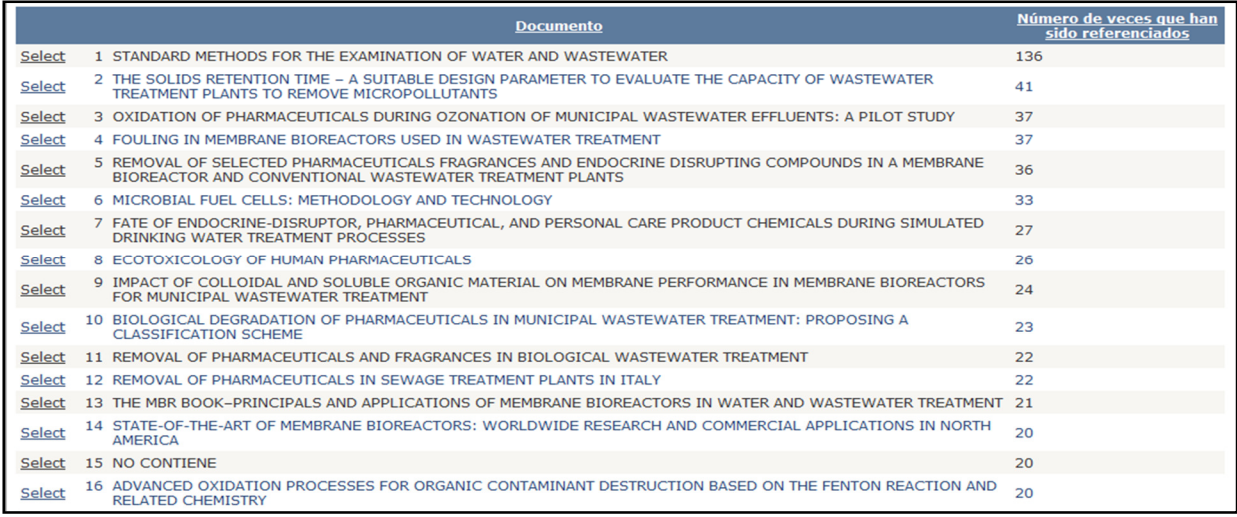

#### **PUBLICACIONES**

Muestra el número de artículos agrupados por publicación que se encuentran en el sistema. Los datos se encuentran ordenados de forma descendente de acuerdo al número de artículos.

### **Figura 4.18 Publicaciones.**

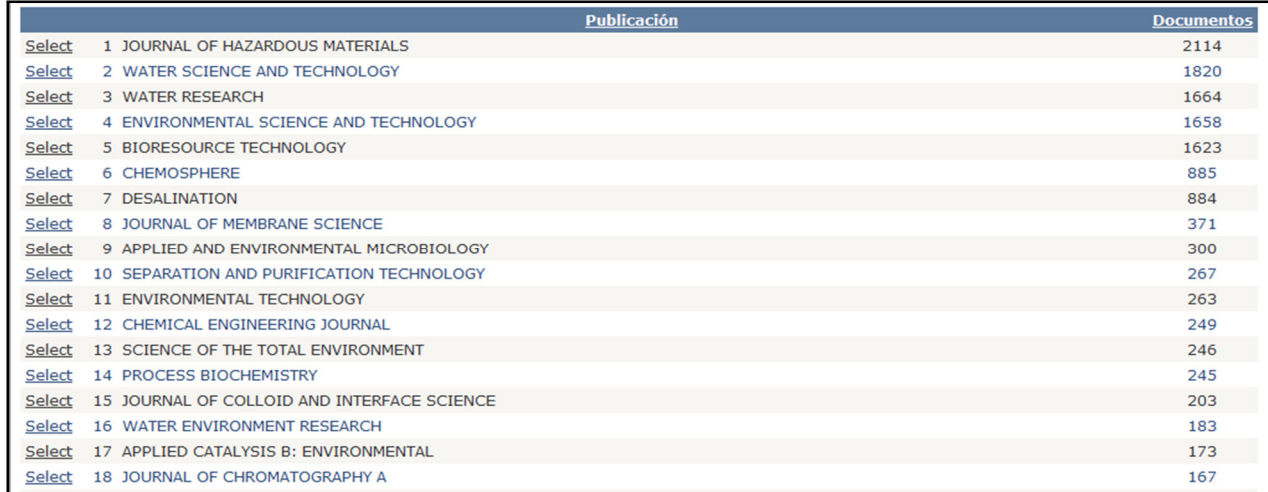

**FUENTE:** SCIT-TAR (Al 22-Nov-2011).

# **4.2 CONSULTAS**

Permite tener información más detallada, conocer de manera individual la información de la base de datos y se clasifica en los siguientes temas:

- Por autor.
- Por institución.
- Por país.
- Documentos por publicación.
- Publicaciones referenciadas.
- Palabras clave por publicación.
- Por documento.
- Por palabra clave.
#### **4.2.1 AUTOR**

En esta sección se podrán consultar los documentos e instituciones en los que han participado los diversos autores, como autor principal o como coautor, la información que muestra es la siguiente: nombre del documento, año, volumen, número, publicación, institución y país del autor señalado (Figura 4.19).

**Figura 4.19 Consulta por autor.** 

| CAPTURA<br>ADMINISTRACIÓN  <br>REPORTES<br><b>CONSULTAS</b><br><b>SUBTEMAS</b><br>Inicio: Consultas: Por autor |                                                      |                                                                                                    |      |                       |                |                                               |                                                                        |                                |
|----------------------------------------------------------------------------------------------------|------------------------------------------------------|----------------------------------------------------------------------------------------------------|------|-----------------------|----------------|-----------------------------------------------|------------------------------------------------------------------------|--------------------------------|
|                                                                                                    |                                                      | SELECCIONE EL CRITERIO DE LA CONSULTA                                                                                                    |      |                       |                |                                               |                                                                        |                                |
|                                                                                                    | <b>Exportar a Excel</b><br>NOYOLA, A<br>$\checkmark$ |                                                                                                    |      |                       |                |                                               |                                                                        |                                |
|                                                                                                    | <b>Autor</b>                                         | <b>Documento</b>                                                                                                    | Año  | <b>Volúmen Número</b> |                | <b>Publicación</b>                            | <b>Institución</b>                                                     | País                           |
| Select                                                                                                    | 1<br>NOYOLA,<br>А                                    | BIOFOULING AND POLLUTANT REMOVAL DURING LONG<br>TERM OPERATION OF AN ANAEROBIC MEMBRANE<br>BIOREACTOR TREATING MUNICIPAL WASTEWATER                        | 2010 | 26                    | 1              | <b>BIOFOULING</b>                             | <b>NATIONAL</b><br><b>AUTONOMOUS</b><br>UNIVERSITY OF MEXICO<br>(UNAM) | <b>MEXICO</b>                  |
| Select                                                                                                    | NOYOLA,<br>Δ                                         | HYDROGEN SULFIDE REMOVAL BY COMPOST<br>BIOFILTRATION: EFFECT OF MIXING THE FILTER MEDIA<br>ON OPERATIONAL FACTORS                                          | 2006 | 97                    |                | <b>BIORESOURCE</b><br><b>TECHNOLOGY</b>       | <b>NO DISPONIBLE</b>                                                   | <b>NO</b><br><b>DISPONIBLE</b> |
| Select                                                                                                    | 3<br>NOYOLA,<br>А                                    | EVALUATION OF AN AEROBIC SUBMERGED FILTER<br>PACKED WITH VOLCANIC SCORIA                                                                                   | 2008 | 99                    | $\overline{7}$ | <b>BIORESOURCE</b><br><b>TECHNOLOGY</b>       | <b>NATIONAL</b><br><b>AUTONOMOUS</b><br>UNIVERSITY OF MEXICO<br>(UNAM) | <b>MEXICO</b>                  |
| Select                                                                                                    | 4<br>NOYOLA.<br>А                                    | TWO PHASE ACIDOGENIC METHANOGENIC ANAEROBIC<br>THERMOPHILIC MESOPHILIC DIGESTION SYSTEM FOR<br>PRODUCING CLASS A BIOSOLIDS FROM MUNICIPAL<br><b>SLUDGE</b> | 2010 | 101                   | $\overline{2}$ | <b>BIORESOURCE</b><br><b>TECHNOLOGY</b>       | <b>NATIONAL</b><br><b>AUTONOMOUS</b><br>UNIVERSITY OF MEXICO<br>(UNAM) | <b>MEXICO</b>                  |
| Select                                                                                                    | 5<br>NOYOLA,<br>А                                    | EFFECT OF BIOLOGICAL ADDITIVES AND<br>MICRONUTRIENTS ON THE ANAEROBIC DIGESTION OF<br>PHYSICOCHEMICAL SLUDGE                                               | 2005 | 52                    | $1 - 2$        | <b>WATER SCIENCE</b><br><b>AND TECHNOLOGY</b> | <b>NATIONAL</b><br><b>AUTONOMOUS</b><br>UNIVERSITY OF MEXICO<br>(UNAM) | <b>MEXICO</b>                  |
| Select                                                                                                    | 6<br>NOYOLA,<br>А                                    | INCREASING MICROBIAL ACTIVITY IN THERMOPHILIC<br>ANAEROBIC DIGESTION OF PHYSICOCHEMICAL<br><b>SLUDGE</b>                                                   | 2006 | 54                    | $\overline{2}$ | <b>WATER SCIENCE</b><br><b>AND TECHNOLOGY</b> | <b>NATIONAL</b><br><b>AUTONOMOUS</b><br>UNIVERSITY OF MEXICO<br>(UNAM) | <b>MEXICO</b>                  |

#### **FUENTE**: SCIT-TAR (Al 22-Nov-2011)

Si se desea conocer la institución del autor, se selecciona la opción instituciones, los resultados obtenidos será el nombre de la institución a la que pertenece y los documentos que ha publicado.

#### **Figura 4.20 Consulta por autor e institución.**

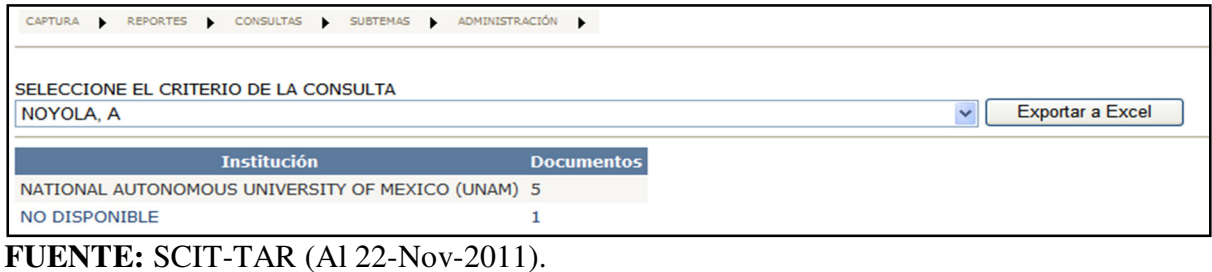

# **4.2.2 INSTITUCIÓN**

Despliega los autores y el número de documentos en los que ha participado el autor de la Institución seleccionada.

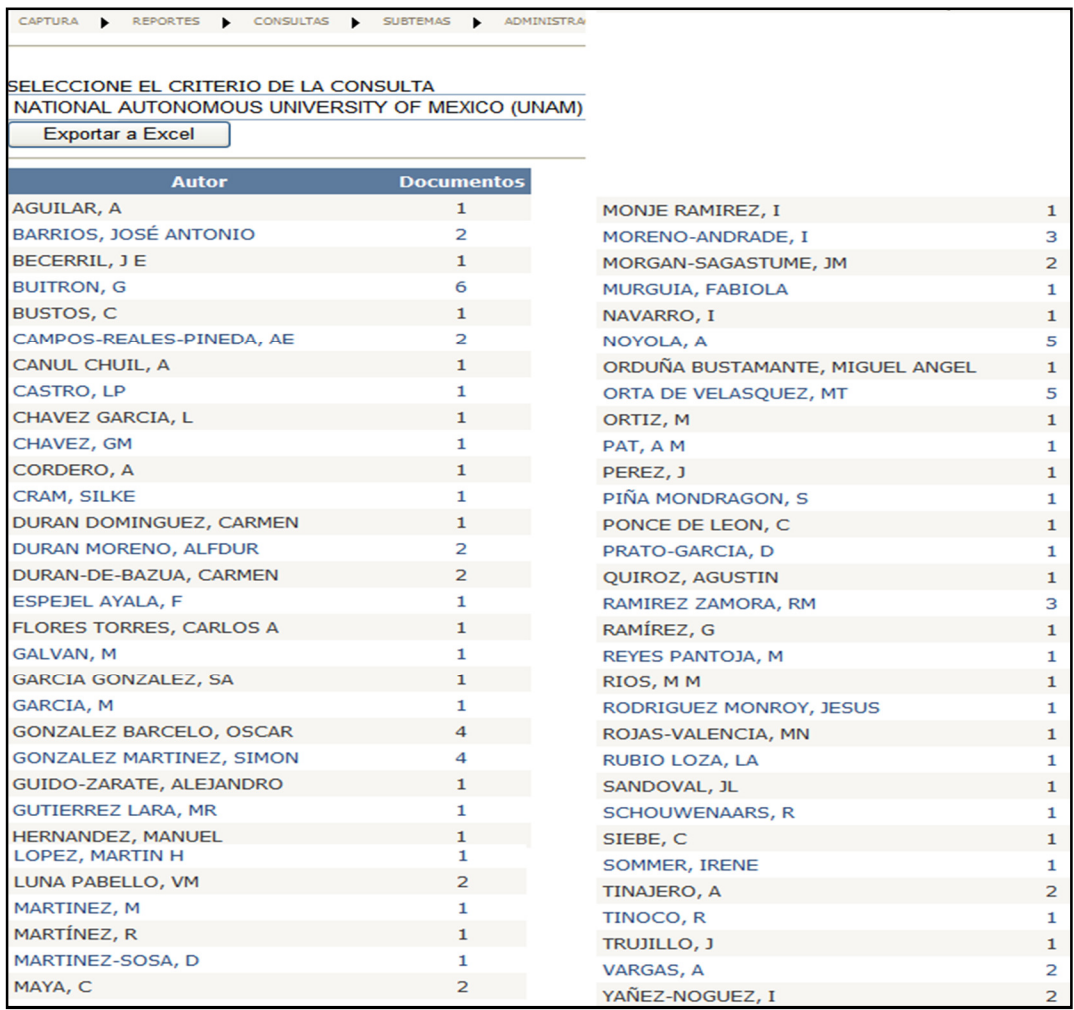

## **Figura 4.21 Consulta por institución.**

**FUENTE:** SCIT-TAR (Al 22-Nov-2011).

#### PRODUCTOS DEL SCIT-TAR

Se puede consultar también por documentos y autores adscritos a la institución seleccionada. Los resultados obtenidos serán: nombre del documento, año, volumen, número, publicación, autor, país.

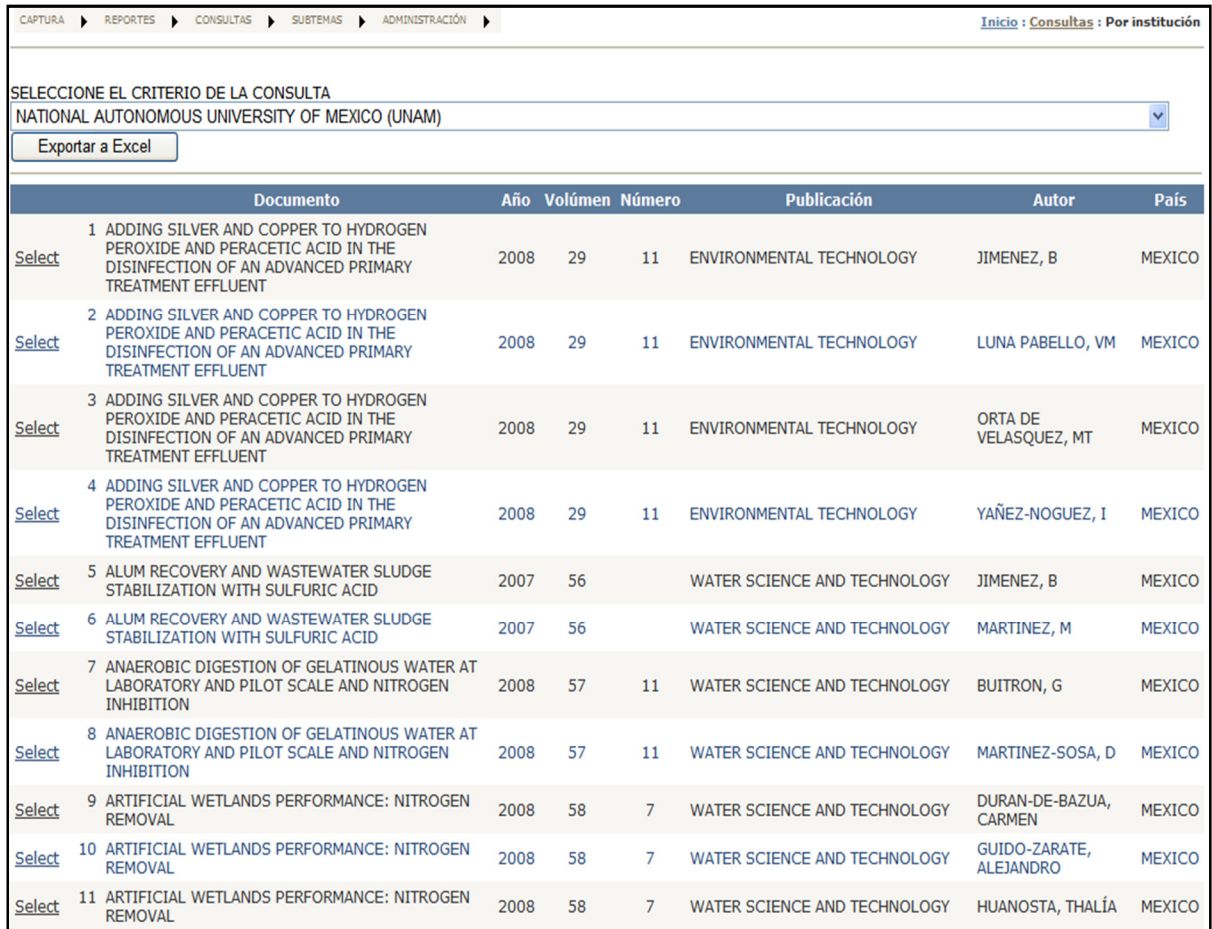

#### **4.22. Documentos de la institución**

**FUENTE:** SCIT-TAR (Al 22-Nov-2011).

# **4.2.3 POR PAÍS**

Muestra los documentos cuyos autores e instituciones pertenezcan al país seleccionado, la información obtenida es nombre del documento, año, volumen, número, publicación, autor e institución.

| CAPTURA       | ADMINISTRACIÓN  <br><b>REPORTES</b><br><b>CONSULTAS</b><br><b>SUBTEMAS</b>                                                                                             |      |                       |         |                                                 |                                                      | Inicio: Consultas: Por país                                                |
|---------------|----------------------------------------------------------------------------------------------------|------|-----------------------|---------|-------------------------------------------------|------------------------------------------------------|----------------------------------------------------------------------------|
| <b>MEXICO</b> | SELECCIONE EL CRITERIO DE LA CONSULTA<br><b>Exportar a Excel</b><br>$\checkmark$                                                                                       |      | <b>Button</b>         |         |                                                 |                                                      |                                                                            |
|               | <b>Documento</b>                                                                                                    | Año  | <b>Volúmen Número</b> |         | <b>Publicación</b>                              | <b>Autor</b>                                         | <b>Institución</b>                                                         |
| <b>Select</b> | 1 A COMBINED ELECTROCOAGULATION<br><b>ELECTROOXIDATION TREATMENT FOR</b><br><b>INDUSTRIAL WASTEWATER</b>                                                               | 2010 | 175                   | $1-3$   | <b>JOURNAL OF HAZARDOUS</b><br><b>MATERIALS</b> | <b>BARRERA DIAZ.</b><br><b>CARLOS</b>                | <b>AUTONOMOUS</b><br>UNIVERSITY OF THE<br><b>STATE OF MEXICO</b>           |
| <b>Select</b> | 2 A COMBINED ELECTROCOAGULATION<br>ELECTROOXIDATION TREATMENT FOR<br><b>INDUSTRIAL WASTEWATER</b>                                                                      | 2010 | 175                   | $1 - 3$ | <b>JOURNAL OF HAZARDOUS</b><br><b>MATERIALS</b> | CAMPOS MEDINA,<br><b>EDUARDO</b>                     | <b>AUTONOMOUS</b><br>UNIVERSITY OF THE<br><b>STATE OF MEXICO</b>           |
| <b>Select</b> | 3 A COMBINED ELECTROCOAGULATION<br>ELECTROOXIDATION TREATMENT FOR<br><b>INDUSTRIAL WASTEWATER</b>                                                                      | 2010 | 175                   | $1-3$   | <b>JOURNAL OF HAZARDOUS</b><br><b>MATERIALS</b> | <b>LINARES</b><br><b>HERNANDEZ,</b><br><b>IVONNE</b> | <b>AUTONOMOUS</b><br>UNIVERSITY OF THE<br><b>STATE OF MEXICO</b>           |
| <b>Select</b> | 4 A COMBINED ELECTROCOAGULATION<br>ELECTROOXIDATION TREATMENT FOR<br><b>INDUSTRIAL WASTEWATER</b>                                                                      | 2010 | 175                   | $1 - 3$ | <b>JOURNAL OF HAZARDOUS</b><br><b>MATERIALS</b> | PABLO, JUAREZ<br><b>GARCIA ROJAS</b>                 | <b>AUTONOMOUS</b><br>UNIVERSITY OF THE<br><b>STATE OF MEXICO</b>           |
| <b>Select</b> | 5 A COMPARATIVE STUDY OF NATURAL<br>FORMALDEHYDE TREATED AND COPOLYMER<br><b>GRAFTED ORANGE PEEL FOR PB II</b><br>ADSORPTION UNDER BATCH AND CONTINUOUS<br><b>MODE</b> | 2009 | 160                   | $2 - 3$ | <b>JOURNAL OF HAZARDOUS</b><br><b>MATERIALS</b> | DIAZ BARRERA,<br><b>CARLOS</b>                       | <b>AUTONOMOUS</b><br>UNIVERSITY OF THE<br><b>STATE OF MEXICO</b>           |
| <b>Select</b> | 6 A COMPARATIVE STUDY OF NATURAL<br>FORMALDEHYDE TREATED AND COPOLYMER<br><b>GRAFTED ORANGE PEEL FOR PB II</b><br>ADSORPTION UNDER BATCH AND CONTINUOUS<br><b>MODE</b> | 2009 | 160                   | $2 - 3$ | <b>JOURNAL OF HAZARDOUS</b><br><b>MATERIALS</b> | <b>LOPEZ</b><br>HERNANDEZ,<br><b>SUSANA</b>          | <b>AUTONOMOUS</b><br>UNIVERSITY OF THE<br><b>STATE OF MEXICO</b>           |
| <b>Select</b> | 7 A COMPARATIVE STUDY OF NATURAL<br>FORMALDEHYDE TREATED AND COPOLYMER<br><b>GRAFTED ORANGE PEEL FOR PB II</b><br>ADSORPTION UNDER BATCH AND CONTINUOUS<br><b>MODE</b> | 2009 | 160                   | $2 - 3$ | <b>JOURNAL OF HAZARDOUS</b><br><b>MATERIALS</b> | LUGO, VIOLETA<br><b>LUGO</b>                         | <b>AUTONOMOUS</b><br>UNIVERSITY OF THE<br><b>STATE OF MEXICO</b>           |
| <b>Select</b> | 8 A COMPARATIVE STUDY OF NATURAL<br>FORMALDEHYDE TREATED AND COPOLYMER<br><b>GRAFTED ORANGE PEEL FOR PB II</b><br>ADSORPTION UNDER BATCH AND CONTINUOUS<br><b>MODE</b> | 2009 | 160                   | $2 - 3$ | <b>JOURNAL OF HAZARDOUS</b><br><b>MATERIALS</b> | NUÑEZ UREÑA,<br><b>FERNANDO</b>                      | <b>INSTITUTO NACIONAL DE</b><br><b>INVESTIGACIONES</b><br><b>NUCLEARES</b> |
| <b>Select</b> | 9 A TIME SERIES MODEL FOR INFLUENT<br>TEMPERATURE ESTIMATION: APPLICATION TO<br>DYNAMIC TEMPERATURE MODELLING OF AN<br><b>AERATED LAGOON</b>                           | 2008 | 42                    | 10      | <b>WATER RESEARCH</b>                           | ABREGO-<br><b>GONGORA, CJ</b>                        | <b>UNIVERSIDAD</b><br><b>AUTONOMA DE SAN LUIS</b><br><b>POTOSI</b>         |

**Figura 4.23 Consulta por país.**

**FUENTE:** SCIT-TAR (Al 22-Nov-2011).

# **4.2.4 POR PALABRA CLAVE**

Muestra los documentos en los que se utiliza la palabra clave seleccionada y sus equivalencias (Figura 4.24).

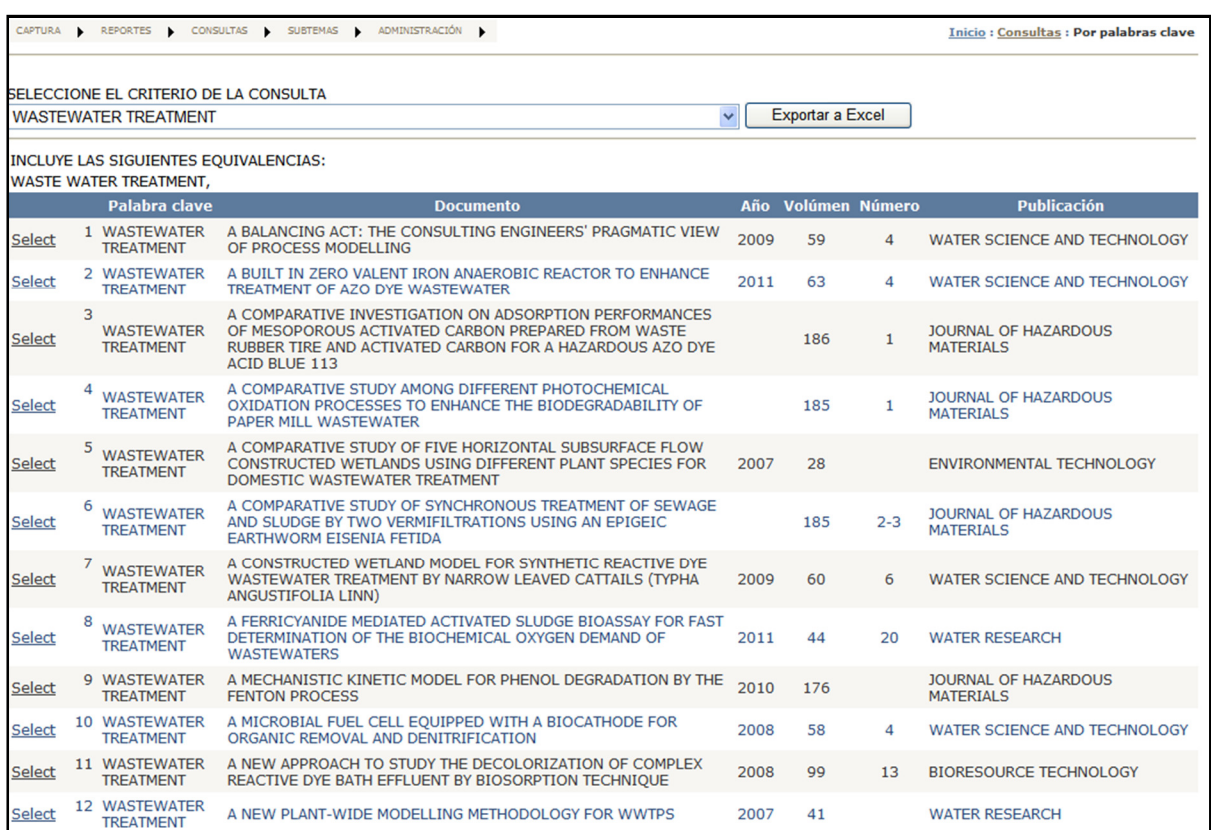

## **Figura 4.24 Consulta por palabra clave.**

**FUENTE:** SCIT-TAR (Al 22-Nov-2011).

## **4.3 SUBTEMAS**

En este apartado, el usuario realiza búsquedas de documentos de un tema en específico, aplicando la herramienta de Filtro de búsqueda: Materias Primas / Procesos / Productos, esta herramienta muestra la información en dos diferentes formas:

**Búsqueda total**: Proporciona todos los documentos que contengan por lo menos algún elemento que le hayan sido dados.

**Figura 4.25 Conjunto de documentos.** 

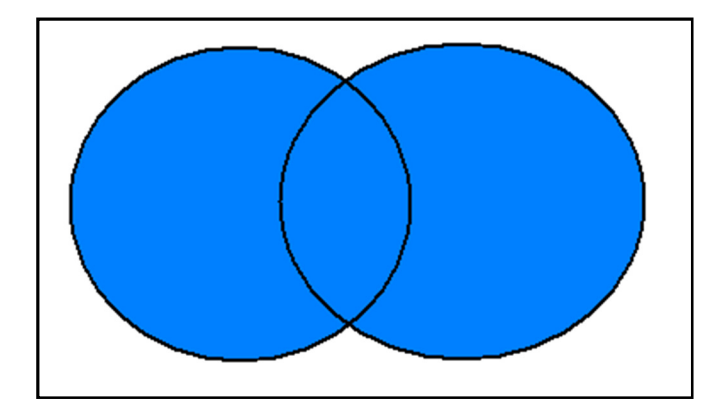

**FUENTE**: Elaboración propia.

Para ejemplificar lo ya mencionado se tiene la siguiente información:

- Seleccionar material prima (INDUSTRIA).
- Se aplica filtro de materia prima (BEBIDAS, ALIMENTOS, FARMACÉUTICA).
- Seleccione un tipo de procesos (PROCESOS CON MEMBRANAS).
- Se aplica filtro de procesos (NANOFILTRACIÓN).
- Seleccionar un tipo de sustancia (AGUAS Y RESIDUOS).
- Se aplica filtro de sustancia (NINGUNO).
- Se da clic (BÚSQUEDA).
- Se despliega una lista de 228 artículos relacionados con la palabra clave bebidas, alimentos, farmacéutica más nanofiltración, es decir se realiza una sumatoria de todos los documentos que cumplen con la información solicitada (Figura 4.26).

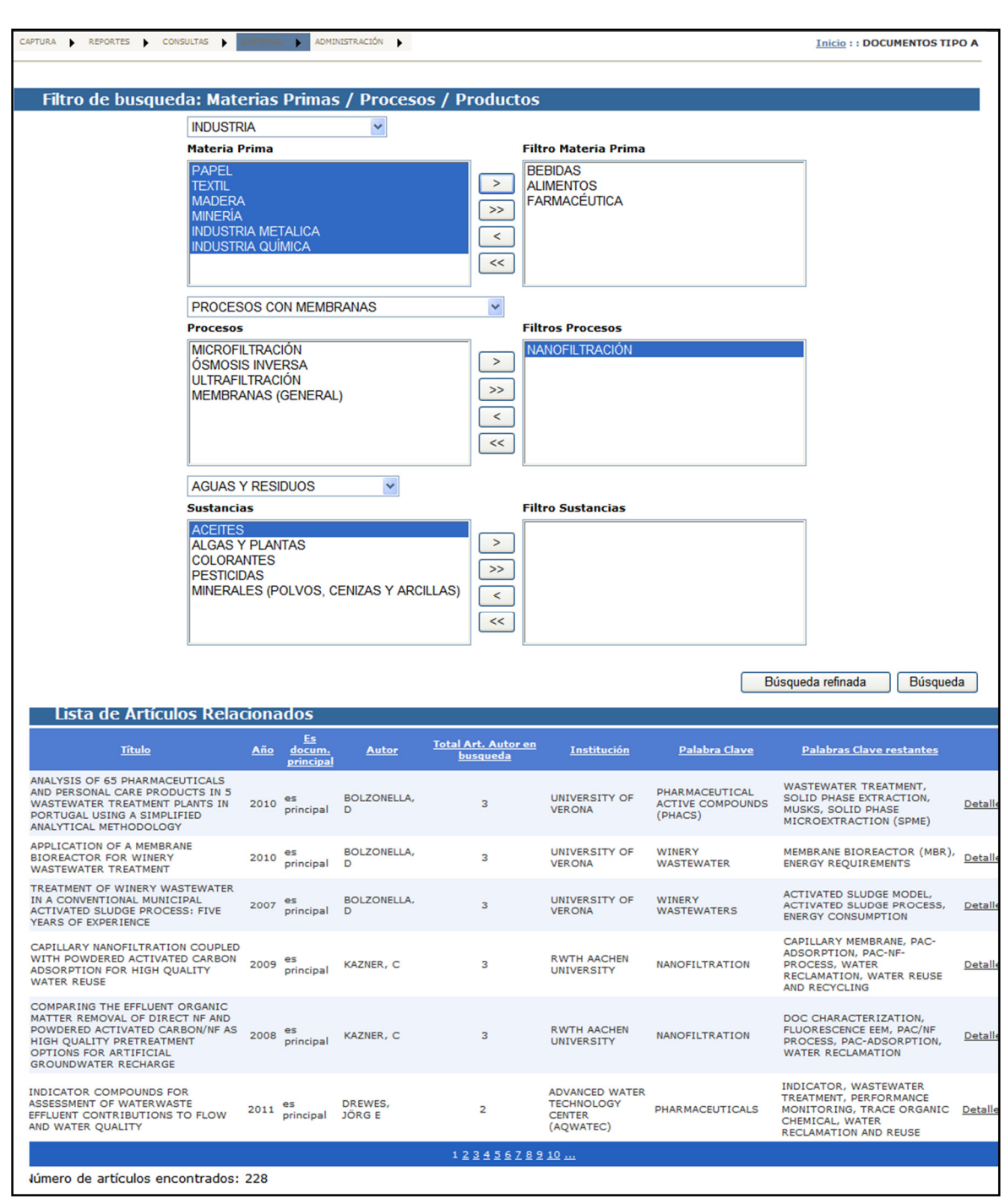

# **Figura 4.26 Filtro de Búsqueda: Materias Primas / Procesos / Productos.**

**FUENTE**: SCIT-TAR (Al 6-Dic-2011).

**Búsqueda refinada**: Entrega una lista de los documentos que contengan la intersección de todos los elementos que fueron seleccionados en la búsqueda.

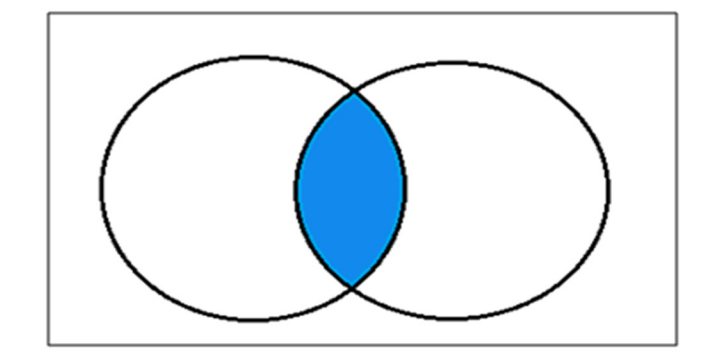

**Figura 4.27 Intersección de los documentos.** 

**FUENTE**: Elaboración propia.

Para poder realizar el ejemplo se realiza con la misma información del apartado anterior, al aplicar la búsqueda refinada se reduce la información a 6 artículos, esto indica que solo existen 6 documentos con la palabra clave farmacéutica y nanofiltración (Figura 4.28).

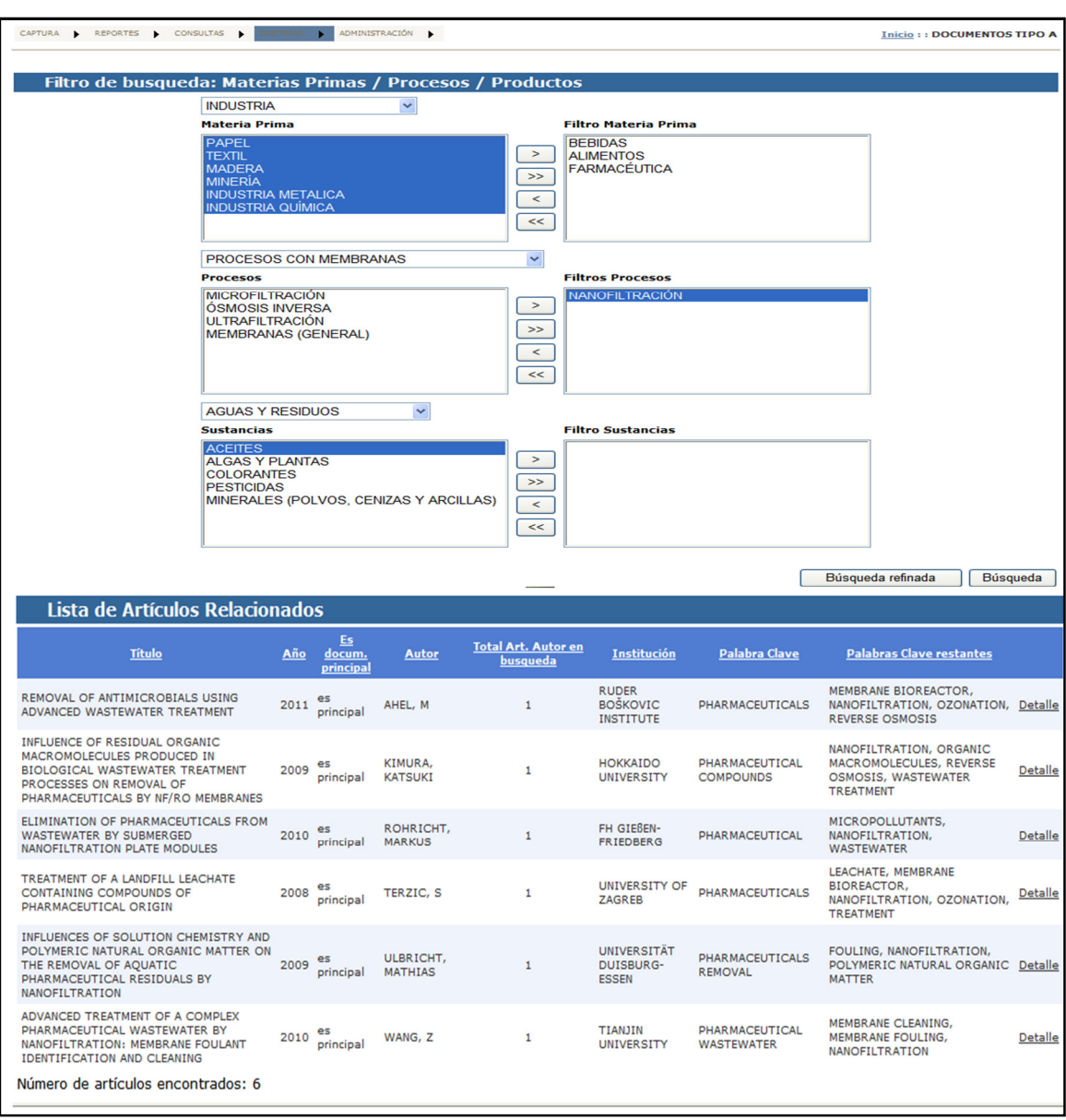

# **Figura 4.28. Filtro de Búsqueda refinada.**

**FUENTE**: SCIT-TAR(Al 6-Dic-2011).

### **4.4 MEJORAS EN LOS PRODUCTOS DEL SCIT-TAR**

Las mejoras que se realizaron, tiene como finalidad generar más información que contribuya a las investigaciones que se realizan del Tratamiento de Aguas Residuales, estas aportaciones fueron propuestas por los expertos y los administradores del sistema.

A continuación se mencionan las mejoras elaboradas en Reportes del SCIT-TAR.

En el menú de reportes generales ubicada en la página principal de la base datos, sólo se mostraba el número de documentos que estaban registrados en la base de datos hasta el momento, agrupados por año de publicación (Figura 4.29).

|       | Número de documentos<br>disponibles por año |  |  |  |  |  |  |  |
|-------|---------------------------------------------|--|--|--|--|--|--|--|
|       | <b>Año Documentos</b>                       |  |  |  |  |  |  |  |
|       | 249                                         |  |  |  |  |  |  |  |
| 2005  | 4417                                        |  |  |  |  |  |  |  |
| 2006  | 4901                                        |  |  |  |  |  |  |  |
| 2007  | 5042                                        |  |  |  |  |  |  |  |
| 2008  | 4771                                        |  |  |  |  |  |  |  |
| 2009  | 3749                                        |  |  |  |  |  |  |  |
| 2010  | 1788                                        |  |  |  |  |  |  |  |
| 2011  | 379                                         |  |  |  |  |  |  |  |
| Total | 25296                                       |  |  |  |  |  |  |  |

**Figura 4.29. Reporte general.** 

**FUENTE**: SCIT-TAR(Al 6-Dic-2011).

Al 4 de noviembre de 2011, el SCIT-TAR contenía 25,296 registros relativos a documentos publicados entre 2005 y 2011.

En la mejora se realizan reportes selectivos, que a partir de seleccionar en filtros una o más publicación y el año ó años, el sistema entrega el número de artículos que están registrados en la base de datos con las características que se pidieron (Figura 4.30).

**Figura 4.30 Reportes selectivos.** 

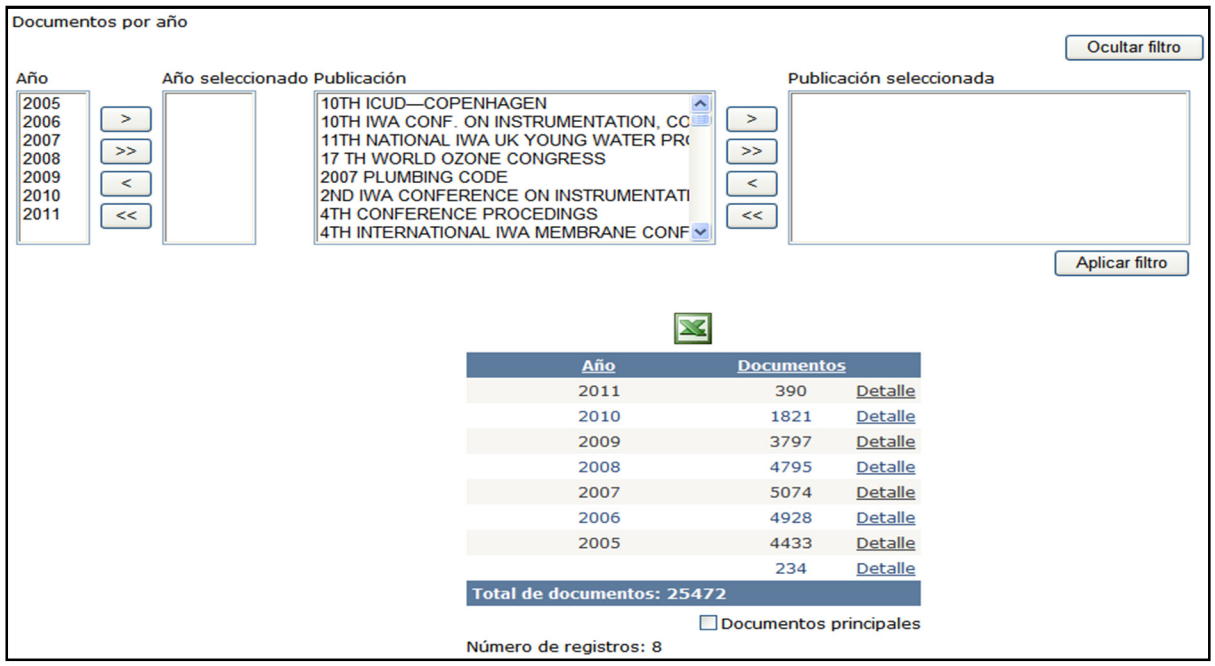

**FUENTE**: SCIT-TAR(Al 6-Dic-2011).

En la captura se registra el número total de referencias que contiene un documento principal. Sin embargo, en la base de datos sólo se agregan los datos de las referencias publicadas a partir del 2005. Por lo tanto, un reporte que se puede generar en el SCIT-TAR consiste en identificar el porcentaje de referencias publicadas a partir del 2005 con respecto al total de referencias. Las correspondientes a años anteriores se omiten, por lo que se genera un reporte que nos indique el total de referencias de los documentos que están registrados en la base de datos, el porcentaje y número de referencias que son del período 2005- 2011 y, el porcentaje y número de referencias que no se capturaron.

Por ejemplo: Se registraran cuatro artículos a la base de datos, cada uno tiene sus referencias (columna 2), pero sólo se capturan en la base de datos las referencias del 2005 al 2011 para cada artículo (columna 3), por lo que las referencias que fueron publicadas antes del 2005 no son capturadas (columna 4). El sistema genera un reporte que nos indica que el total de las referencias para esos cuatro artículos son 215 (100%), sólo son registradas 98 (45.58%) del total y no se registran 117 (54.41%).

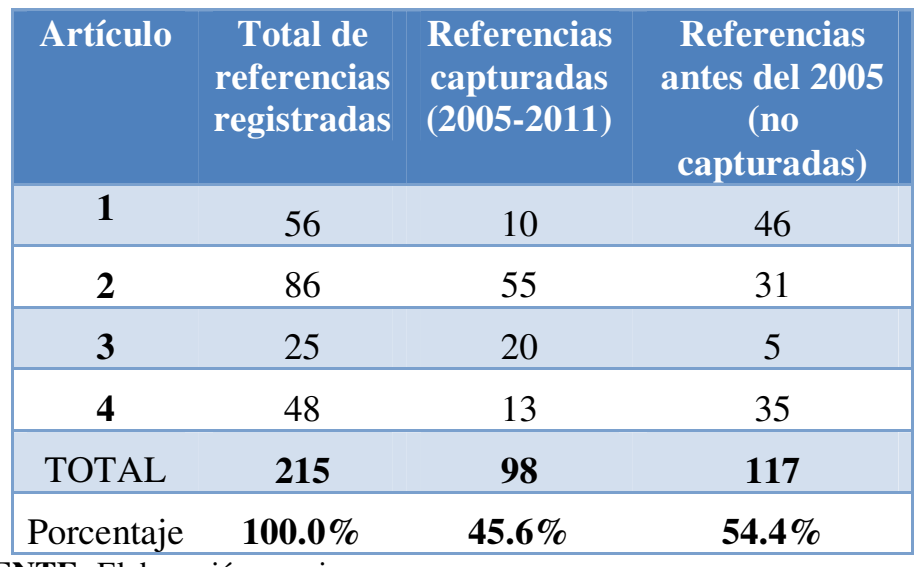

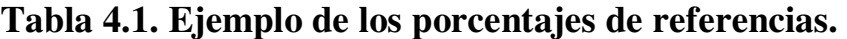

**FUENTE:** Elaboración propia.

Este indicador expresa el dinamismo del tema TAR es decir, la velocidad de generación de nuevos conocimientos en el tema.

### **5. CONCLUSIONES**

Aumentar la calidad y disponibilidad del agua es un tema muy importante en la agenda mundial, ya que 189 países miembros de las Naciones Unidas trabajan en el proyecto Objetivos del Milenio (ODM). Para el Instituto de Ingeniería este tema también es de gran trascendencia, por esta razón, contribuye en la investigación de algunas subtemas del TAR.

Para tener más clara la trascendencia de los subtemas del TAR que se están investigando en la UNAM, es importante entender el rumbo que están tomando las líneas de investigación en el mundo. Esto nos permitirá conocer las fortalezas y debilidades de la UNAM y visualizar las oportunidades, para incursionar en subtemas en los cuales hasta el momento no se ha incursionado y que son relevantes.

Para conocer la posición en la que se encuentra la UNAM, se necesitó verificar que la información existente sea confiable y generar nueva información que no es proporcionada por alguna otra institución. Esto llevó a la creación de la base de datos SCIT-TAR, que como cualquier otro proyecto que involucra la inversión de dinero y capital humano, necesita demostrar los beneficios que traerá consigo.

Los beneficios que proporciona son las de administrar la información del TAR para facilitar su consulta y el manejo de la información a los investigadores y desarrolladores del proyecto. La primera actividad fue estructurar el tema Tratamientos de Aguas Residuales en subtemas para delimitar los tratamientos existentes y designarles un espacio en la base de datos. La información seleccionada para registrarse fue analizada por el equipo de trabajo para asegurar la generación de indicadores que contribuyeran al desarrollo del proyecto LINO.

El primer éxito fue la contribución y aceptación de la gente que participaría en el proyecto, ya que al inicio no fue bien aceptado por las dudas de los beneficios que traería. Sin embargo, con el paso del tiempo se empezó a tener mayor participación cuando se tomo en cuenta la información que les gustaría obtener como resultado. La aceptación del proyecto se logró gracias a los resultados que fueron proporcionados al grupo de expertos, generando su interés.

Otro resultado exitoso, es que durante la construcción de la base de datos se realizaron modificaciones, tales como incluir información que no se había contemplado y realizar mejoras para facilitar la captura de datos, por dar algunos ejemplos. Todo este proceso, nos llevó a la consolidación de una mejor base de datos que la que se tenía contemplada originalmente, con aportaciones que han mejorado su funcionamiento y captura.

Los beneficios que el SCIT-TAR tiene son distintos a los que otras instituciones proporcionan, dentro de estos se encuentran los siguientes:

 Relación institución-autores: Por lo general se identifica la trascendencia de un autor en el mundo ó las tendencias que cada autor sigue en la investigación de los temas que le son importantes. En este caso el SCIT-TAR, busca sustentar la importancia de la Institución a la que pertenece el autor, para evaluar e identificar cuáles son las líneas de investigación que cuentan con mayor desarrollo en la institución. Su utilidad radica en identificar las instituciones que generan mayor conocimiento en el TAR.

En los indicadores proporcionados por la base de datos se observa que The University of Queensland de Australia, es la universidad que hasta el momento genera más investigación del TAR, seguida por una universidad Suiza y cuatro universidades Chinas. La UNAM se encuentra en el séptimo lugar (Figura 4.9). Esta información, permite identificar instituciones para capacitar personal dependiendo de los recursos e intereses que se tenga.

- Estructuración: se clasificaron los procesos del Tratamiento de Aguas Residuales en subtemas para facilitar la búsqueda de información, ya que el tema es muy amplio. Se estructura en tres ramas: el tipo de agua a tratar, el proceso a utilizar y el producto a obtener, (Figura 4.26).
- Palabras clave: Se agruparon las palabras clave del TAR en donde el 15% del total hacen referencia a la materia prima, el 60% pertenece a los procesos y el 25% indica el producto obtenido ó removido. Para realizar la búsqueda de artículos, las palabras clave se relacionan, con cada uno de los elementos de la clasificación anterior, facilitando su búsqueda.

El SCIT-TAR, facilita la búsqueda de información de dos formas. La primera opción es, si un usuario realiza la consulta de información de un subtema del TAR y no conoce las palabras claves que están relacionadas a este, la base de datos muestra un catálogo, de todas las palabras clave relacionadas al subtema, con las cuales puedes buscar los artículos. La segunda opción, es si la búsqueda de información de un subtema se realiza a partir de una palabra clave, el sistema te muestra una lista de todos los artículos relacionados con esta palabra clave y sus equivalencias (Figura 4.24).

 Revistas: se visualiza el número de artículos relacionados al TAR que cada revista tiene publicados. El sistema muestra las revistas que tienen más investigación, para identificar si las doce revistas propuestas por los expertos fueron las más relevantes.

De las doce revistas propuestas por el grupo de expertos, se concluye que ocho de ellas, se encuentran dentro de las doce revistas que aportan mayor cantidad de trabajos originales, novedosos y de solidez científica en el TAR, las más relevantes son Journal of Hazardous Materials, Water Science and Technology, Bioresource Technology, Water Research y Environmental Science and Technology, Desalination, Chemosphere y Journal of Membrane Science.

La base de datos también permitió identificar cuatro revistas que no fueron tomadas en cuenta por los expertos, y que en realidad tienen un dinamismo importante en la aportación de investigación en el tema TAR. Las cuatro revistas son Applied and Environmental Microbiology, International Journal of Hydrogen Energy, Separation and Purification Technology y Chemical Engineering Journals, por lo que es importante poner atención en las investigaciones que hacen estás revistas del TAR.

En los resultados obtenidos se observó que México se encuentra dentro de los primeros veinte lugares que ocupan los países con más desarrollo de investigación del TAR, ocupando el lugar dieciséis con ochenta artículos publicados y diecinueve instituciones participantes en su desarrollo. Podemos concluir que el posicionamiento de la UNAM en esté tema tan importante a nivel mundiales excelente, ya que compite con otras instituciones de importancia internacional debido al número de artículos publicados y el número de

investigadores. En su mayoría los países con una mejor posición son europeos, con excepción de Estados Unidos, Canadá y Brasil.

Las principales instituciones mexicanas que aportan investigación del tema y contribuyen a la posición que nuestro país son tres y proporcionan el 73% con respecto al total. En primer lugar, la Universidad Nacional Autónoma de México contribuye con el 49.4%, en segundo lugar la Universidad Autónoma Metropolitana con el 13.3% y en tercer lugar la Universidad Autónoma del Estado de México con el 10.30%.

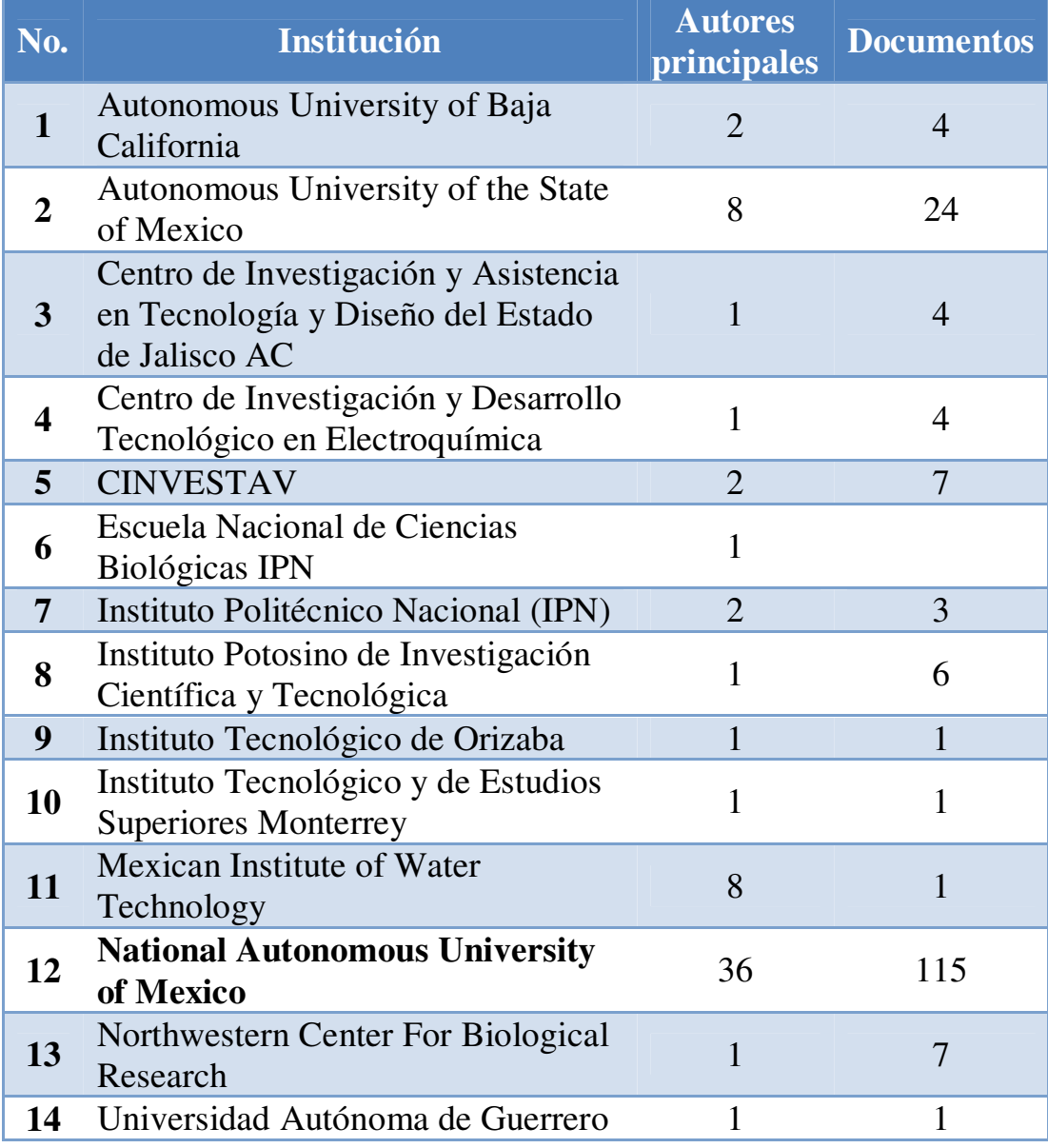

### **Tabla 5.4. Instituciones Mexicanas**

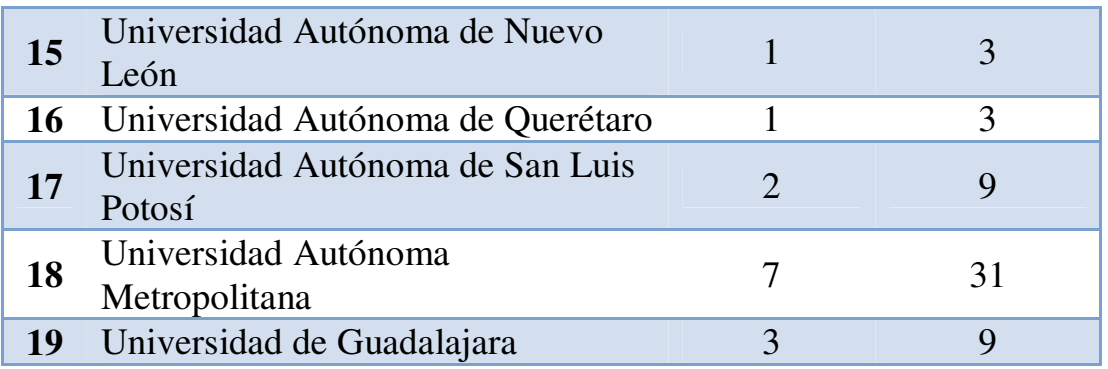

**FUENTE**: Elaboración propia con datos del SCIT-TAR (Al 08-Marzo-2012).

Es relevante concluir que la generación de conocimiento es el resultado de comparar información con la realidad del entorno. Por esto, los datos obtenidos en el SCIT-TAR son una herramienta que nos sirve para conocer y comprender cuales son las tendencias en investigaciones del TAR que se están desarrollando en otras partes del mundo por instituciones públicas y privadas.

Esta base de datos sustentará reuniones para generar información más específica, y así el Instituto de Ingeniería de la UNAM, decida las acciones a tomar en el corto, mediano y largo plazo, en beneficio de la humanidad y principalmente de nuestro país.

Mi labor en este proyecto fue trabajar en la integración del proyecto y la búsqueda de elevar la productividad por lo que se hicieron recomendaciones que impulsaron la gestión de la información con aportaciones sencillas que permitieron rediseñar la base de datos. Estas propuestas, aumentaron el número de artículos capturados en un menor tiempo, con menos trabajo y sin ninguna inversión extra.

Particularmente en el proceso de aprendizaje, aprendí a buscar documentos científicos en bases de datos especializadas e identificar el tipo de documento y sus características principales de identificación.

# **BIBLIOGRAFÍA**

- Asamblea Legislativa Del Distrito Federal, IV Legislatura. "Ley de Aguas del Distrito Federal". Gaceta Oficial del Distrito Federal. México, Mayo 2003.
- Comisión Nacional del Agua. "*Agenda del Agua 2030*". SEMARNAT. México, Marzo 2011.
- Comisión Nacional del Agua. "*Estadísticas del agua en México, edición 2011"*. SEMARNAT. México, Marzo 2011.
- GIBSON, G. (1990) "*Physiological and ecology of the sulfate-reducing bacteria*". Areview. Journal Applied Bacteriology, 69:769-797.
- Jenny Alexandra Rodríguez Victoria. "*Tratamiento anaerobio de aguas residuales*". Colombia 2000.
- McCarty, L. (1982) "*One hundred years of anaerobic treatment*". In: proceedings of the second international symposium on anaerobic digestion, Federal Republic of Germany on sep. 6-11. Elsevier Biomedical Press, Amsterdam.
- Metcaf-Eddy. (1995) Ingeniería de Aguas Residuales. "*Tratamiento, Vertido y Reutilización",3ª ed. McGraw-Hill, New York*.
- NMX-AA-089/2-1992. Protección al ambiente-Calidad del agua-Vocabulario-Parte 2. Secretaría de Comercio y Fomento Industrial, publicada por la Dirección General de Normas el 24 de marzo de 1992.
- NOM-SEMARNAT-002. Que establece los límites máximos permisibles de contaminantes en la descarga de aguas residuales a los sistemas de alcantarillado urbano o municipal, publicada en el Diario Oficial de la Federación el 3 de junio de 1998.
- PNUMA. *"Perspectivas del Medio Ambiente Mundial GEO 4, Medio Ambiente para el Desarrollo"*. Phoenix Design Aid. Dinamarca, 2007.
- R.S. Ramalho. "*Tratamiento de Aguas Residuales"*. Ed. Reverté S.A. Faculty of Science and Engineering. Canada.
- Rodríguez Fernández Alba, Antonio. *"Tratamientos avanzados de aguas residuales industriales"*. Universidad de Alcála. Círculo de Innovación en Tecnologías Medioambientales y Energía (CITME). 2006.
- Ronald Calvo Zeledón. "*Foro de tecnologías de tratamiento de aguas residuales*". Universidad Nacional de Costa Rica. Junio 2009.
- SEMARNAT. "*Informe de la Situación del Medio Ambiente en México. Edición 2008*". Compendio de Estadísticas Ambientales. México. 2008.
- Stanley E. Manahan. "Introducción a la química ambiental". Editorial Reverté, S.A. México, 2007.
- **EXECUTER, S.** (1998) Chapter 5. Methanogens. In: Burlage, R.S. et al. Oxford "*Techniques in Microbial Ecology".* University Press. New York. 113-135.
- ZINDER, S. y Koch, M. (1984) "*Non-acetoclasticmethanogenesis from acetate: acetate oxidation by a thermophilicsyntrophic co cultura*", Arch. Microbiology, 138: 263-272.

# **REFERENCIA ELECTRÓNICA**

- Arana Ysa, Vladimir. "*Guía para la toma de decisiones en la selección de sistemas de tratamiento de aguas residuales no convencionales*". AVINA. Perú, 2009. [Documento en línea], Consulta: Agosto 2012, Disponible en: http://es.scribd.com/doc/81380661/24/ANExO-II-COMPLEMENTO-**CONCEPTUAL**
- Banco mundial. *"The Lerma-Chapala River Basin",* [Documento en línea], Consulta: Enero de 2012. Disponible en: http://www.wds.worldbank.org/external/default/WDSContentServer/WDS P/IB/2007/10/19/000310607\_20071019123528/Rendered/PDF/411690M X0Lerma1ase1study1501PUBLIC1.pdf
- Calderón Mólgora, César G. *"Serie autodidacta de medición de la calidad del agua",* [Documento en línea], Consulta: Agosto 2012, Disponible en: http://www.conagua.gob.mx/CONAGUA07/Noticias/Fisicoquimicos.pdf
- CONAGUA. *"Agenda del Agua 2030"*, [Documento en línea], Consulta: Enero de 2012. Disponible en: http://www.conagua.gob.mx/CONAGUA07/Temas/AgendadelAgua2030. pdf
- Cotler Ávalos, Helena. *"Atlas de la Cuenca Lerma Chapala"*. [Documento en línea], Consulta: Agosto 2012, Disponible en: http://www2.ine.gob.mx/publicaciones/consultaPublicacion.html?id\_pub= 493
- Grupo del Banco Mundial. *"Acceso a agua potable",* [página web en línea]*,* Consulta: Enero de 2012. Disponible en: http://www.worldbank.org/depweb/spanish/modules/environm/water/inde x.html
- La gran enciclopedia ilustrada. *"Procesos electroquímicos",* [página web en línea]*,* Consulta: Marzo de 2012, Disponible en: http://www.salonhogar.net/quimica/nomenclatura\_quimica/electroquimica .htm
- Organización de las Naciones Unidas. "*La escasez del agua*", [página web en línea]*,* Consulta: Enero de 2012. Disponible en: http://www.un.org/spanish/waterforlifedecade/scarcity.shtml
- Pistonesi Carlos, et al. *"Energía a partir de las aguas residuales".* Editorial de la Universidad Tecnológica Nacional. [Documento en línea], Consulta: Enero de 2012. Disponible en: http://www.edutecne.utn.edu.ar/energia\_aguas\_residuales/energia\_aguas\_r esiduales.html
- Proceso de sorción. [Documento en línea], Consulta: Marzo de 2012, Disponible en: http://www.agua.uji.es/pdf/leccionHQ17.pdf
- Rodríguez Fernández Alba, Antonio, et al. *"Tratamientos avanzados de aguas residuales industriales"*. CITME. [Documento en línea], Consulta: Enero de 2012. Disponible en: http:// www.madrimasd.org
- SEMARNAT. *"Agua"*, [Documento en línea], Consulta: Enero de 2012. Disponible en: http://app1.semarnat.gob.mx/dgeia/informe\_2008/pdf/cap\_6\_agua.pdf
- SEMARNAT. "Informe de la situación del medio ambiente en México. Compendio de estadísticas ambientales. Informe 2008". México, 2008. [Documento en línea], Consulta: Agosto 2012, Disponible en: http://app1.semarnat.gob.mx/dgeia/informe\_2008/00\_intros/pdf.html
- SEMARNAT. "Informes en temas ambientales", [página web en línea], Consulta: Abril 2012. Disponible en: http://semarnat.gob.mx/informacionambiental/Pages/informes.aspx
- Subdirección General Técnica, CONAGUA. Escala de clasificación de la calidad del agua. [página web en línea]*,* Consulta: Octubre de 2012. Disponible en: http://www.conagua.gob.mx/
- Textos científicos. "*Carbón activado*" [página web en línea]*,* Consulta: Agosto de 2012. Disponible en: http://www.textoscientificos.com/quimica/carbon-activo.